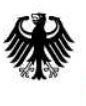

Bundesamt<br>für Sicherheit in der<br>Informationstechnik

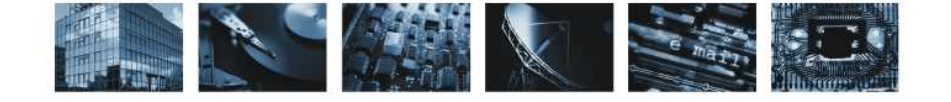

# **Technische Richtlinie zur Produktionsdatenerfassung, -qualitätsprüfung und -übermittlung für Pässe**

Datenaustauschformat für die Übermittlung von Daten für elektronische Pässe

## **BSI TR-03104 Annex 3 (XPass-Datenmodell)**

Version 2.1.5

Bundesamt für Sicherheit in der Informationstechnik Postfach 20 03 63 53133 Bonn Tel.: +49 (0) 22899 9582 0 E-Mail: tr-pdu@bsi.bund.de Internet: https[://www.bsi.bund.de](https://www.bsi.bund.de) © Bundesamt für Sicherheit in der Informationstechnik 2010

# Inhaltsverzeichnis

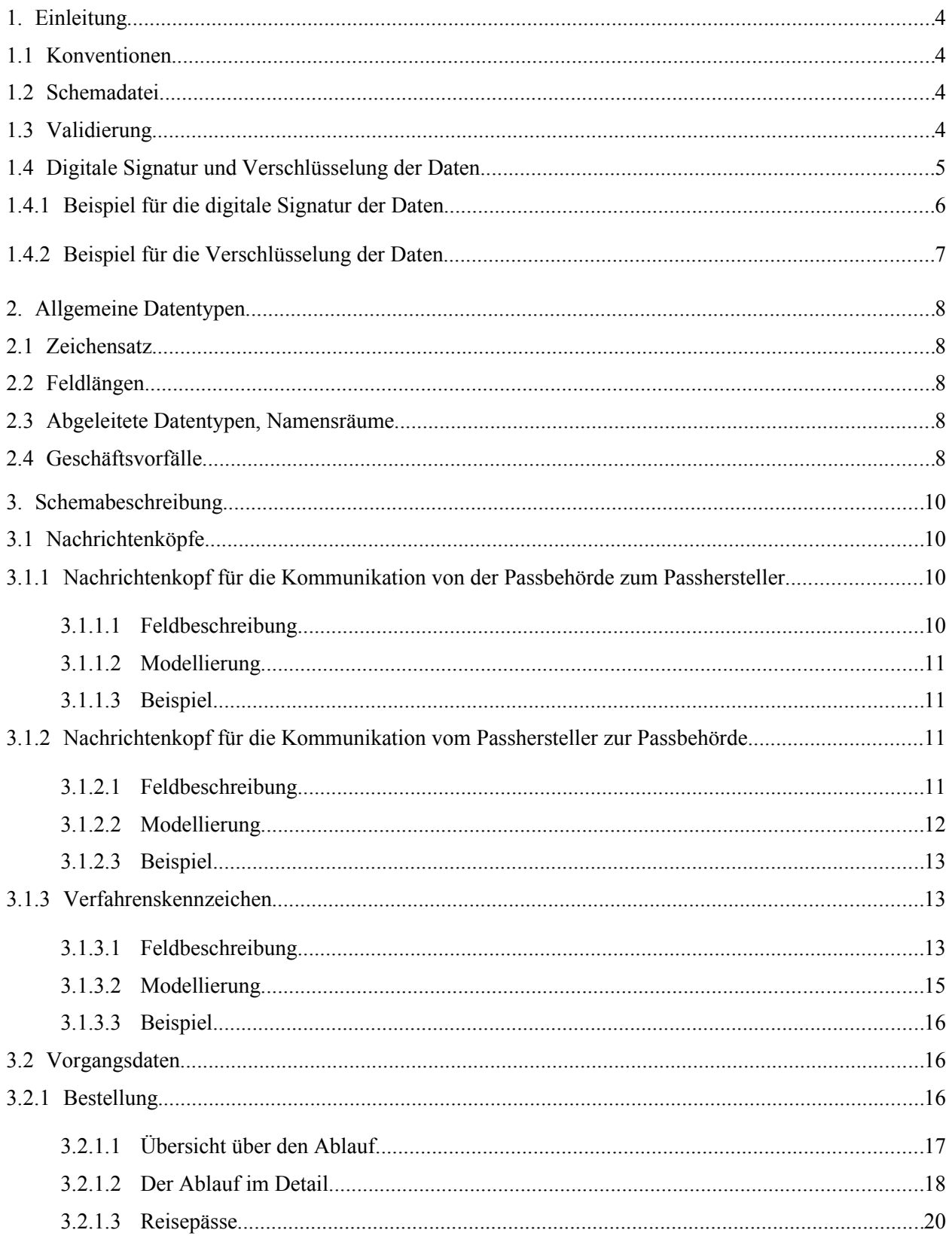

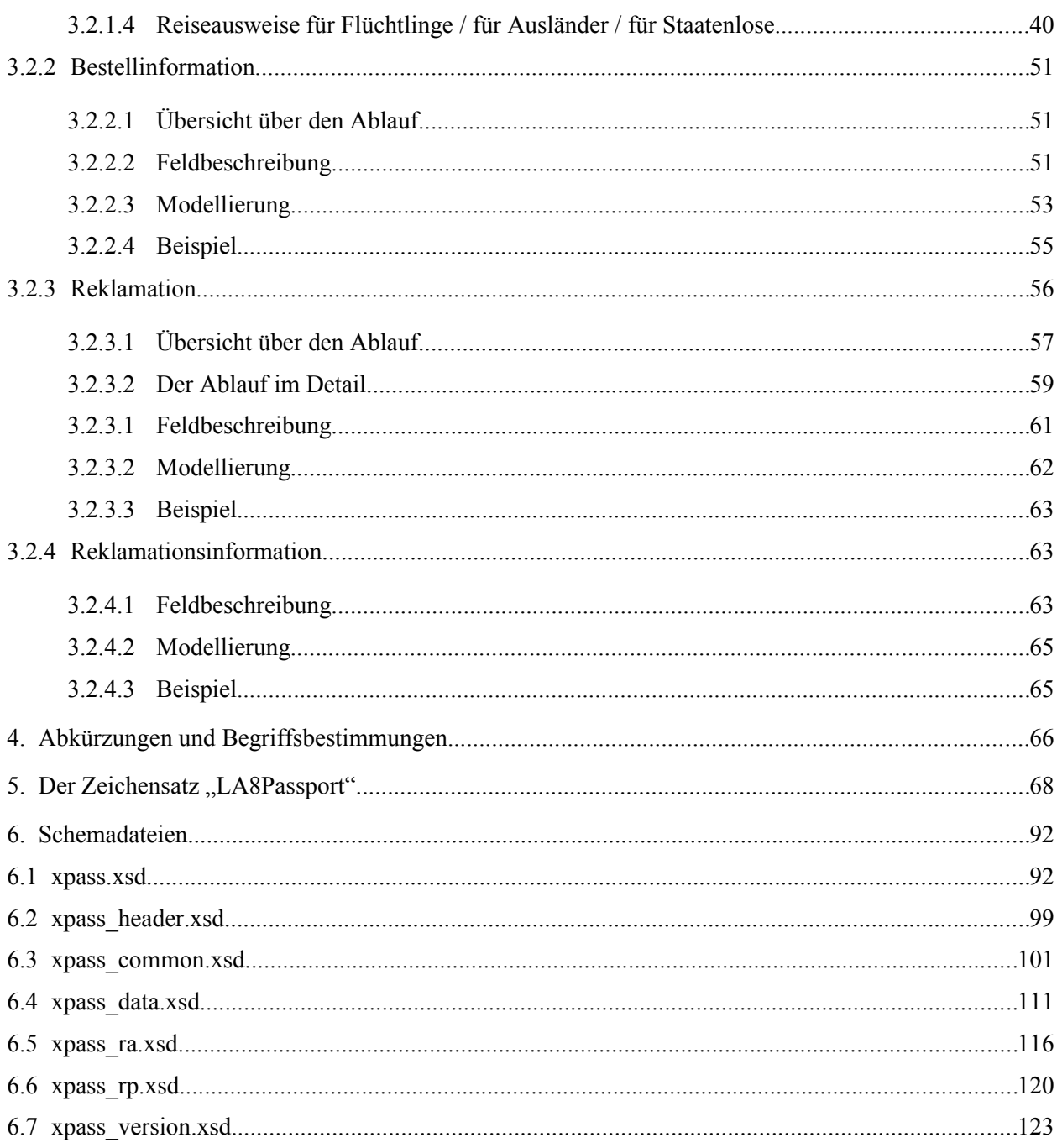

# **1. Einleitung**

XPass ist ein auf XML basierendes Datenaustauschformat für Dokumentdaten und dokumentabhängigen Geschäftsprozessen in Nachrichten zwischen den Passbehörden und den Herstellern (Lieferanten) der Passdokumente. Dieses Format soll allen beteiligten Behörden und Lieferanten erlauben, unabhängig vom Betriebssystem und der verwendeten Software sicher Daten in elektronischer Form auszutauschen.

XPass wird zunächst für die Übertragung der Daten für die Bestellung, Produktion und Lieferung von Reisepässen konzipiert, ist aber für weitere Personaldokumente (Produktarten) erweiterbar. Die Modellierung wird in Anlehnung an den Standard XMeld 1.2 vorgenommen.

Die zu übertragenden Daten werden in Sendungs- und Verfahrensdaten unterteilt. Die Sendungsdaten sind unabhängig vom Verfahren und werden in jeweils einem Nachrichtenkopf modelliert.

### **1.1 Konventionen**

Die Daten werden in Komponenten zerlegt und in einer Feldbeschreibung verbal beschrieben. In einem Abschnitt Modellierung werden die Komponenten mit ihren Beziehungen zueinander dargestellt und schließlich durch ein Beispiel illustriert.

## **1.2 Schemadatei**

Alle Nachrichten zwischen den Passbehörden und dem Passhersteller werden im XML-Format ausgetauscht. Die Nachrichten müssen wohlgeformt und gültig sein. Die Validierung wird gegen eine (oder mehrere) XML-Schemadatei(en) vorgenommen. Diese Schemadateien liegen in Form der Datei "XPASS.XSD" vor (siehe Kapitel [6\)](#page-92-0).

Die Anforderungen zur Internationalisierung und weiteren Produktarten für Personaldokumente sind in dieser Version noch nicht berücksichtigt.

## **1.3 Validierung**

Die Entwickler des Einwohnerverfahrens müssen durch ihre Erfassungssoftware die Einhaltung der Technischen Richtlinie erzwingen. Jede Verletzung führt im Produktionssystem zu einem Fehlerdokument - d.h. das entsprechende Personaldokument kann nicht produziert werden. Ein Teil der Vorschriften wird bereits durch die Regeln der Schemadatei überprüft.

# **1.4 Digitale Signatur und Verschlüsselung der Daten**

Bestell- und Antragsdaten (Inhaltsdaten im Sinne des Informations- und Kommunikationsdienstegesetzes) werden in Abhängigkeit des Geschäftsvorfalls digital signiert. Es handelt sich dabei nicht um eine qualifizierte Signatur im Sinne des Signaturgesetzes, sondern um Authentisierung (wer hat die Daten übermittelt) und Integritätssicherung.

Zur Erzeugung der digitalen Signatur der Daten sollen X509v3-Zertifikate aus der Verwaltungs-PKI des Bundes und der Länder<sup>[1](#page-5-0)</sup> eingesetzt werden.

Zur Sicherung der Vertraulichkeit und Integrität der signierten Bestell- und Antragsdaten erfolgt anschließend die Verschlüsselung der signierten Daten. Die Darstellung der signierten und ggf. anschließend verschlüsselten Daten erfolgt im Schema Xpass-Transport.

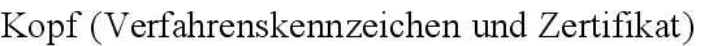

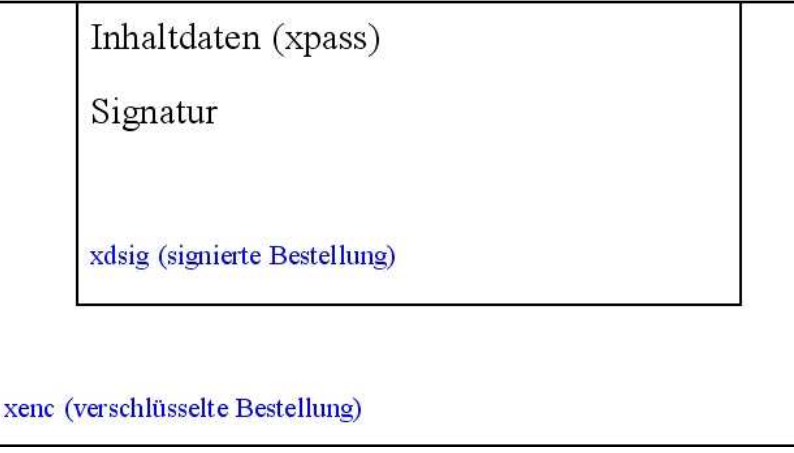

#### **Abbildung 1: Schematische Darstellung der signierten und verschlüsselten Bestellung**

Die Nachrichten, die von den Passbehörden an den Passhersteller gesendet werden und personenbezogene Daten enthalten, werden signiert und verschlüsselt. Die Nachrichten vom Passhersteller an die Passbehörden enthalten keine personenbezogenen Daten und werden signiert. Eine Verschlüsselung auf Transportebene erfolgt zusätzlich.

Die Signatur ist nach [XMLDSIG] als "enveloping signature" auszuführen, zulässige Kanonisierungen sind

Canonical XML Version 1.0: Ohne comments:<http://www.w3.org/TR/2001/REC-xml-c14n-20010315> With comments:<http://www.w3.org/TR/2001/REC-xml-c14n-20010315#WithComments>

Exclusive XML Canonicalization Version 1.0: Ohne comments:<http://www.w3.org/2001/10/xml-exc-c14n> With comments:<http://www.w3.org/2001/10/xml-exc-c14n#WithComments>

<span id="page-5-0"></span>

**<sup>1</sup>** Näheres siehe http://www.bsi.bund.de/fachthem/verwpki/vpkiallgemeines.htm

Digest- und Signaturverfahren sind entsprechend der Policy der Verwaltungs-PKI (http://www.bsi.bund.de/fachthem/verwpki/dokumente/dokumente.htm) einzusetzen.

Oberstes zu signierendes Element ist "xpass:bestellung.auftrag", welches in einem "object"-Element der Signatur abzulegen ist. Es ist nur ein "xpass:bestellung.auftrag"-Element pro Signatur erlaubt, siehe auch das folgende Beispiel.

Die analoge Aussage bzgl. gültiger Algorithmen gilt für die Verschlüsselung. Oberstes zu verschlüsselndes Element ist entweder "ds:Signature" oder "dataSig".

#### **1.4.1 Beispiel für die digitale Signatur der Daten**

In dem nachfolgenden Beispiel dient das Element <dataSig> als Wurzelelement. Es wird schließlich verschlüsselt.

```
<dataSig xmlns="http://xpass.bsi.bund.de/schema/xpassTSSub.xsd">
  <ds:Signature xmlns:ds="http://www.w3.org/2000/09/xmldsig#">
  <ds:SignedInfo>
    <ds:CanonicalizationMethod Algorithm="http://www.w3.org/TR/2001/REC-xml-c14n-
20010315"></ds:CanonicalizationMethod>
    <ds:SignatureMethod Algorithm="http://www.w3.org/2000/09/xmldsig#rsa-
sha1"></ds:SignatureMethod>
    <ds:Reference URI="#TheFirstObject">
     <ds:Transforms>
      <ds:Transform Algorithm="http://www.w3.org/TR/2001/REC-xml-c14n-
20010315#WithComments"></ds:Transform>
     </ds:Transforms>
     <ds:DigestMethod
Algorithm="http://www.w3.org/2000/09/xmldsig#sha1"></ds:DigestMethod>
     <ds:DigestValue>DM1wB63xmbvY4d8SZY//iu0cxz4=</ds:DigestValue>
    </ds:Reference>
   </ds:SignedInfo>
   <ds:SignatureValue>AXlaDu8bvDz77tJyGKmhPJqT9nKQlx4vGebu2uz3SVT47zj0c2DDsm7Z2HbcCFlTZ
b3P1yk25jM6dbrrOGcCVfqI2PnItGnBL3suF6tfjVdVYaxRMSf5yhfYxfpppeV3uHoCsGUI4oQDxWtSvTI=</d
s:SignatureValue>
  <ds:KeyInfo>
   <ds:X509Data>
     <ds:X509Certificate>MIIC/jCCAeagAwiG9w0BAQUFADCBnTELMAkGA1UEBhMCREUxDzANBgNVBAgTBk
JlcmxpbjEPMA0GA1UEBxMDVQQKExRCdW5kZXNkcnVja2VyZWkgR21iSDERMA8GA1UECxMIU0ggREQgU1cxFjAU
BgNVVuYSBFLUsxIjAgBgkqiG9w0BCQEWE2FuZHJlLnN0b3lrZUBiZHIuZGUwHhcNMDYwMzEwMcwMzEwMTMA3Wj
BrMQswCQYDVQQGEwJERTEPMA0GA1UECBMGQmVybGluMR0wGwYDVQQKExVyZWkgR21iSDERMA8GA1UECxMIU0gV
BAMTEGtvbXNlcnZlci5iZHIuZGUwgZ8wDQYJKoZI</ds:X509Certificate>
    </ds:X509Data>
    <ds:KeyValue>
     <ds:RSAKeyValue>
      <ds:Modulus>jmsbgghDVq38qehWp9FLYYHCcJyG9IpblEb6ymyhkQJGpw3kG5M7I46pHdoC63N8iTWuV
NuqRmBebT9F22kOQxQpnwsJTXmsLs53pBK7CfJ0J64GWKOtyEREX0i8wsN0O9Kd7mjkhmE=</ds:Modulus>
```

```
Einleitung
```

```
 <ds:Exponent>AQAB</ds:Exponent>
     </ds:RSAKeyValue>
    </ds:KeyValue>
  </ds:KeyInfo>
  <ds:Object Id="TheFirstObject">
    <bestellung.auftrag />
  </ds:Object>
 </ds:Signature>
</dataSig>
```
### **1.4.2 Beispiel für die Verschlüsselung der Daten**

Im nachfolgenden Beispiel wird das Element <dataSigEnc> als Wurzelelement gezeigt.

```
<dataSigEnc>
 <xenc:EncryptedData xmlns:xenc="http://www.w3.org/2001/04/xmlenc#"
Type="http://www.w3.org/2001/04/xmlenc#Element">
  <xenc:EncryptionMethod Algorithm="http://www.w3.org/2001/04/xmlenc#aes256-cbc" />
  <ds:KeyInfo xmlns:ds="http://www.w3.org/2000/09/xmldsig#">
    <xenc:EncryptedKey>
     <xenc:EncryptionMethod Algorithm="http://www.w3.org/2001/04/xmlenc#rsa-1_5" />
     <xenc:CipherData>
      <xenc:CipherValue>ZUtwVcQygvX1m/
+E3tM6J9ZUxLgAlDt7zcMsJaR5r2ppCtlPKeDMCCXKt713IGmm9Y5lgEdlfgvyvdXT7ar42P4omk9e2c2iiwOy
Gh/hdBCBSaYRGRFa3rwUZJGQ</xenc:CipherValue>
     </xenc:CipherData>
    </xenc:EncryptedKey>
  </ds:KeyInfo>
  <xenc:CipherData>
    <xenc:CipherValue>ru2AqnleCTAidWDgYwpFm5gmqRq1x2+3sEzAzap5DRJJSAZ5A/b3wGQf5GVLlQDi3
yUZDzLeCvq/omGkqw8A9yov5a+xHOs6+KxrGfl4kzOnyUC6BIKYvrFiUx+TaesnYie5/gYrfNleDiaYmajH+mP
+f4f9GPPeUNoRhEcgsISX660VRzGvQ+XEwGSVGeFYP3TsKe5PUdIC105aOzX0Q/pPSJKvWQjPSycqx9lb0APiX
rifRQbuvFx9C/CkuJ4iXCAlkD9ZZGXHRupXoBnQbZ/VWVAjvuYUQ45SDU+5P9sFpGQAI/FepjPRwwHQUMClUox
9d+ERZs51MvlJHXFfHUvix/StvwgxDhW7GN57RHvu1IESCYVphtb9Vjpwm1qTBw7ImZXmGMlhxiyFweq2Au70F
L2gh/XbnWiWl03fvt28NLxOzhduUGMlC6O0Aa2CO71znDgJ51cfT0LTV9nkOMd4FMgqHAVXPrR0z9ktfsfsp5T
VInu8dwilocj+45nKvoqe3Q4JKAJUU0QGXJ73HJolSwrMaVleH3V+r6IOM46v3Iz4Kp3rw2XQP9gSsaXvlGPW3
Jkra4SDXte9pbnWTpe2AbRVFH9elejWpS1QZx0/7iQs7EdxoUX4GIooTjgpfoHNStXU5gS0G52VKFr/mbSF4vT
nurTge3rc5q7EDScPQeQ3hKK/WgCqtojsF8OgDIpsmRS54SnNn/kMYKIifxWHwPpyWv+KHT4kMPkAAadHXHI97
6Lh40uIxtVazC7ZIr0O69y2CG1igNBI7HEb+nH1hoB//JlaMWeoXLboRWqozp/BeE/yKziLVNG1j8NOtY30YEh
JthvpjWkk3fOwrgAif5a+o0FI692NaYIN3CEzPFM1KgbLYz3JtNpWJkvKFzYqfXeYLUR/mxRJqvjEk99o0o909
ctFVCBm8SGfOQG2mA==</xenc:CipherValue>
  </xenc:CipherData>
 </xenc:EncryptedData>
```

```
</dataSigEnc>
```
# **2. Allgemeine Datentypen**

# **2.1 Zeichensatz**

Die Übergabe der Personen- und Bestelldaten aus dem Einwohnerverfahren erfolgt grundsätzlich im Zeichensatz Unicode und im Austauschformat UTF-8. UTF-8 ist ein verbreitetes Format, welches eine variable Anzahl von Kodeeinheiten (Bytes) nutzt. Die im europäischen Sprachraum gebräuchlichsten Zeichen werden in einem Byte oder in zwei Bytes kodiert. Alle Personen- und Bestelldaten werden in Unicode abgelegt.

In UTF-8 können theoretisch  $2^{31}$  verschiedene Zeichen kodiert werden, davon wird aber nur ein Bruchteil für die Produktion von deutschen Ausweisen und Reisepässen benötigt. Die Untermenge der für die Produktion von Personaldokumenten zulässigen Unicode-Zeichen ist im Zeichensatz "LA8Passport" festgelegt.

Der Zeichensatz "LA8Passport" ist in Kapitel [5](#page-68-0) des vorliegenden Dokumentes beschrieben.

# **2.2 Feldlängen**

Die Größe der Datenfelder auf den Personaldokumenten ist begrenzt. Das stellt besonders für die Felder "Name und Geburtsname", "Vorname" und "Geburtsort" ein Problem dar, da diese Daten sehr lang sein können und durch den Passhersteller vollständig auf dem Dokument abgebildet werden müssen. Deshalb werden abhängig von der Länge der Daten für diese drei Felder bei der Produktion von Reisepässen verschieden große Schriftfonts eingesetzt. Der Dateninhalt kann auf mehrere Zeilen verteilt werden, in die Daten können bei Bedarf Bindestriche als Trennzeichen eingefügt werden.

Dieses Aufteilen der Daten auf mehrere Zeilen kann nicht automatisch durch den Passhersteller erfolgen, da das zu Sinnentstellungen führen kann. Die Einwohnerverfahren sind deshalb für das korrekte Aufteilen der Personendaten auf mehrere Zeilen bzw. für das sinnvolle Abkürzen bestimmter Angaben verantwortlich.

Bei der Übernahme der Personendaten erfolgt eine Prüfung oder Berechnung der Schriftgrößen aufgrund der gelieferten Daten. Werden durch die Passbehörde Daten geliefert, die sich mit keiner Schriftgröße drucken lassen, so kann das entsprechende Dokument nicht produziert werden und resultiert in einem Fehlerdokument.

# **2.3 Abgeleitete Datentypen, Namensräume**

Die verwendeten Typen wurden global deklariert. Dieser Ansatz wurde aus der XMeld-Spezifikation übernommen. Er hat den Vorteil, dass Typen wieder verwendet werden können.

Für das Schema wurde ein eigener Namensraum xpass festgelegt.

## **2.4 Geschäftsvorfälle**

Die Passbehörden tauschen mit dem Passhersteller Daten zu folgenden derzeit modellierten Geschäftsprozessen aus:

• Bestellung von Passdokumenten (hierzu zählen die Bestellung selbst, die Auftragsbestätigung, die Lieferung und Rechnungslegung)

#### Allgemeine Datentypen

• Reklamation (hierzu zählen reklamierte Dokumente und Benachrichtigungen)

Alle Daten, die als Root-Elemente modelliert wurden, werden als Nachrichten zwischen der Passbehörde und dem Passhersteller ausgetauscht.

Für die einzelnen Geschäftsvorfälle wurden folgende Nachrichten modelliert:

- Bestellungen bestellung.auftrag
	- bestellung.information mit dem Typ Auftragsbestätigung bzw. Lieferinformation

- 
- Reklamationen reklamation.reklamation
	- reklamation.information
	- bestellung.auftrag (mit Reklamationskennzeichen)
	- bestellung.information mit dem Typ Auftragsbestätigung bzw. Lieferinformation

Die Erzeugung der Nachrichten vom Typ bestellung.auftrag, bestellung.auftrag (mit Reklamationskennzeichen) und dem optionalen Typ reklamation.reklamation erfolgt durch das Einwohnerverfahren.

Die Erzeugung der Nachrichten vom Typ bestellung.information mit dem Typ Auftragsbestätigung bzw. Lieferinformation und dem Typ reklamation.information erfolgt durch Software-Module des Passproduzenten.

# **3. Schemabeschreibung**

### **3.1 Nachrichtenköpfe**

### **3.1.1 Nachrichtenkopf für die Kommunikation von der Passbehörde zum Passhersteller**

#### **3.1.1.1 Feldbeschreibung**

In [Tabelle 1](#page-10-0) sind die Felder für den **Nachrichtenblock von der Passbehörde zum Passhersteller** beschrieben.

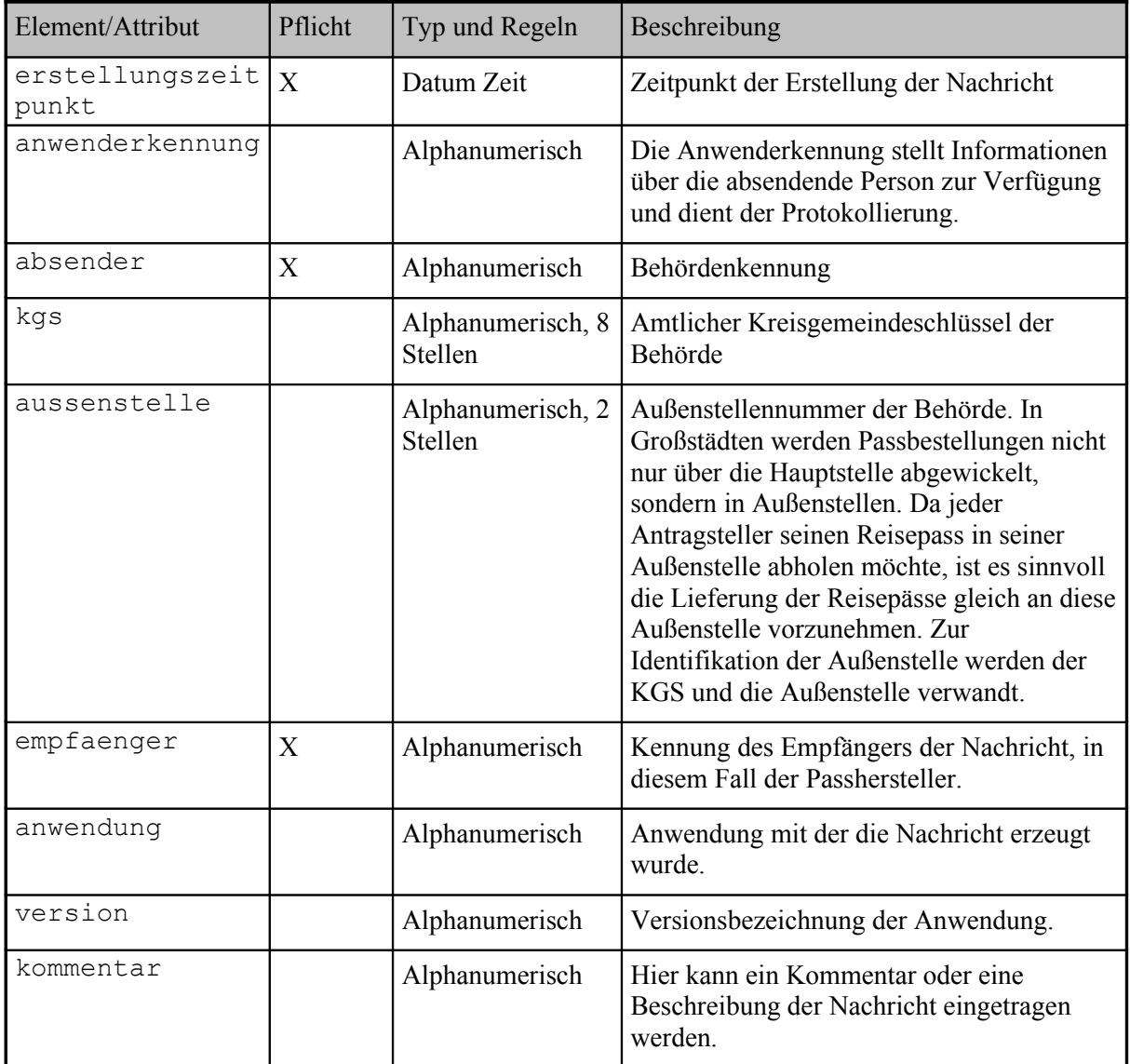

<span id="page-10-0"></span>**Tabelle 1: Felder des Nachrichtenblockes von der Passbehörde zum Passhersteller**

### **3.1.1.2 Modellierung**

In [Abbildung 2](#page-11-0) ist die Struktur für den **Nachrichtenblock von der Passbehörde zum Passhersteller** dargestellt.

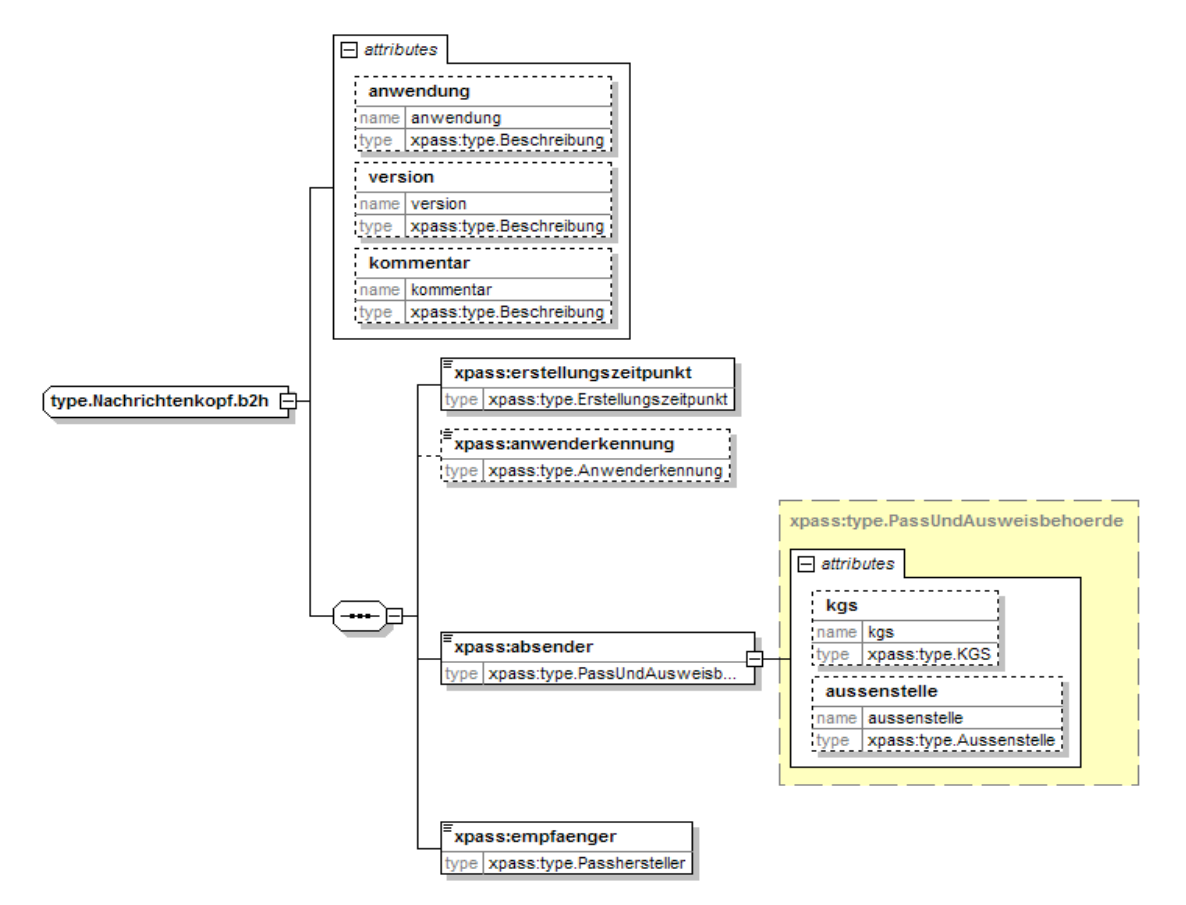

<span id="page-11-0"></span>**Abbildung 2: Struktur des Nachrichtenblockes von der Passbehörde zum Passhersteller**

#### **3.1.1.3 Beispiel**

Der nachfolgende Auszug zeigt ein Beispiel für die Übertragung eines Nachrichtenblockes von der Passbehörde zum Passhersteller. Der Nachrichtenblock ist kein Wurzelelement und kann nur als Kindelement einer Nachricht auftreten.

```
<nachrichtenkopf anwendung="DIGID" version="2.0.1">
 <erstellungszeitpunkt>2001-12-17T09:30:47.0Z</erstellungszeitpunkt>
 <absender>0720</absender>
 <empfaenger>BDR</empfaenger>
</nachrichtenkopf>
```
#### **3.1.2 Nachrichtenkopf für die Kommunikation vom Passhersteller zur Passbehörde**

#### **3.1.2.1 Feldbeschreibung**

In [Tabelle 2](#page-12-0) sind die Felder für den **Nachrichtenblock vom Passhersteller zur Passbehörde** beschrieben.

Schemabeschreibung

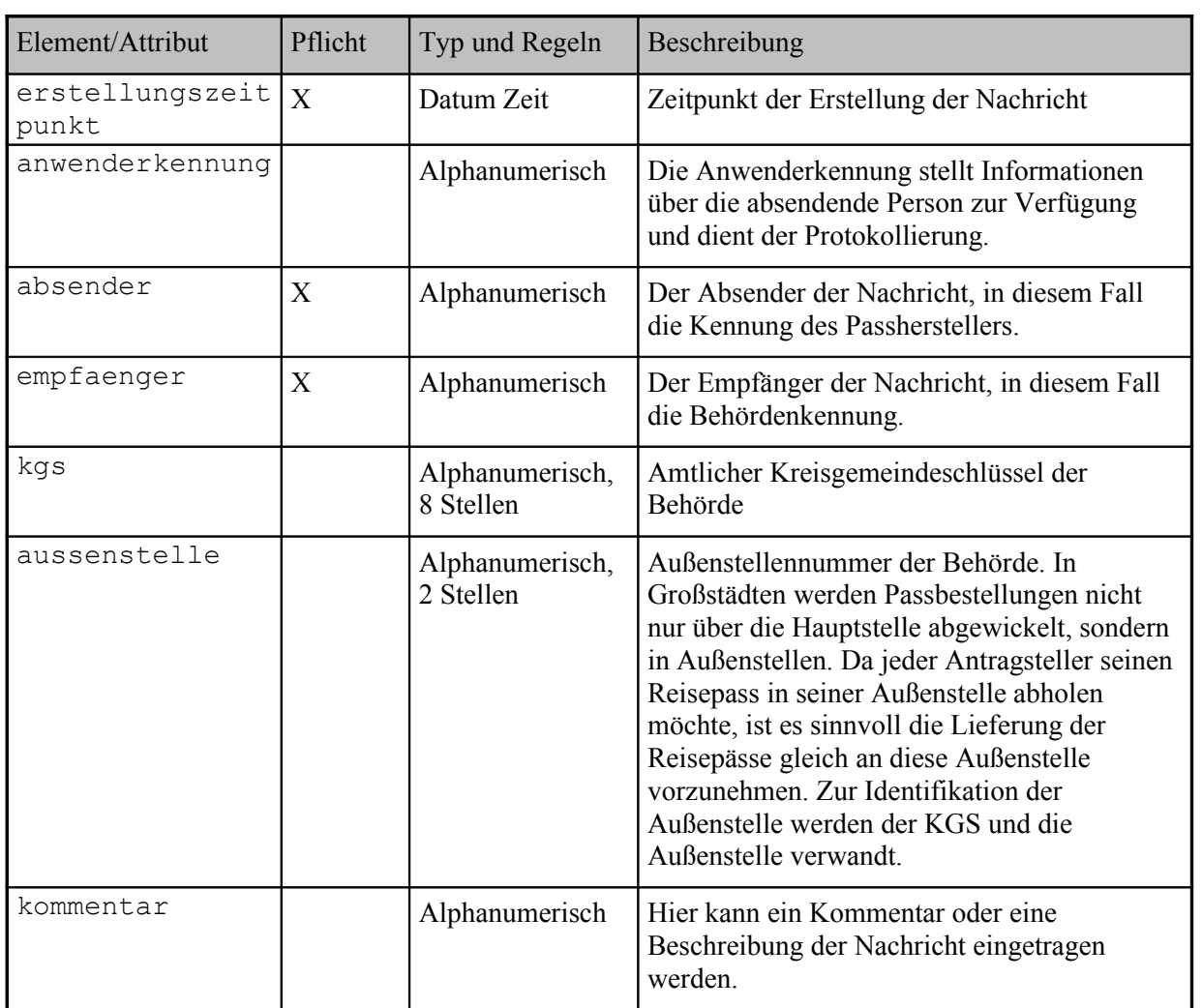

<span id="page-12-0"></span>**Tabelle 2: Felder des Nachrichtenblocks vom Passhersteller zur Passbehörde**

#### **3.1.2.2 Modellierung**

In [Abbildung 3](#page-13-0) ist die Struktur für den **Nachrichtenblock vom Passhersteller zur Passbehörde** dargestellt.

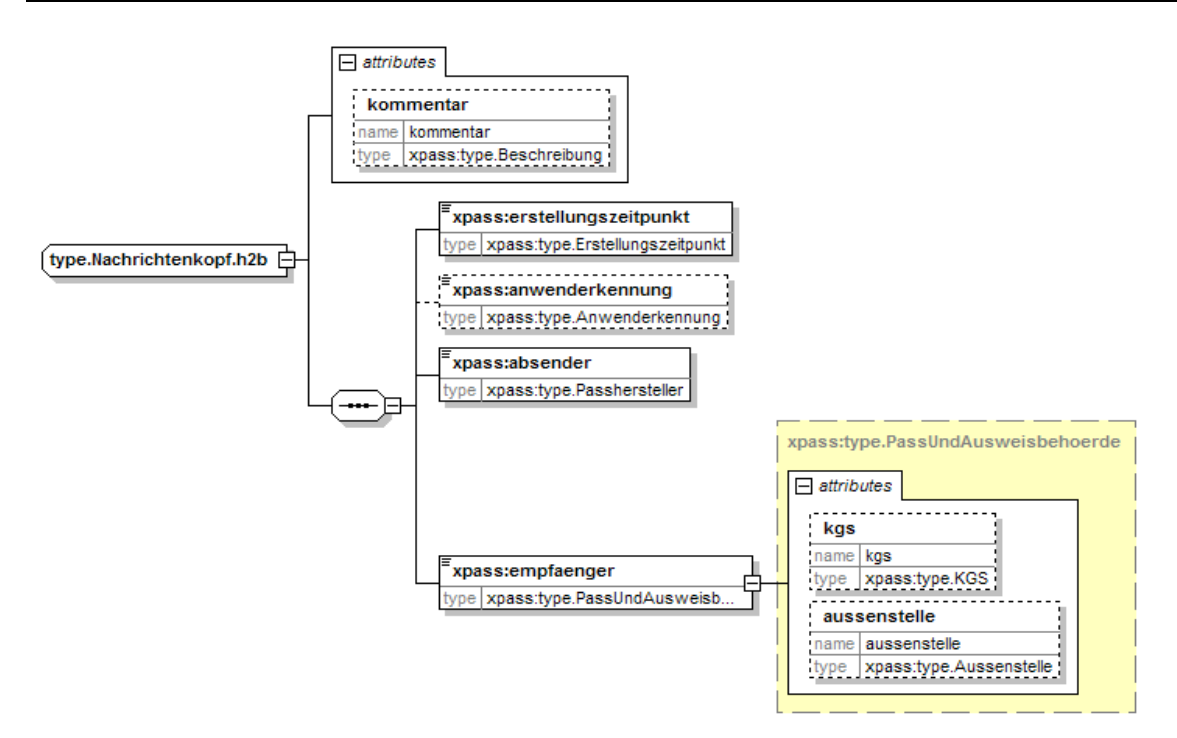

#### <span id="page-13-0"></span>**Abbildung 3: Struktur des Nachrichtenblocks vom Passhersteller zur Passbehörde**

#### **3.1.2.3 Beispiel**

Der nachfolgende Auszug zeigt ein Beispiel für die Übertragung eines **Nachrichtenblocks** vom Passhersteller zur Passbehörde.

```
<nachrichtenkopf>
 <erstellungszeitpunkt>2004-12-17T09:30:47.0Z</erstellungszeitpunkt>
 <anwenderkennung>String</anwenderkennung>
 <absender>BDR</absender>
 <empfaenger>0729</empfaenger>
</nachrichtenkopf>
```
#### **3.1.3 Verfahrenskennzeichen**

#### **3.1.3.1 Feldbeschreibung**

In [Tabelle 3](#page-15-0) sind die Felder des Verfahrenskennzeichen beschrieben. Das Verfahrenskennzeichen enthält redundant Daten aus den Verfahrensdaten (z.B. dem Bestellblock), die dazu dienen sollen, Absender und Zweck einer Nachricht auch dann ermitteln zu können, wenn die Entschlüsselung bzw. Zeritfikatsprüfung fehlschlägt. Das Verfahrenskennzeichen ist im Kopf der Nachricht im XPass-Transport-Format enthalten.

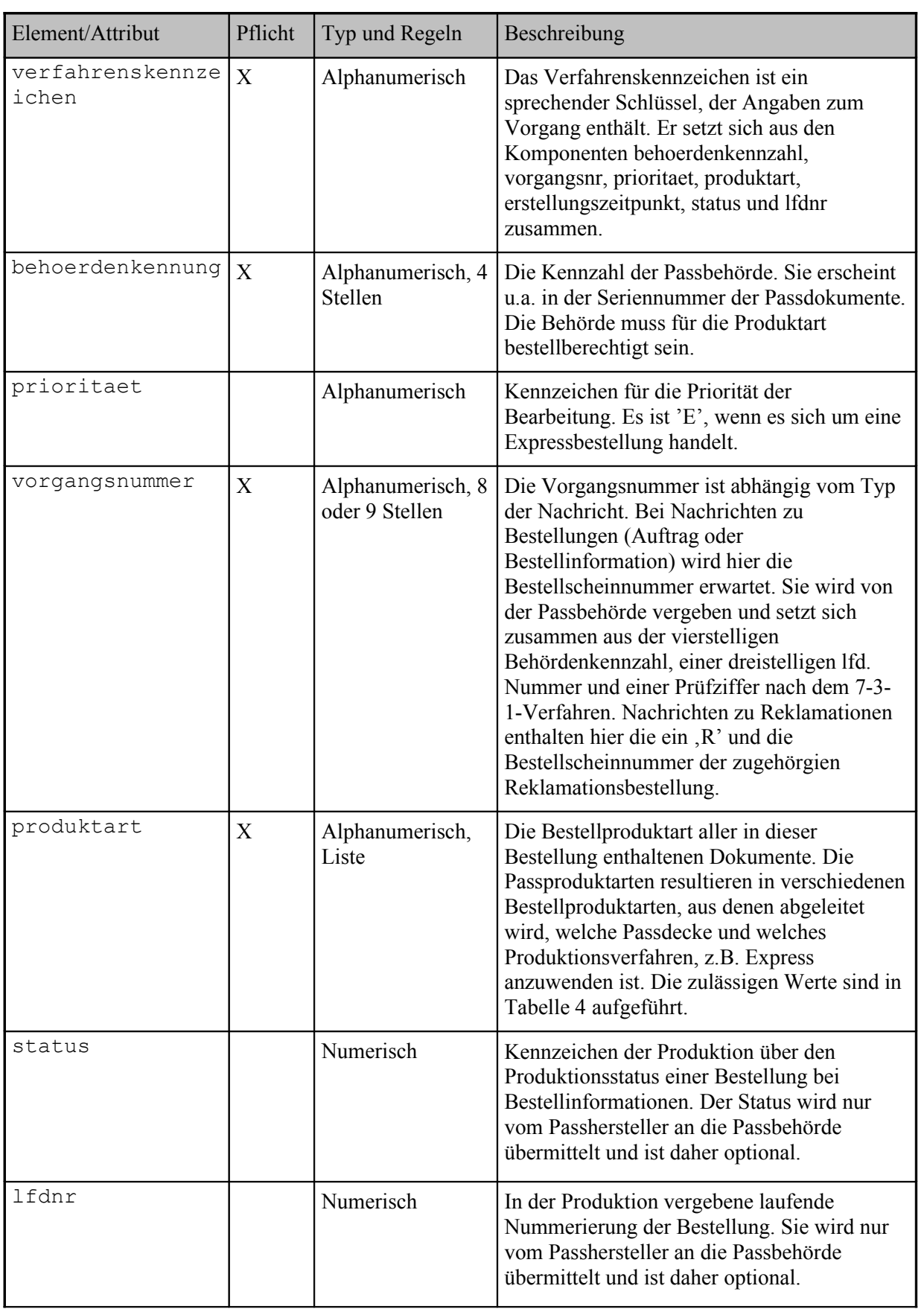

Schemabeschreibung

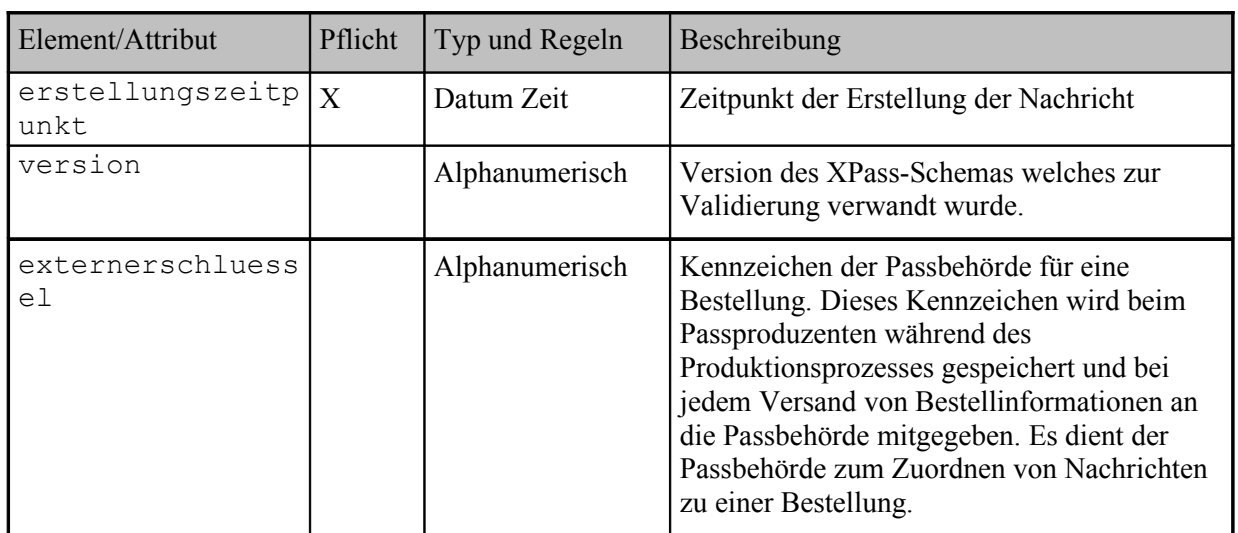

#### <span id="page-15-0"></span>**Tabelle 3: Felder des Verfahrenskennzeichens**

In [Tabelle 4](#page-15-1) sind die derzeit zulässigen Produktarten beschrieben.

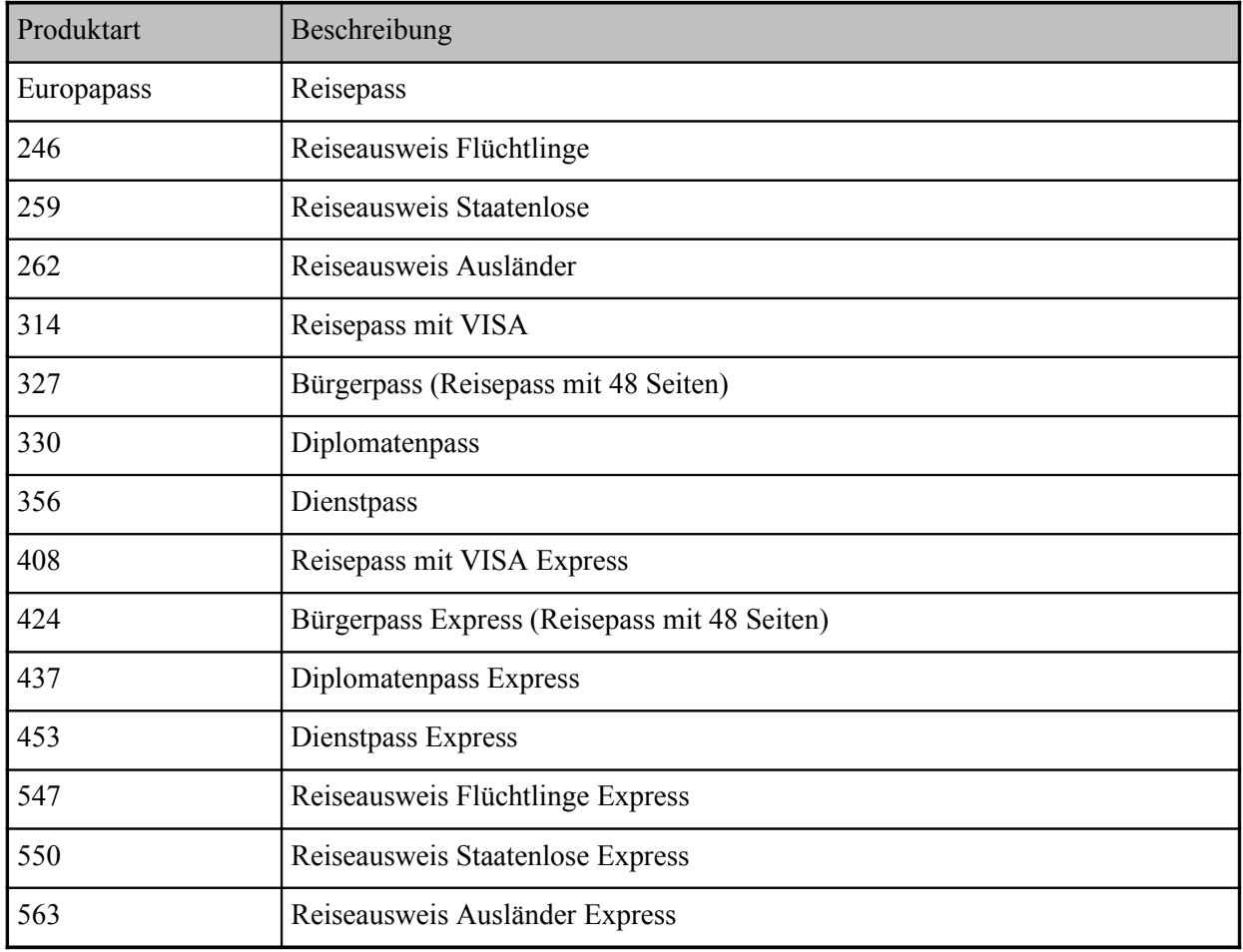

#### <span id="page-15-1"></span>**Tabelle 4: Produktarten**

### **3.1.3.2 Modellierung**

In [Abbildung 4](#page-16-0) ist die Struktur des Verfahrenskennzeichens dargestellt.

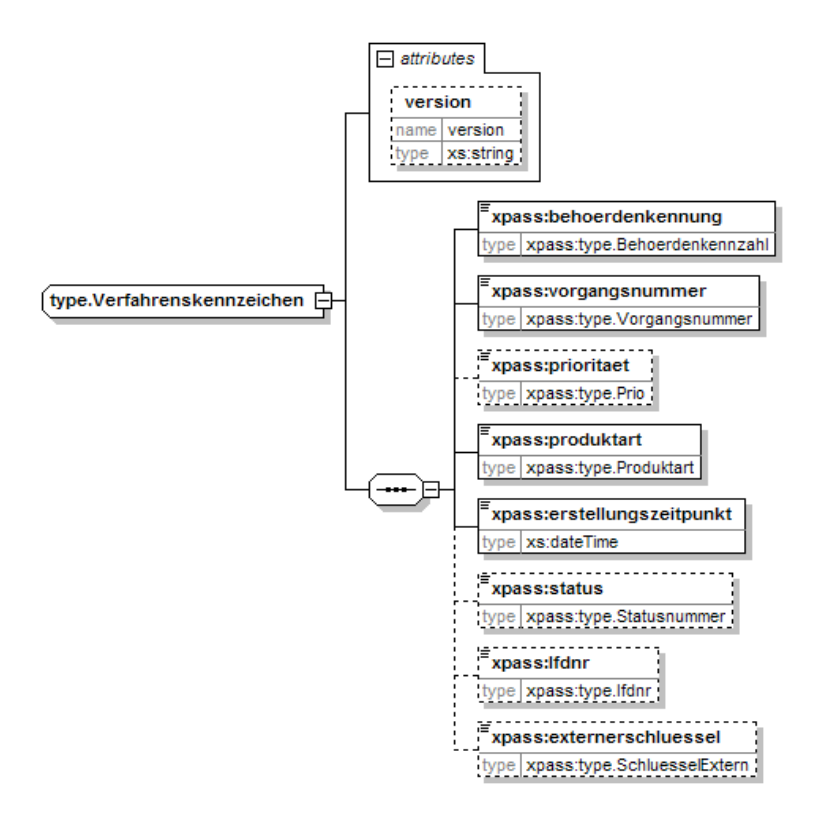

<span id="page-16-0"></span>**Abbildung 4: Struktur des Verfahrenskennzeichens**

#### **3.1.3.3 Beispiel**

Der nachfolgende Auszug zeigt ein Beispiel für die Struktur des Verfahrenskennzeichens zu einer Bestellung.

```
<verfahrenskennzeichen>
  <behoerdenkennung>0720</behoerdenkennung>
 <vorgangsnummer>07021234</vorgangsnummer>
 <produktart>314</produktart>
 <erstellungszeitpunkt>2004-12-17T09:30:47.0Z</erstellungszeitpunkt>
 <status>20070</status>
  <lfdnr>2</lfdnr>
</verfahrenskennzeichen>
```
## **3.2 Vorgangsdaten**

### **3.2.1 Bestellung**

Die **Bestellung** dient der Aufbereitung und Übertragung der für die Produktion einer definierten Menge von Personaldokumenten erforderlichen Dokumenteninformationen und der Übermittlung rechtsverbindlicher Begleitdokumente zur Beauftragung der Produktion von der Passbehörde zum Passhersteller.

Jede Bestellung wird als Nachricht von der Passbehörde an den Passhersteller gesendet. Die Bestellung enthält einen Block mit Bestelldaten (Bestellblock) und einen Block mit mindestens einem Antragsdatensatz (Antragsdatenblock).

### **3.2.1.1 Übersicht über den Ablauf**

In [Abbildung 5](#page-17-0) ist der grobe Ablauf für die **Bestellung** in einem Anwendungsfalldiagramm dargestellt.

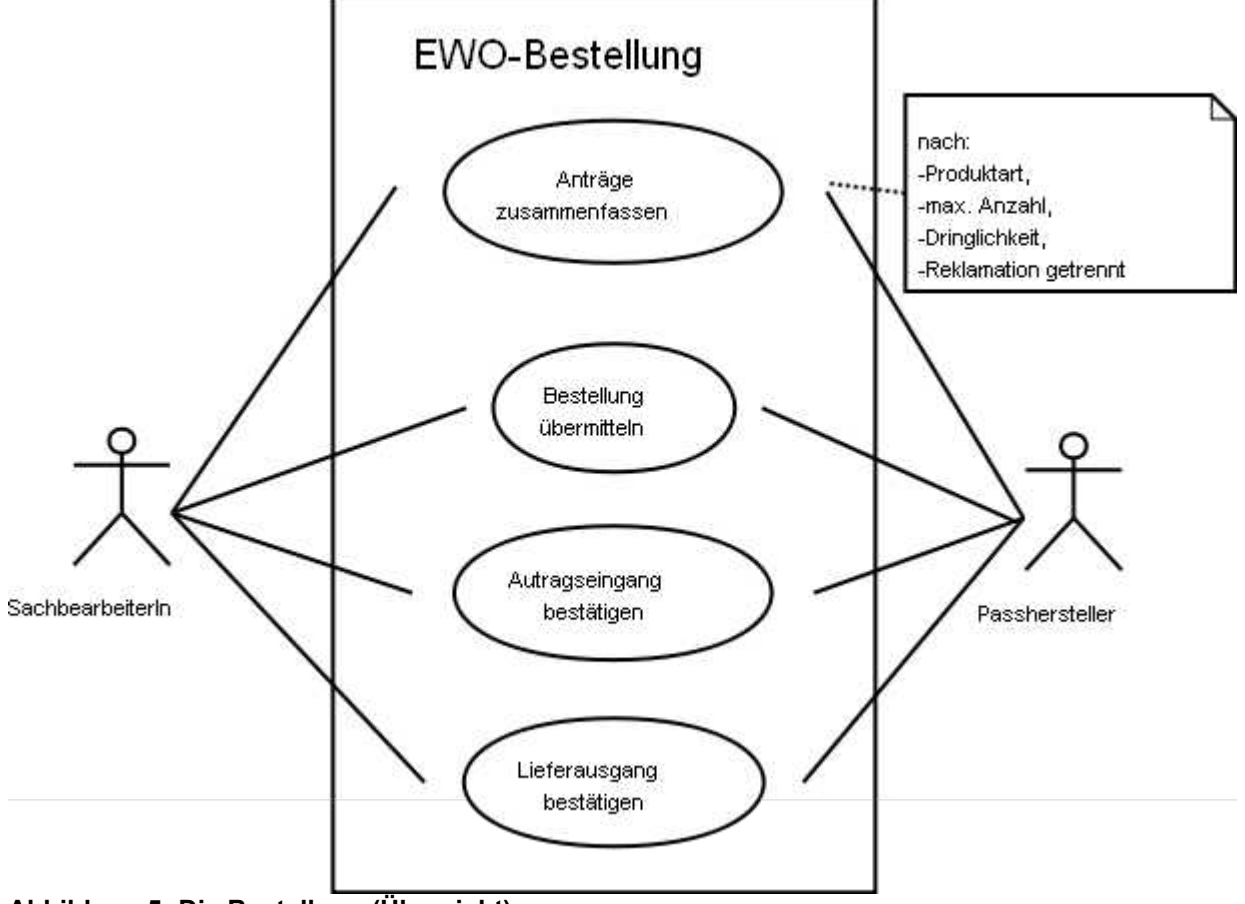

<span id="page-17-0"></span>**Abbildung 5: Die Bestellung (Übersicht)**

In der Passbehörde fasst ein Sachbearbeiter zunächst alle bestellfertigen Antragsdaten zu einer Bestellung zusammen. Dabei wird vorausgesetzt, dass die Antragsdaten inhaltlich bereits auf die Einhaltung vorgegebener Plausibilitäten des Passherstellers geprüft wurden.

In einem zweiten Arbeitsvorgang wird die Bestellung durch den Sachbearbeiter im Einwohnerverfahren ausgelöst. Dabei werden integrierte Prozessschritte ausgeführt.

Nach Eingang der Bestellung beim Passhersteller bestätigt dieser der Passbehörde den Auftragseingang.

Bei Übergabe der produzierten Dokumente an den Spediteur bestätigt der Passhersteller der Passbehörde den Lieferausgang.

Dieser grobe Ablauf wird im Folgenden detailliert beschrieben.

#### **3.2.1.2 Der Ablauf im Detail**

Die während der **Bestellung** ablaufenden Schritte sind in einem Aktivitätendiagramm dargestellt. Die dargestellten Aktivitäten können durch implizite Teilschritte (z.B. auf Systemebene) untersetzt sein. [Abbildung 6](#page-18-0) zeigt den Ablauf zwischen der Passbehörde und dem Passhersteller.

Aktivitäten, die das Versenden einer elektronischen Nachricht (z.B. über OSCI) auslösen, sowie die

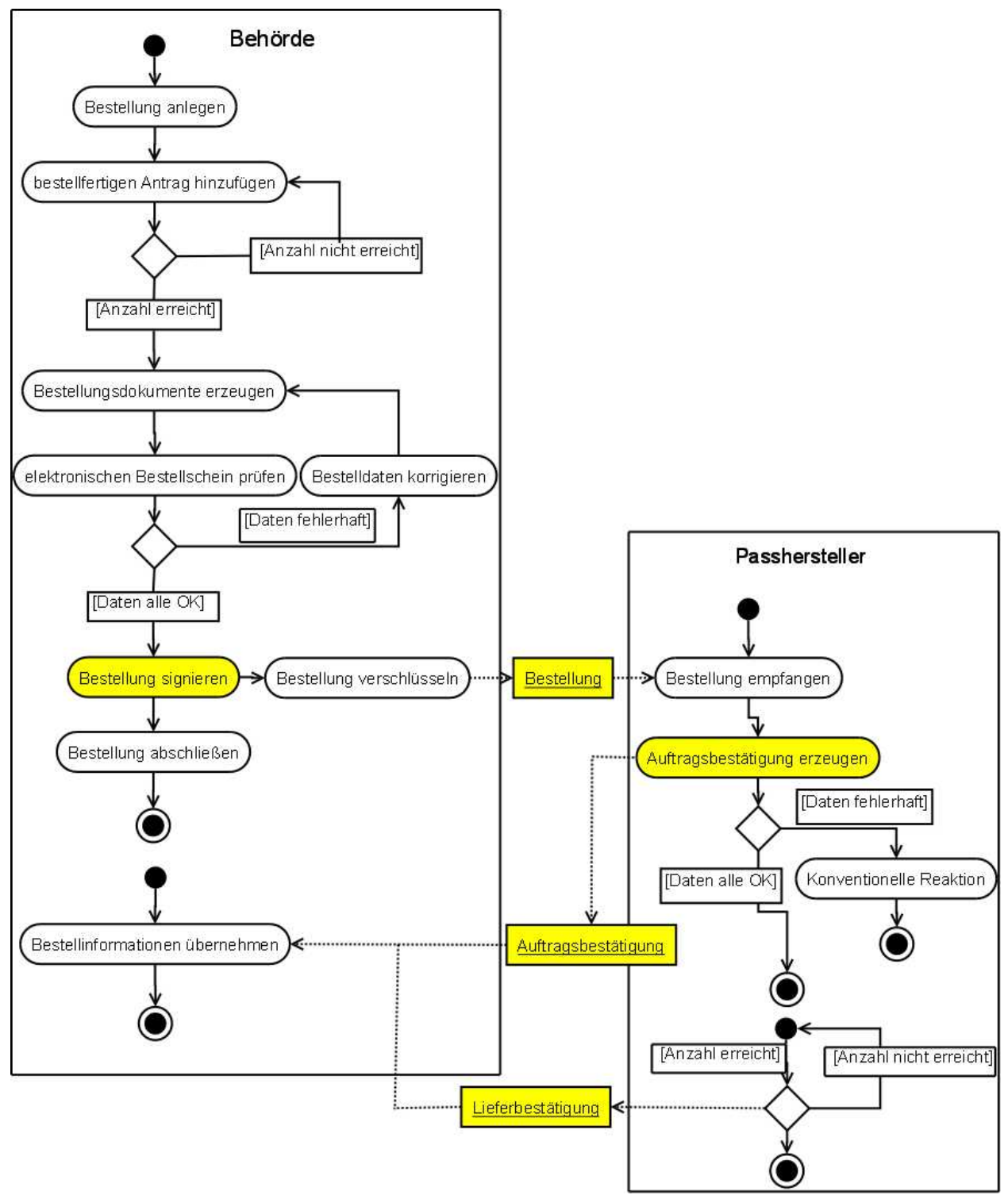

<span id="page-18-0"></span>Bundesamt für Sicherheit in der Informationstechnik 18 **Abbildung 6: Die Bestellung (Prozessmodell)**

- 1. Der Sachbearbeiter legt im Einwohnerverfahren der Passbehörde einen neuen Bestellvorgang an.
- 2. Der Sachbearbeiter kennzeichnet in der Liste bestellfertiger Anträge die zur Bestellung vorgesehenen Anträge. Die Antragsdaten sind plausibel und werden inhaltlich nicht betrachtet.
- 3. Anschließend werden die Bestelldokumente erzeugt. Der Sachbearbeiter bekommt dabei den Inhalt des erzeugten digitalen Bestellscheins angezeigt.
- 4. Der Sachbearbeiter prüft die auf dem digitalen Bestellschein angezeigten Daten.
- 5. Sind die Daten auf dem digitalen Bestellschein nicht korrekt, korrigiert der Sachbearbeiter die fehlerhaften Daten im Einwohnerverfahren und erzeugt die Bestelldokumente erneut.
- 6. Sind die auf dem digitalen Bestellschein angezeigten Daten korrekt, signiert der Sachbearbeiter die Bestellung.
- 7. Durch die Signatur des Sachbearbeiters werden alle für den Transport der Nachricht **Bestellung** erforderlichen impliziten Teilschritte zur Datenaufbereitung (z.B. Verschlüsselung) und Zustellung an den Passhersteller ausgelöst.
- 8. Der Passhersteller empfängt die Nachricht **Bestellung**. Dabei wird implizit eine Prüfung der Authentizität der empfangenen Daten, eine Rückgewinnung der Antragsdaten und deren inhaltliche Prüfung durchgeführt. Dabei wird eine Nachricht **Auftragsbestätigung** vom Passhersteller für die Passbehörde erzeugt.
- 9. Sind die Antragsdaten inhaltlich korrekt, so werden diese in das zentrale Produktionssystem übernommen.
- 10.Bei Unstimmigkeiten ist eine konventionelle Reaktion des Passherstellers bei der Passbehörde z.B. über Telefon oder Fax möglich. Wenn die Daten erkannt werden konnten, wird eine Nachricht erzeugt, die die aufgetretenen Fehler benennt und aus der hervorgeht, welche Dokumente nicht produziert werden können.
- 11.Nachdem alle Personaldokumente einer Bestellung produziert wurden, wird implizit eine Nachricht **Lieferbestätigung** vom Passhersteller für die Passbehörde erzeugt. Wenn eine Bestellung in mehreren Teilen ausgeliefert wird, wird bei jedem Teil der Lieferung eine **Lieferbestätigung** erzeugt.

Der Ablauf des Bestellvorgangs und die Datenübertragung ist weitestgehend unabhängig von der Produktart. Die Zusammenstellung der Antragsdaten und die Struktur der Inhaltsdaten weichen bei Reisepässen und Reiseausweisen voneinander ab und werden daher im Folgenden in getrennten Abschnitten dargestellt.

### **3.2.1.3 Reisepässe**

# *Feldbeschreibung*

In [Tabelle 5](#page-21-0) sind die Felder für den **Bestellblock** beschrieben.

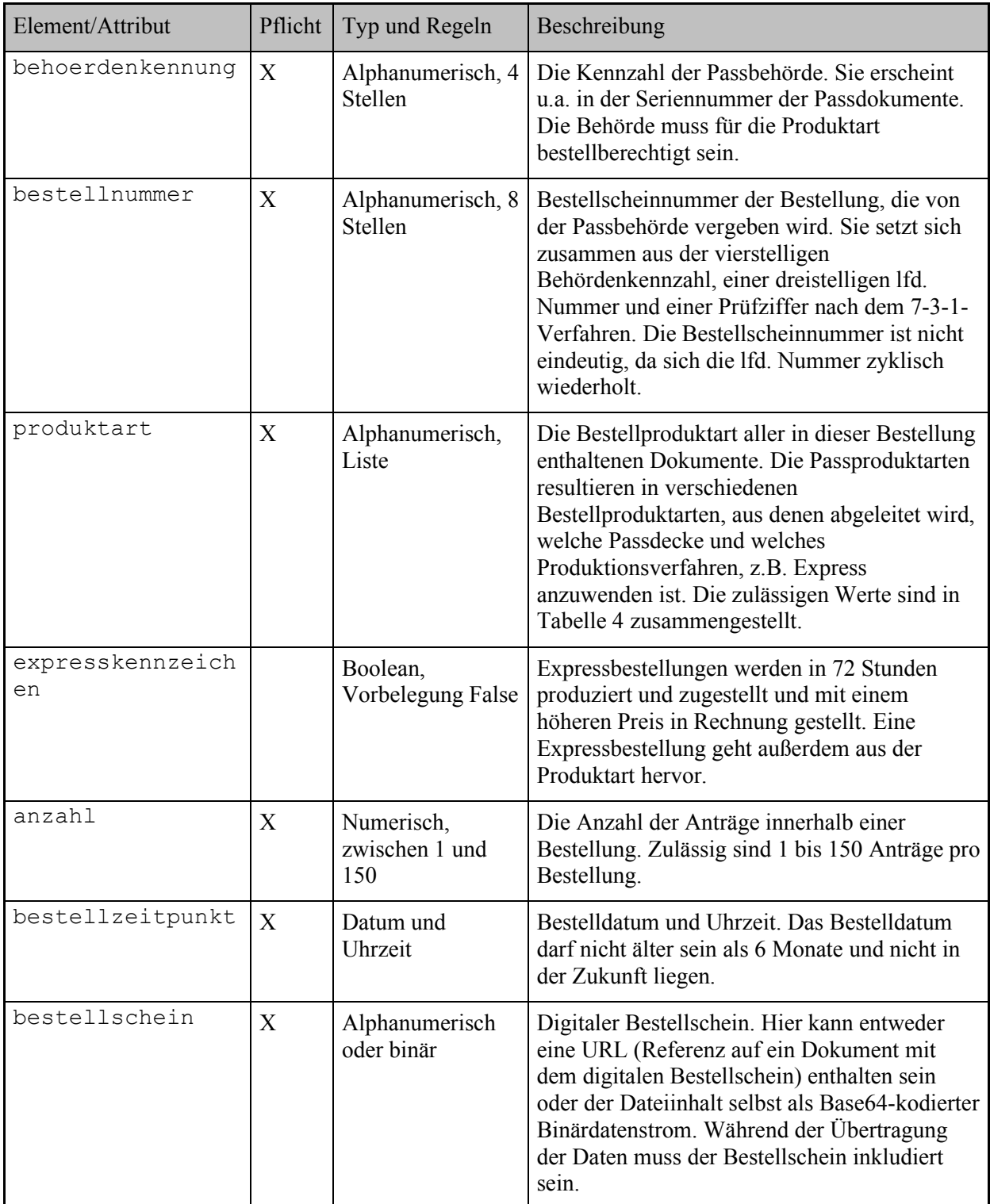

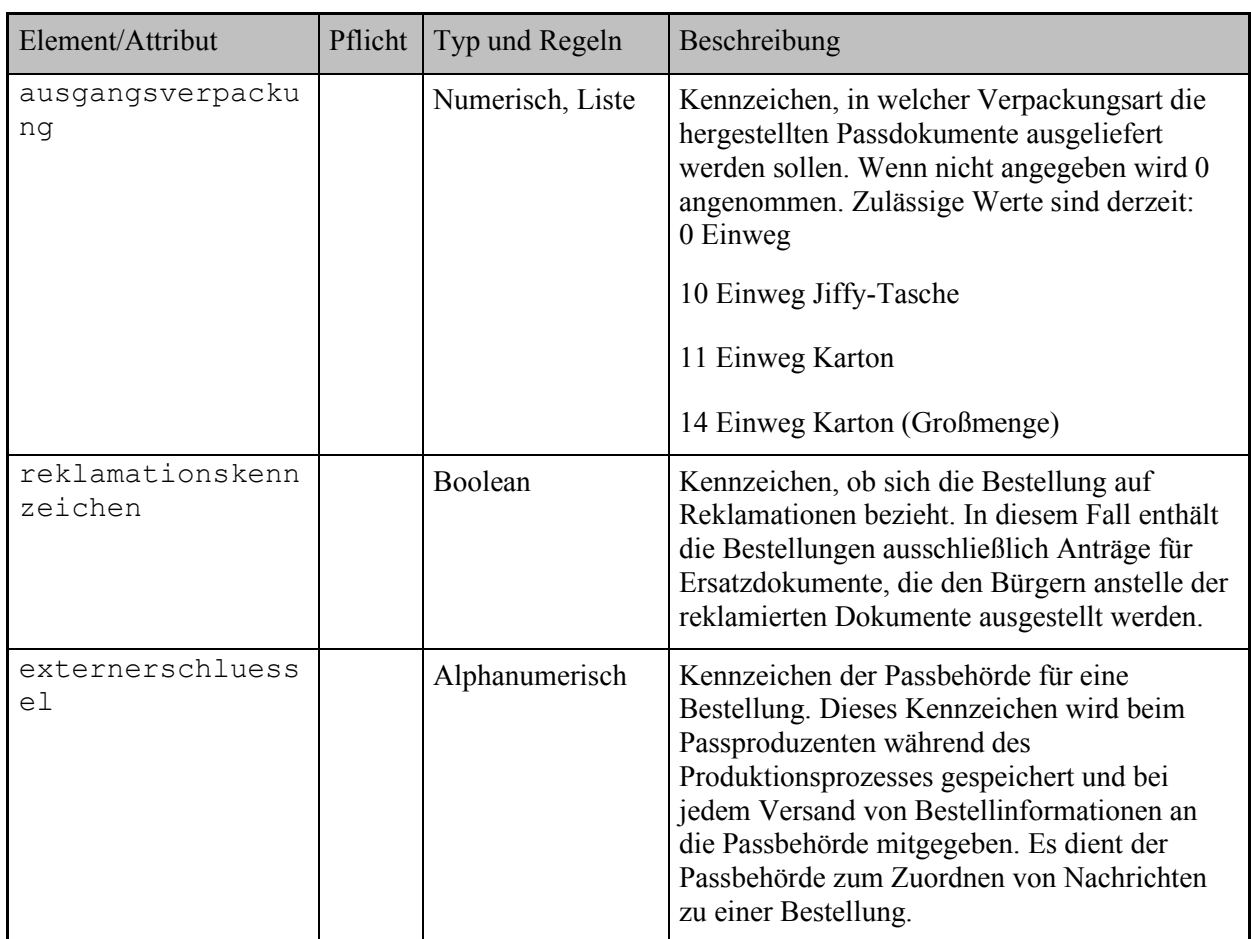

#### <span id="page-21-0"></span>**Tabelle 5: Felder des Bestellblocks**

Der **Antragsdatenblock** besteht aus mindestens einem Antragsdatensatz. Jeder Antragsdatensatz hat einen Binärblock, der Passfoto, Unterschrift und Fingerabdrücke enthält und künftig weitere biometrische Daten im binären Format enthalten kann.

In [Tabelle 6](#page-28-0) sind die Felder für den **Antragsdatenblock** beschrieben.

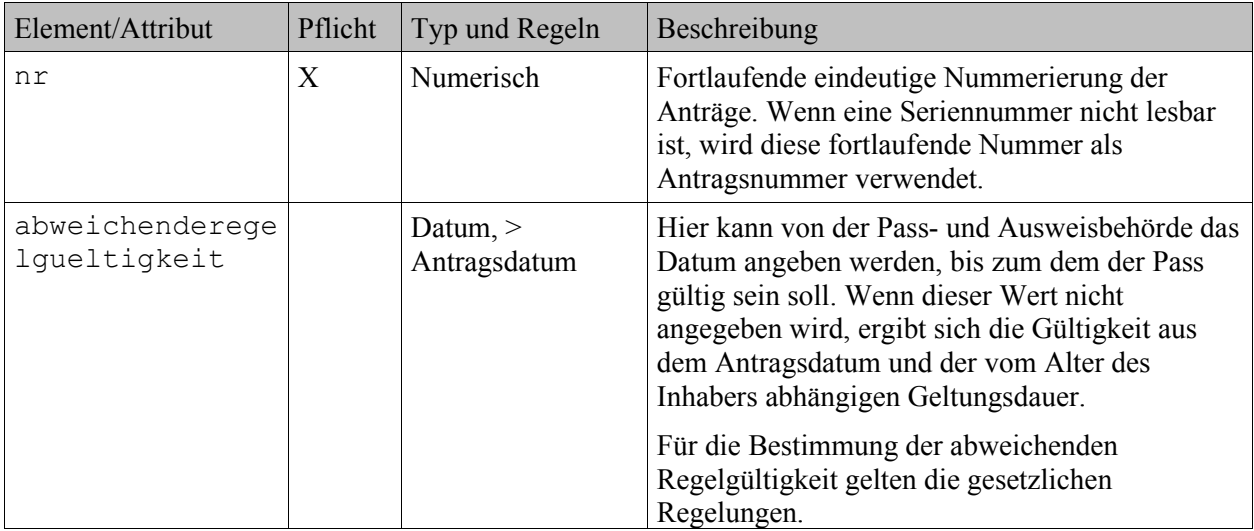

### Schemabeschreibung

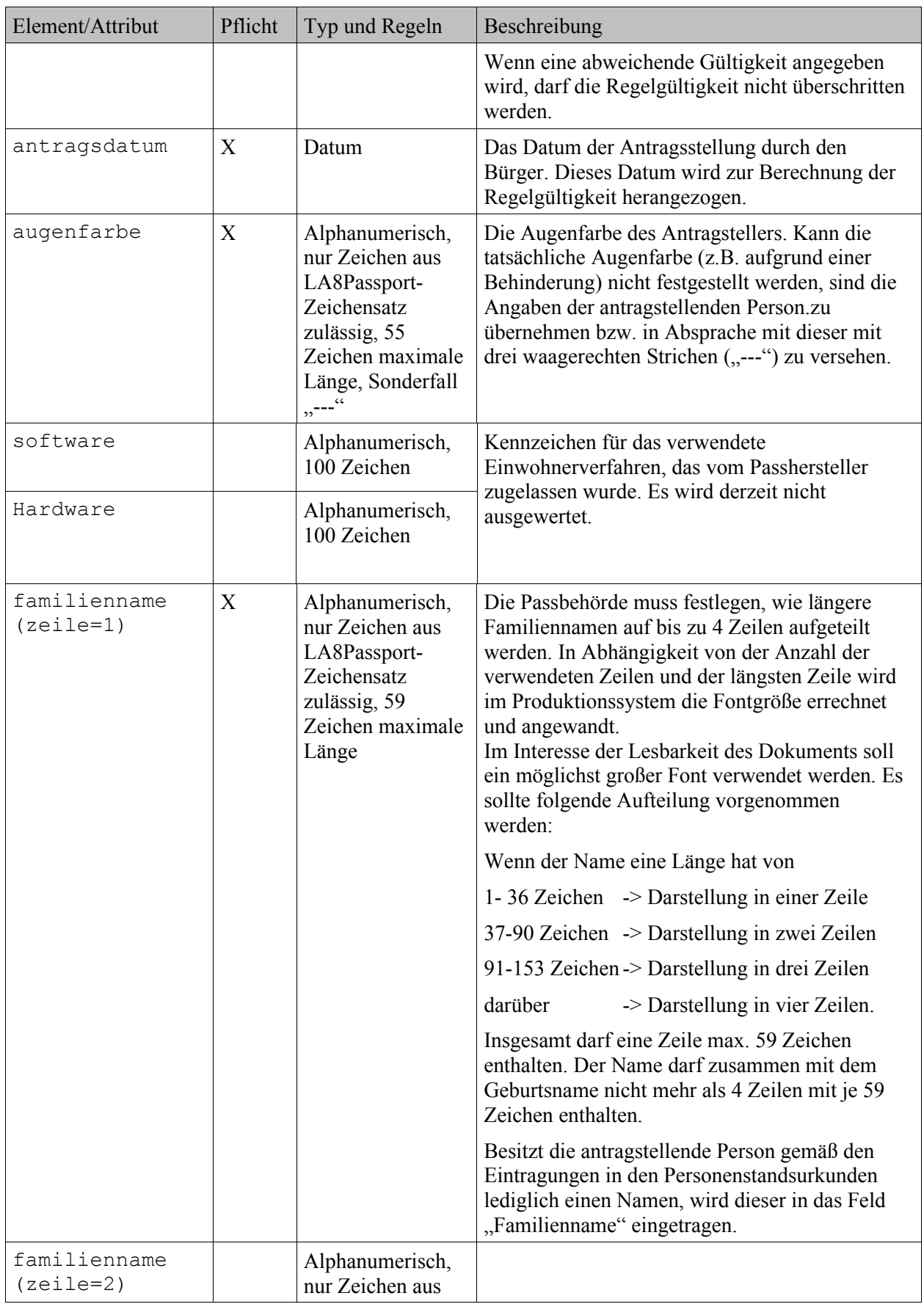

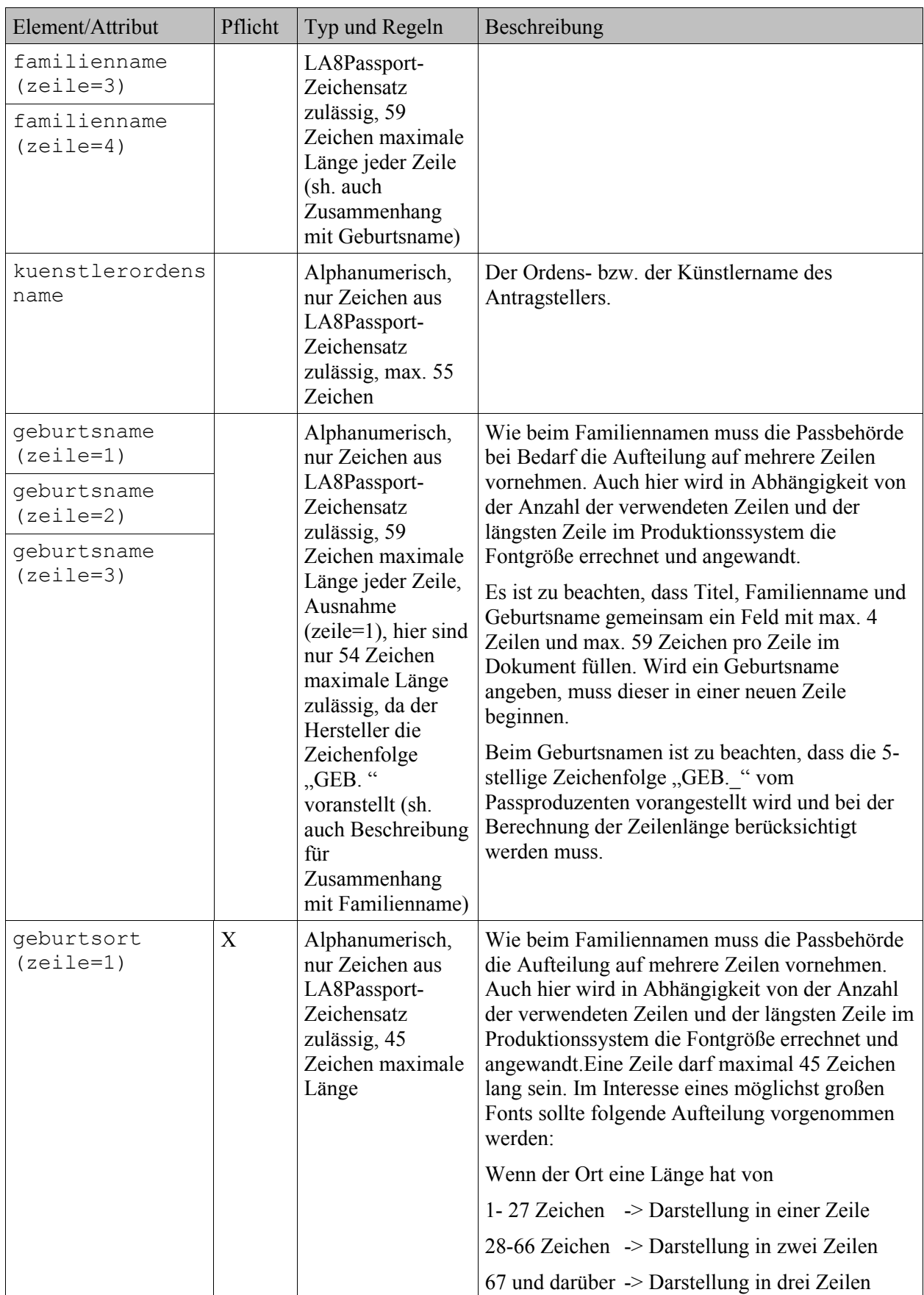

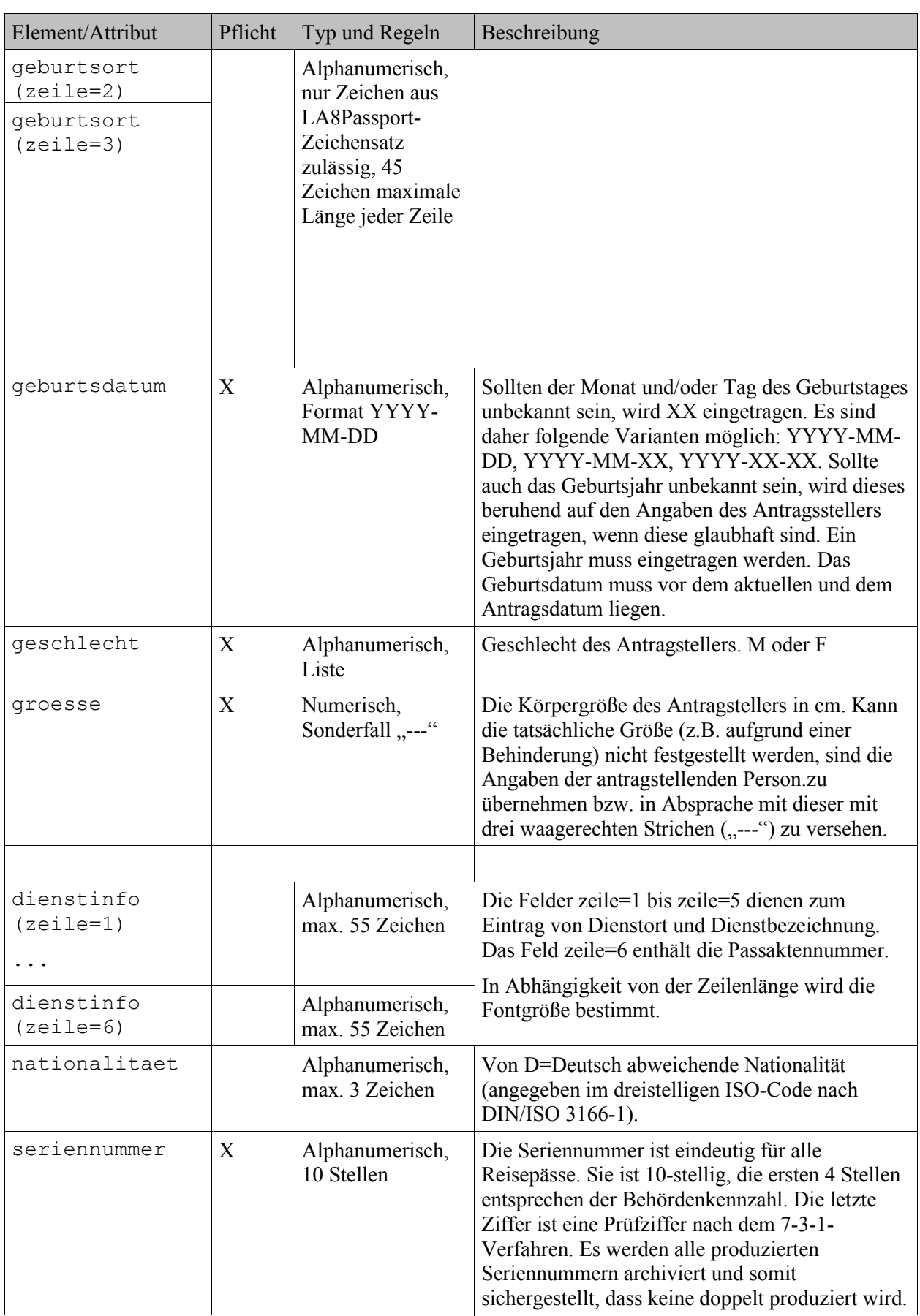

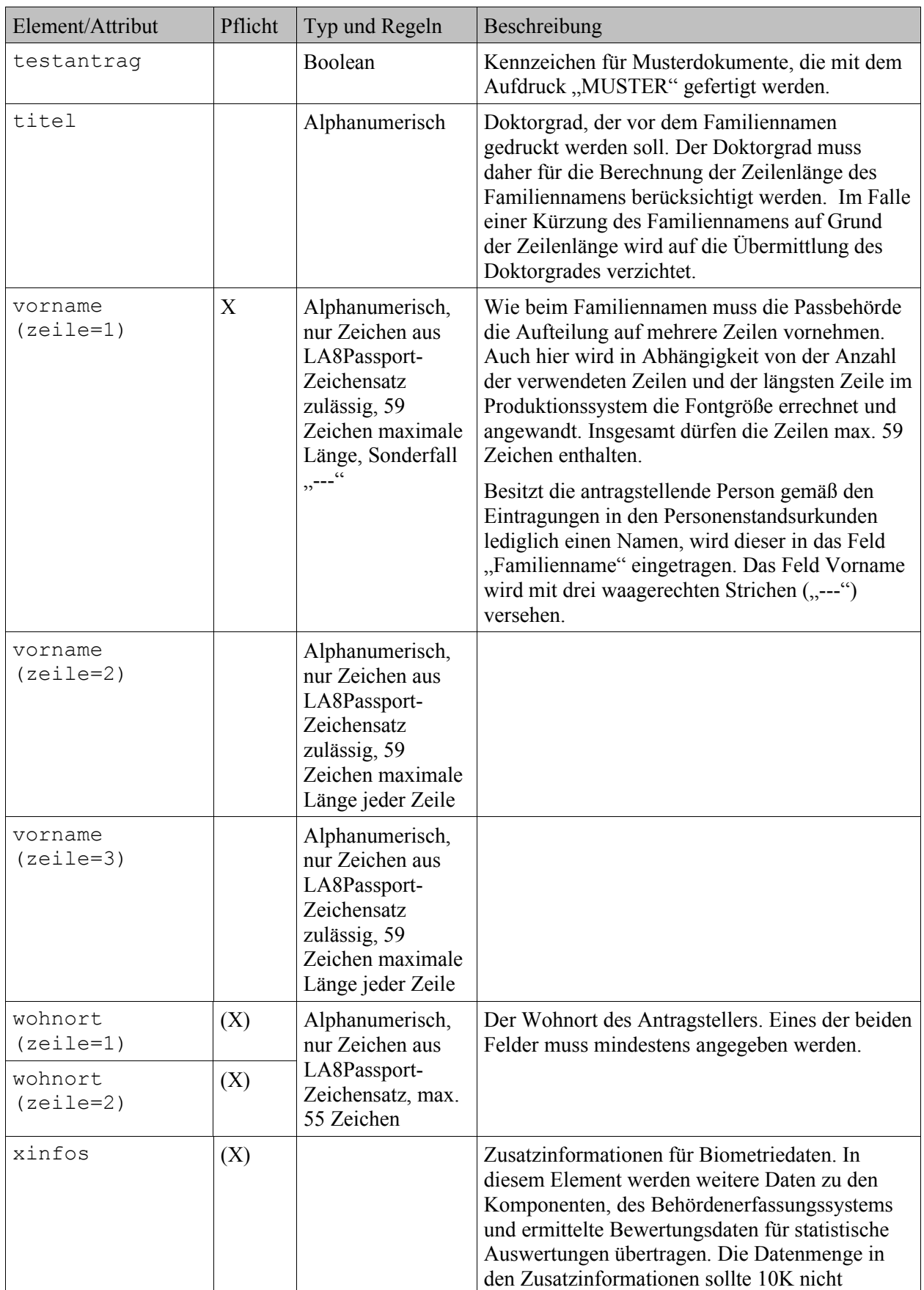

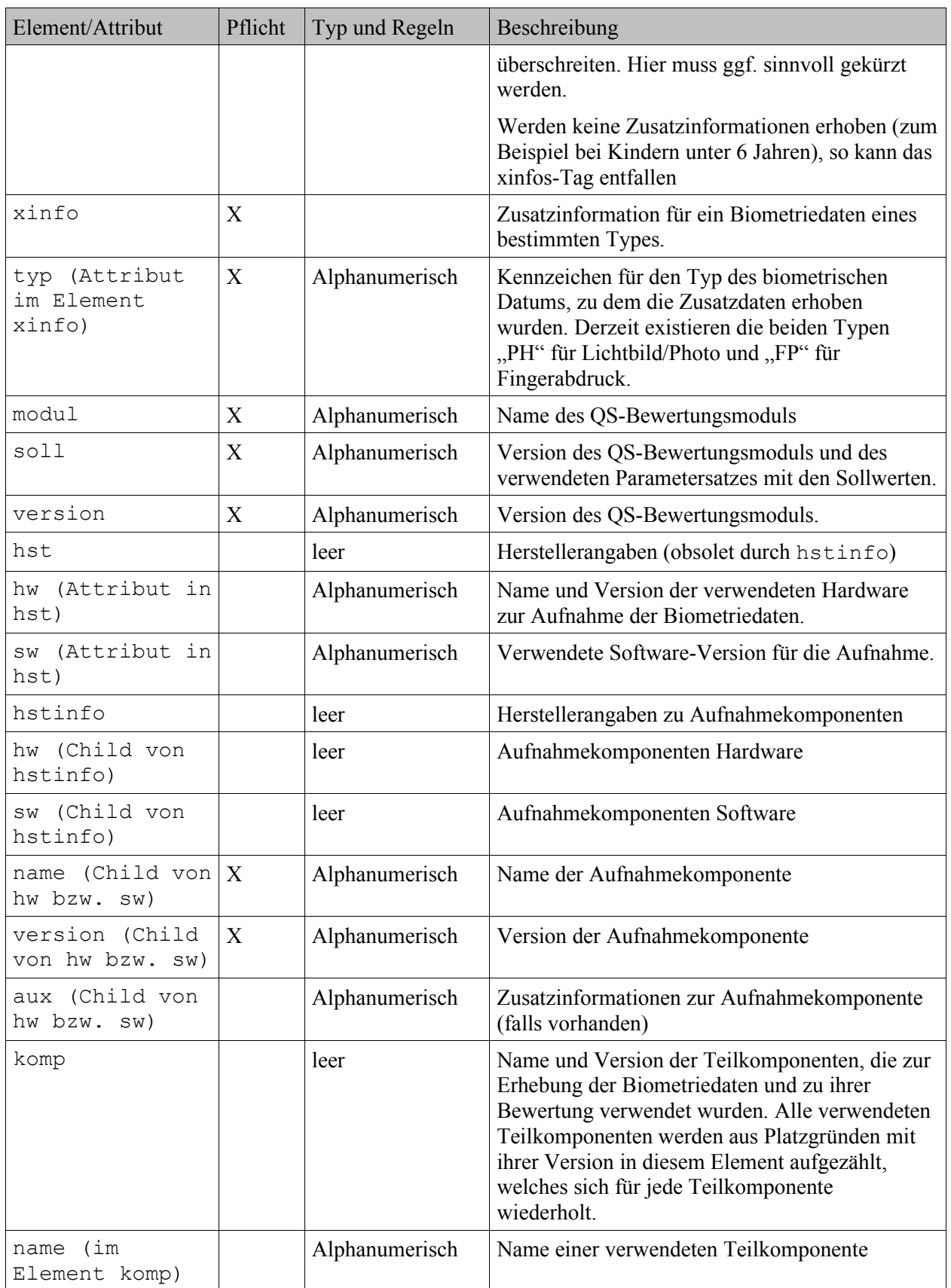

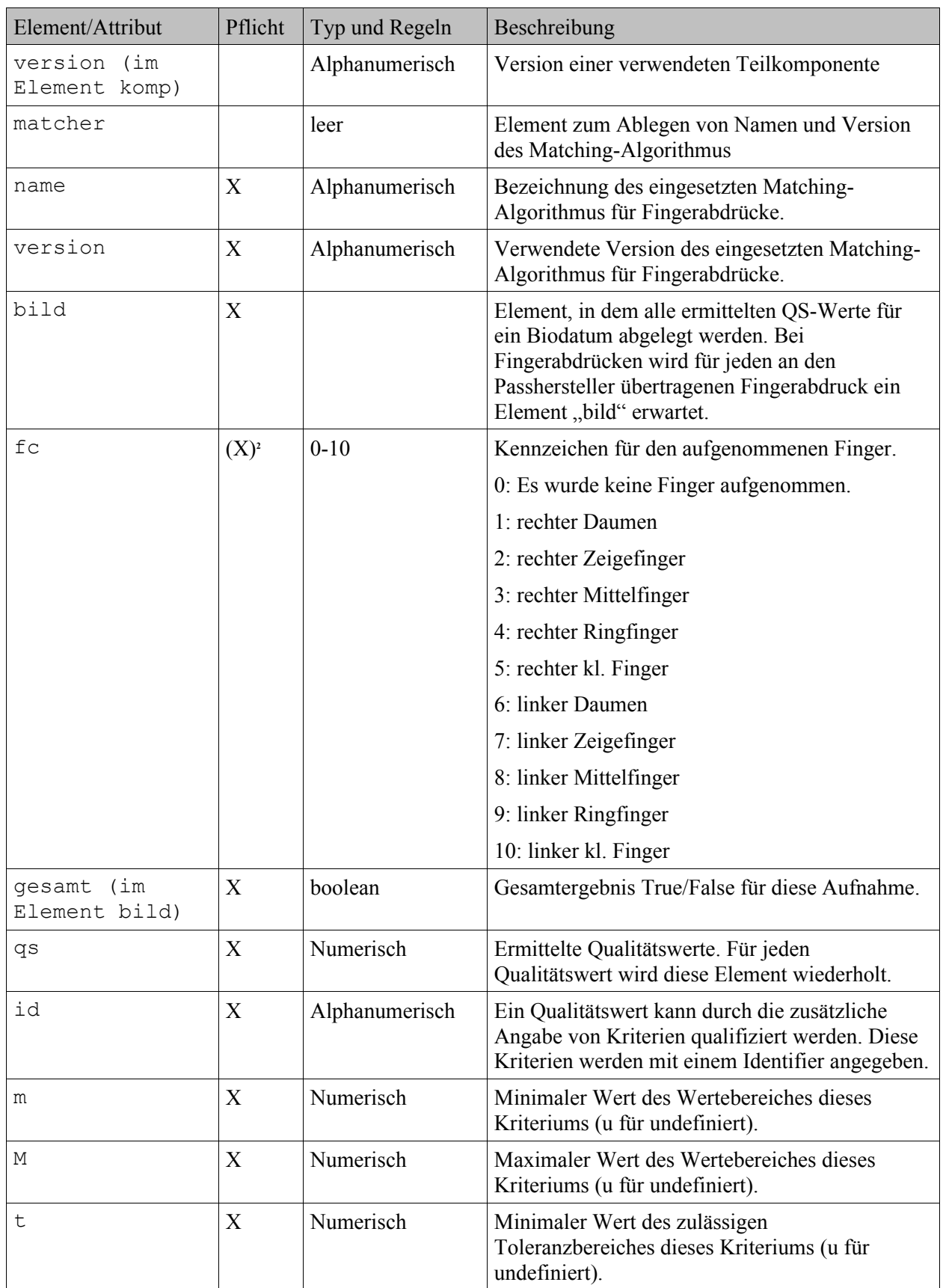

<span id="page-27-0"></span>2 Das Attribut "fc" ist für Fingerabdrücke Pflicht.

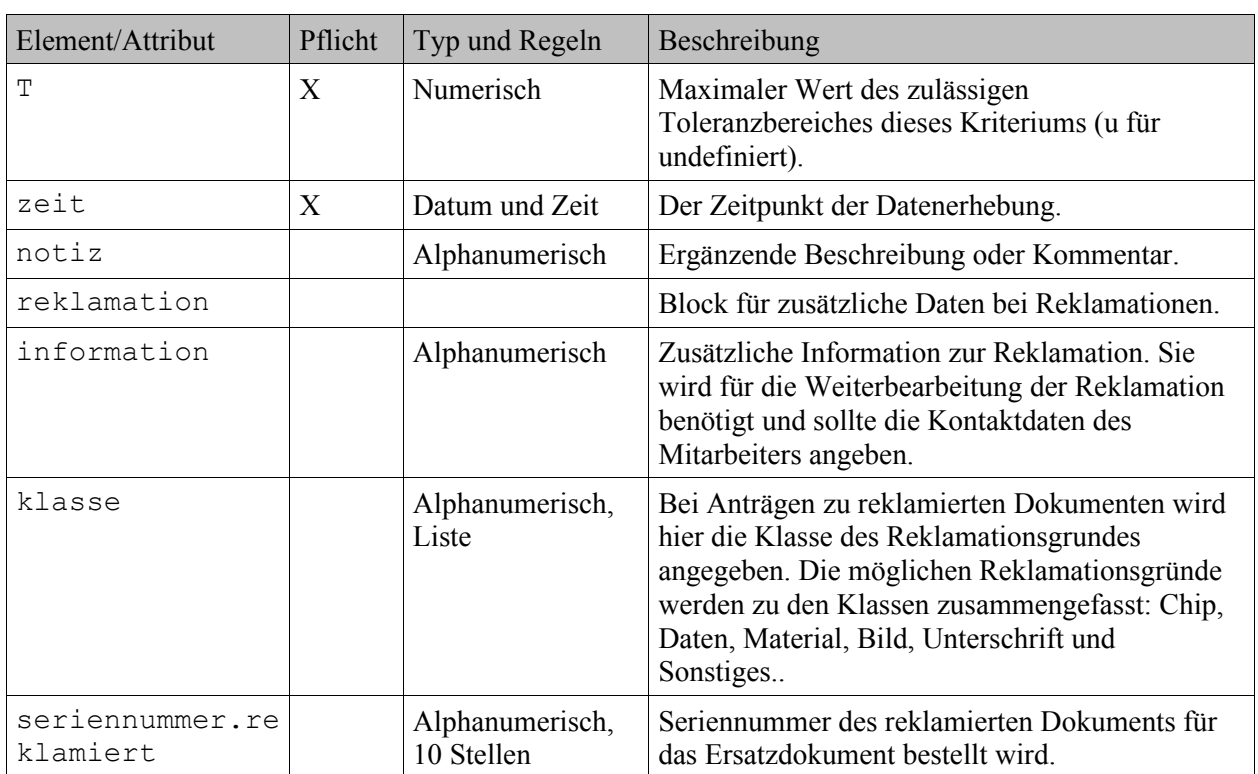

#### <span id="page-28-0"></span>**Tabelle 6: Felder des Antragsdatenblocks**

In [Tabelle 7](#page-28-1) sind die Felder für die **Binärdaten im Antragsdatenblock** beschrieben.

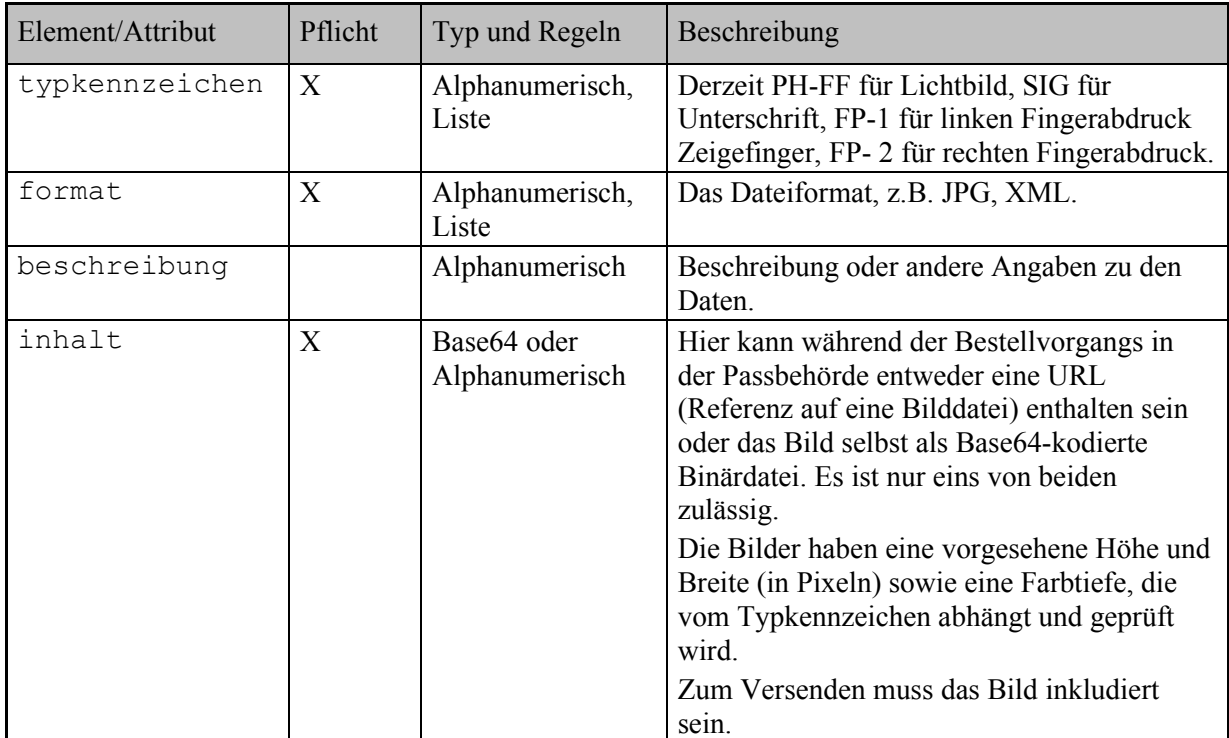

<span id="page-28-1"></span>**Tabelle 7: Felder der Binärdaten**

### *Modellierung*

#### **Kodierung der Zusatzinformationen bei nicht vorhandenen Fingerabdrücken**

Für jeden fehlenden Fingerabdruck müssen "xinfo"-Strukturen mit "bild"-Elementen erzeugt werden, welche das Fingercode-Attribut "fc" mit "0" belegt haben. Diese "bild"-Elemente enthalten dann keine "qs"-Elemente.

Ältere Versionen des Schemas erzwingen hier noch mindestens ein "qs"-Element". In diesem Fall muss ein Dummy-"qs"-Element mitgeliefert werden, siehe etwa folgendes Beispiel:

```
<xinfo typ="FP" modul="x" version="1.0" soll="4.00">
  <bild gesamt="true" fc="0">
   <qs id="" m="u" M="u" t="u" T="u" xsi:nil="true"
xmlns:xsi="http://www.w3.org/2001/XMLSchema-instance" />
  </bild>
  <zeit>2007-11-19T09:00:00</zeit>
</xinfo>
```
In [Abbildung 7](#page-29-0) ist die Struktur der **Bestellung** dargestellt.

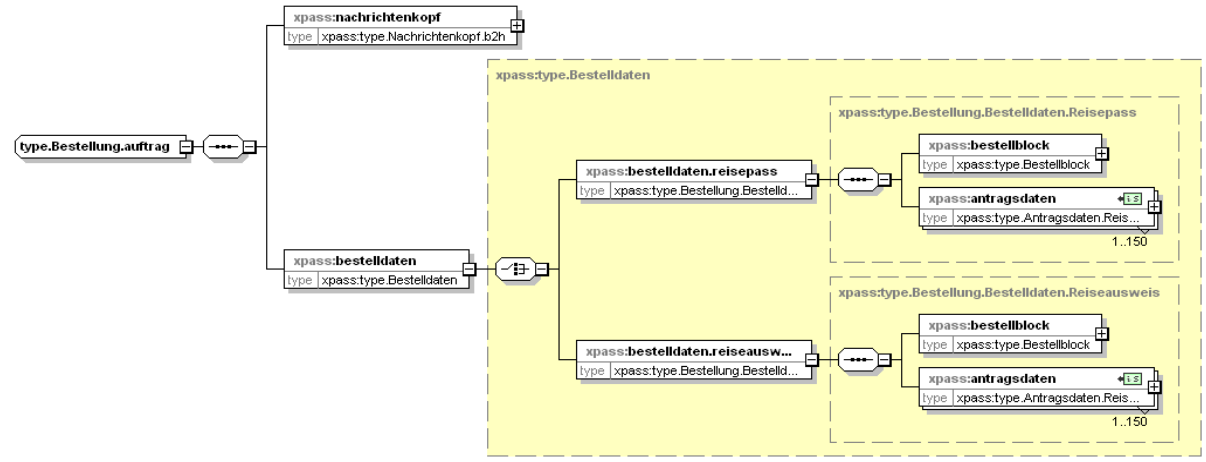

#### <span id="page-29-0"></span>**Abbildung 7: Struktur der Bestellung**

In [Abbildung 8](#page-30-0) ist die Struktur des **Bestellblocks** dargestellt.

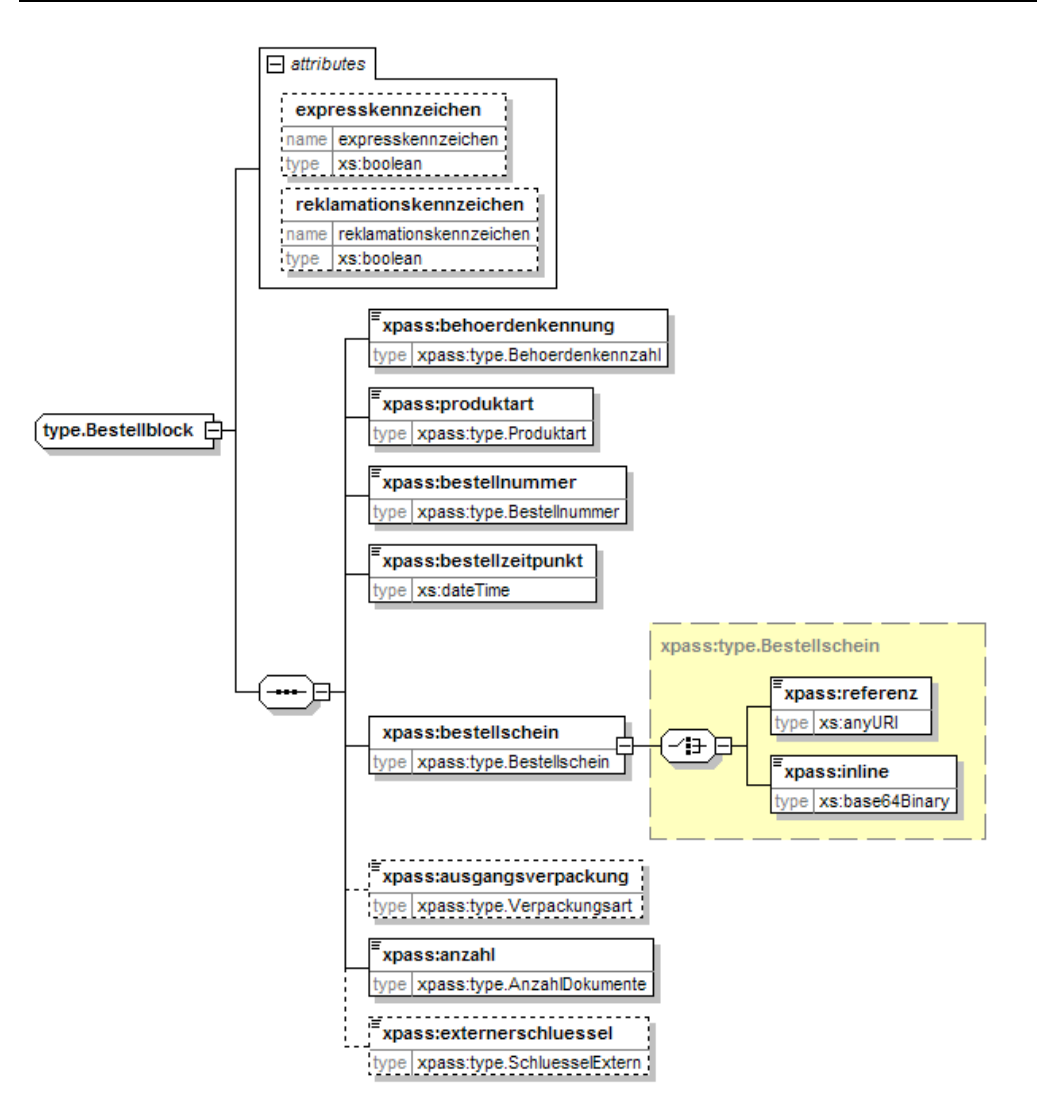

<span id="page-30-0"></span>**Abbildung 8: Struktur des Bestellblocks**

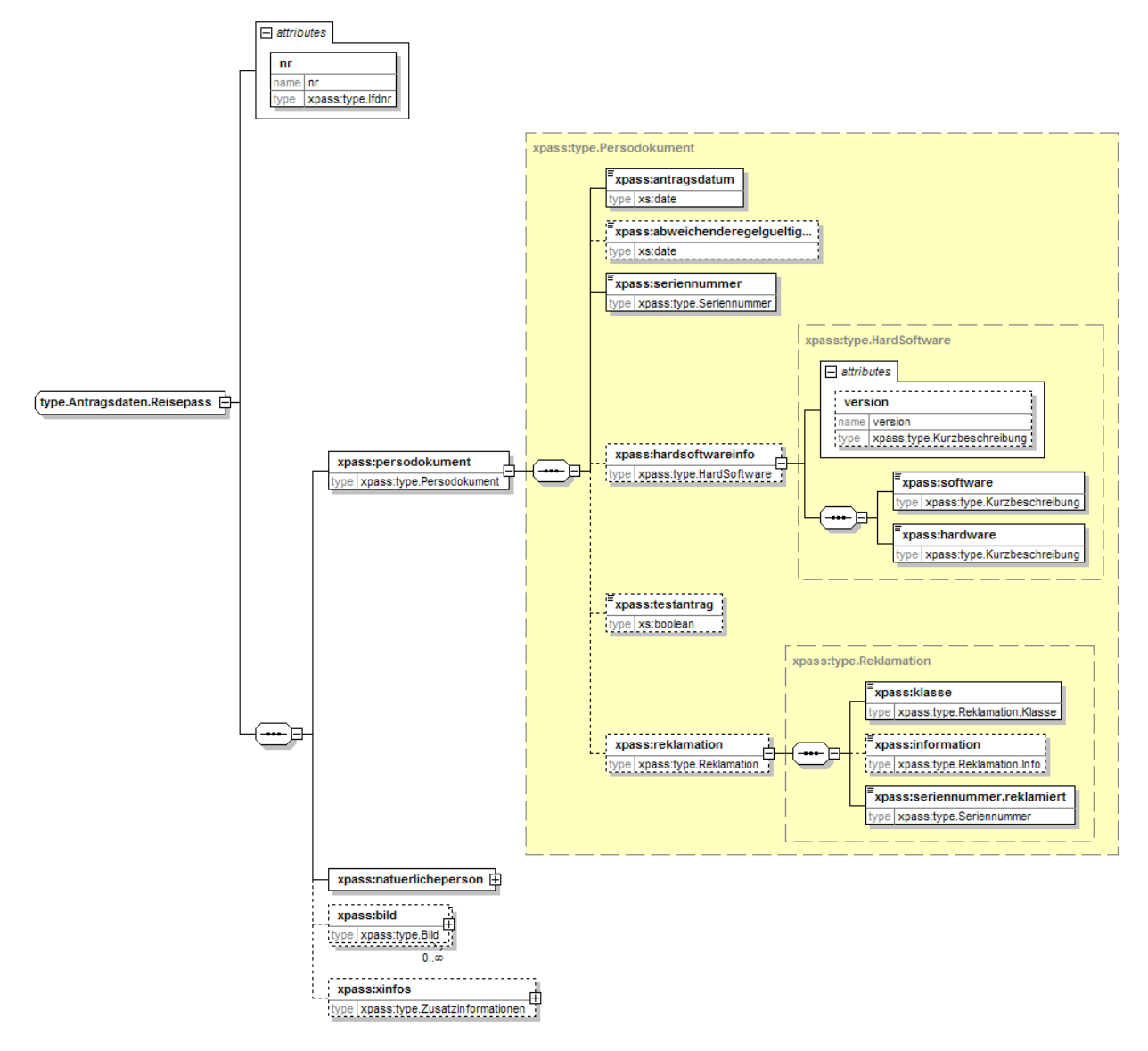

In [Abbildung 9](#page-31-0) ist die Struktur der dokumentbezogenen Daten im **Antragsdatenblock** dargestellt.

#### <span id="page-31-0"></span>**Abbildung 9: Struktur der dokumentbezogenen Daten im Antragsdatenblock**

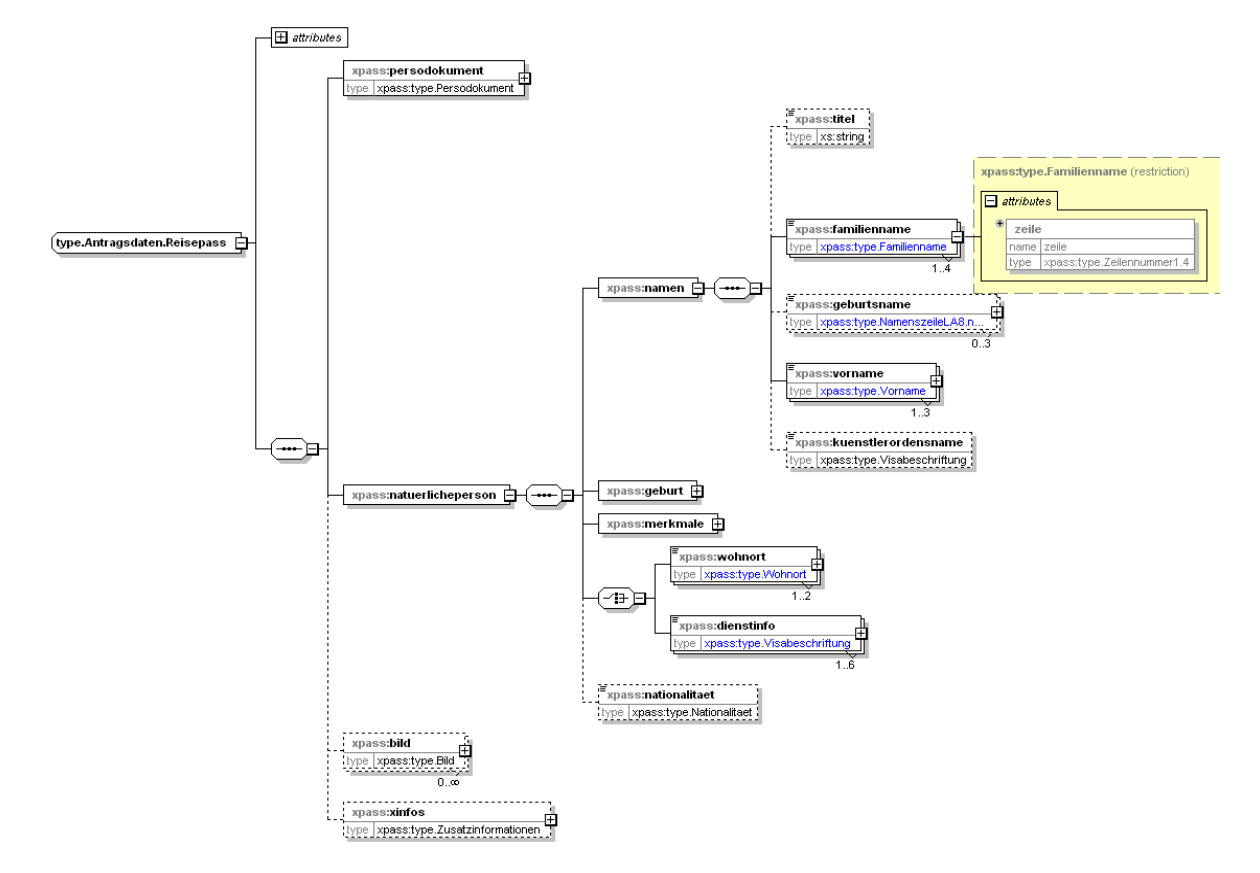

In [Abbildung 10](#page-32-0) ist die Struktur der personenbezogenen Daten im **Antragsdatenblock** dargestellt.

<span id="page-32-0"></span>**Abbildung 10: Struktur der personenbezogenen Daten im Antragsdatenblock**

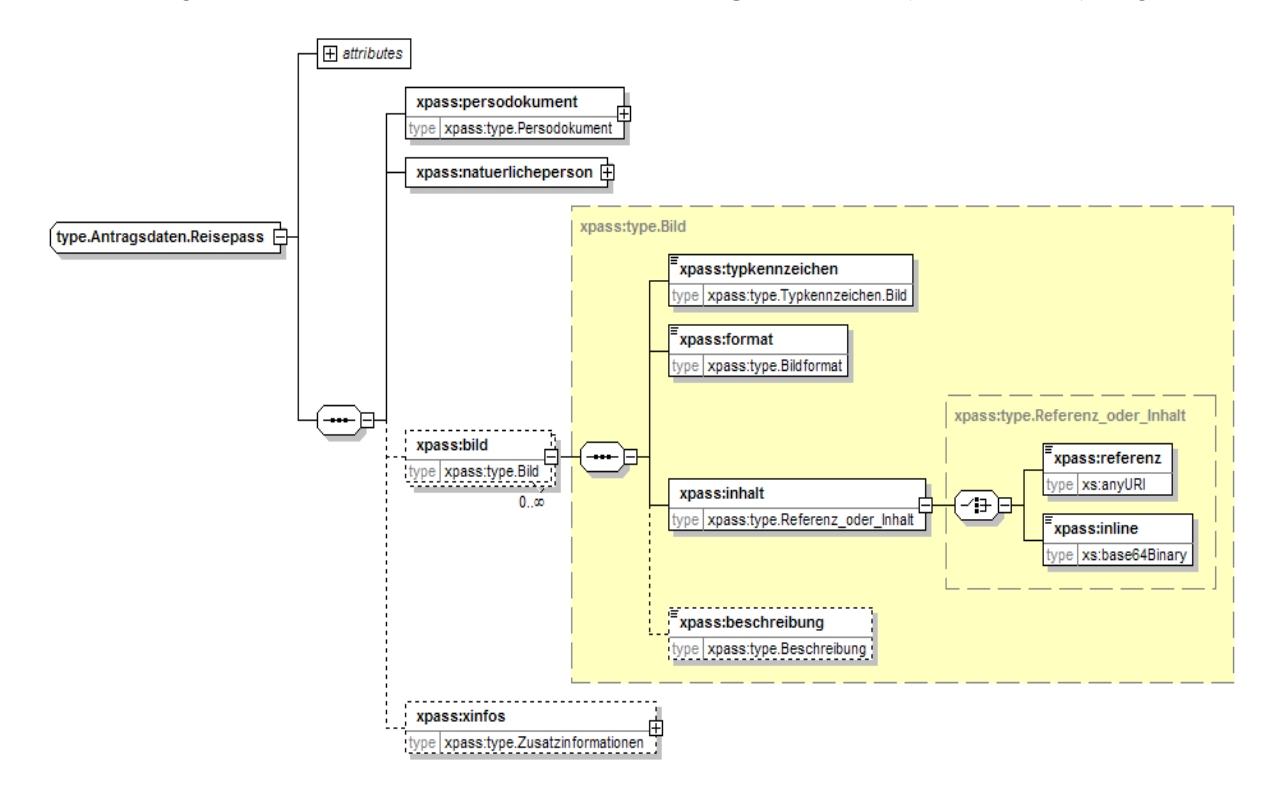

In [Abbildung 11](#page-33-0) ist die Struktur der **Binärdaten im Antragsdatenblock** (z.B. für Bilder) dargestellt.

<span id="page-33-0"></span>**Abbildung 11: Struktur der Binärdaten im Antragsdatenblock**

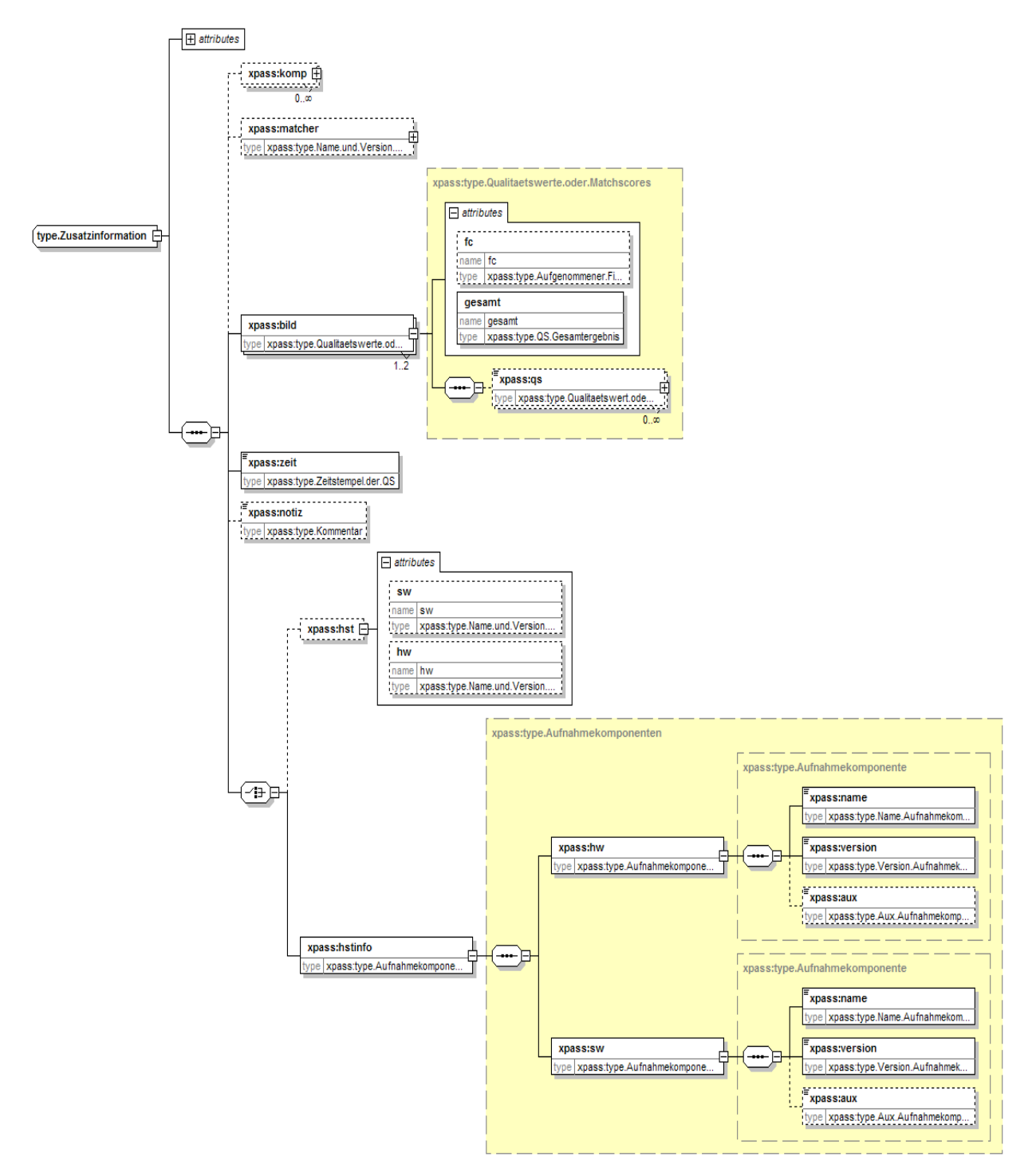

In [Abbildung 12](#page-34-0) ist die Struktur der **Zusatzinformationen** dargestellt.

#### <span id="page-34-0"></span>**Abbildung 12: Struktur der Zusatzinformationen im Antragsdatenblock**

In den Zusatzinformationen erfolgt die Übertragung der Bewertungsdaten zu den biometrischen Daten. Über das Typkennzeichen wird der Bezug zu dem konkreten Binärdatum (Lichtbild, Fingerprint) hergestellt. Namen und Versionen der QS-Komponenten bzw. –teilkomponenten werden im Element

komp angegeben. Die für die Zuordnung benötigte Behördenkennung sowie das Antragsdatum gehen aus den übrigen Antragsdaten hervor.

### *Beispiel*

Der nachfolgende Auszug zeigt ein Beispiel für die Übertragung einer Bestellung.

```
<bestellung.auftrag xmlns="http://xpass.bsi.bund.de/2006/03/xpass"
xmlns:xsi="http://www.w3.org/2001/XMLSchema-instance"
xsi:schemaLocation="http://xpass.bsi.bund.de/2006/03/xpass xpass.xsd">
  <nachrichtenkopf anwendung="DIGID" version="2.0.1">
   <erstellungszeitpunkt>2005-08-17T23:00:00</erstellungszeitpunkt>
   <absender>0729</absender>
   <empfaenger>BDR</empfaenger>
  </nachrichtenkopf>
  <bestelldaten>
   <bestelldaten.reisepass>
    <bestellblock expresskennzeichen="false">
     <behoerdenkennung>0729</behoerdenkennung>
     <produktart>314</produktart>
     <bestellnummer>07291230</bestellnummer>
     <bestellzeitpunkt>2005-08-17T09:30:47</bestellzeitpunkt>
     <bestellschein>
      <inline>v8AOwBCAEgASwBaA</inline>
     </bestellschein>
     <ausgangsverpackung>Einweg</ausgangsverpackung>
     <anzahl>2</anzahl>
    </bestellblock>
    <antragsdaten nr="1">
     <persodokument>
      <antragsdatum>2005-08-01</antragsdatum>
      <abweichenderegelgueltigkeit>2010-08-13</abweichenderegelgueltigkeit>
      <seriennummer>0729073831</seriennummer>
      <hardsoftwareinfo version="Text">
       <software>1.0</software>
       <hardware>XXX</hardware>
      </hardsoftwareinfo>
     </persodokument>
     <natuerlicheperson>
      <namen>
       <familienname zeile="1">Meier</familienname>
       <vorname zeile="1">Marius</vorname>
       <vorname zeile="2">Hans Werner</vorname>
      </namen>
      <geburt>
       <geburtsort zeile="1">Stuttgart</geburtsort>
       <geburtsdatum>1950-12-XX</geburtsdatum>
```
```
 </geburt>
  <merkmale>
   <groesse>180</groesse>
   <augenfarbe>BLAU</augenfarbe>
  <geschlecht>M</geschlecht>
  </merkmale>
  <wohnort zeile="1">BERLIN</wohnort>
 </natuerlicheperson>
<bild> <typkennzeichen>PH-FF</typkennzeichen>
  <format>JPG</format>
  <inhalt>
   <inline>v8AOwBCAEgASwBaA</inline>
  </inhalt>
  <beschreibung>Passfoto</beschreibung>
 </bild>
 <bild>
  <typkennzeichen>SIG</typkennzeichen>
  <format>JPG</format>
  <inhalt>
   <inline>v8AOwBCAEgASwBaA</inline>
  </inhalt>
 </bild>
 <bild>
  <typkennzeichen>FP-1</typkennzeichen>
  <format>CBEFF/WSQ</format>
  <inhalt>
   <inline>v8AOwBCAEgASwBaA</inline>
  </inhalt>
\lt/bild>
 <bild>
  <typkennzeichen>FP-2</typkennzeichen>
 <format>CBEFF/WSQ</format>
  <inhalt>
   <inline>v8AOwBCAEgASwBaA</inline>
  </inhalt>
\lt/bild>
 <xinfos>
  <xinfo typ="FP" soll="4.00" modul="BdrFP" version="0.9">
   <komp name="BdrFPCompressNistWsqP.dll;BDr" version="0.3" />
   <komp name="BdrFPFingerApi.dll;BDr" version="0.3" />
   <komp name="BdrFPMatchNistBozorthP.dll;BDr" version="0.3" />
   <komp name="BdrFPNistAn2k.dll;BDr" version="0.3" />
   <komp name="BdrFPNistCblas.dll;BDr" version="0.3" />
   <komp name="BdrFPNistFet.dll;BDr" version="0.3" />
   <komp name="BdrFPNistFing.dll;BDr" version="0.3" />
```

```
 <komp name="BdrFPNistIhead.dll;BDr" version="0.3" />
    <komp name="BdrFPNistImage.dll;BDr" version="0.3" />
    <komp name="BdrFPNistJpegb.dll;BDr" version="0.3" />
    <komp name="BdrFPNistJpegl.dll;BDr" version="0.3" />
    <komp name="BdrFPNistLfs.dll;BDr" version="0.3" />
    <komp name="BdrFPNistMlp.dll;BDr" version="0.3" />
    <matcher name="bozorth" version="3" />
    <bild gesamt="true" fc="2">
     <qs id="2.1" m="50" M="150" t="45" T="155">67</qs>
     <qs id="2.2" m="50" M="150" t="45" T="155">68</qs>
     <qs id="2.3" m="50" M="150" t="45" T="155">70</qs>
     <qs id="3.1" m="50" M="150" t="45" T="155">80</qs>
     <qs id="3.2" m="50" M="150" t="45" T="155">90</qs>
     <qs id="3.3" m="50" M="150" t="45" T="155">120</qs>
    </bild>
    <bild gesamt="false" fc="9">
     <qs id="2.1" m="50" M="150" t="45" T="155">12</qs>
     <qs id="2.2" m="50" M="150" t="45" T="155">13</qs>
     <qs id="2.3" m="50" M="150" t="45" T="155">14</qs>
     <qs id="3.1" m="50" M="150" t="45" T="155">17</qs>
     <qs id="3.2" m="50" M="150" t="45" T="155">18</qs>
     <qs id="3.3" m="50" M="150" t="45" T="155">120</qs>
    </bild>
    <zeit>2007-01-22T15:11:45+01:00</zeit>
    <hst hw="2;000221548.G2005;66.016" />
   </xinfo>
   <xinfo typ="PH" soll="4.00" modul="BdrFQS" version="3.0.1">
   <komp name="&gt;BDrFaceQS.dll" version="1.0" />
   <komp name="&gt;BDrFQS.dll;BDr" version="2.0.7" />
   <komp name="&gt;BDrFQSWrapper.dll" version="1.0" />
    <bild gesamt="false">
     <qs id="5.4" m="1" M="1" t="1" T="1" xsi:nil="true"></qs>
     <qs id="6.7" m="80" M="400" t="80" T="400">2</qs>
     <qs id="6.3" m="0.5" M="0.75" t="0.5" T="0.75">0.56</qs>
     <qs id="6.4" m="0.6" M="0.9" t="0.6" T="0.9">0.66</qs>
     <qs id="1" m="0" M="1" t="u" T="1">2</qs>
   </bild> <zeit>2007-01-22T15:19:56+01:00</zeit>
    <notiz>Kommentar</notiz>
    <hst hw="EPSON Perfection 1670" sw="BUDS.dll 4.1.2.1" />
   </xinfo>
  </xinfos>
 </antragsdaten>
 <antragsdaten nr="2">
  <persodokument>
   <antragsdatum>2005-08-13</antragsdatum>
```

```
 <seriennummer>0729073842</seriennummer>
  <hardsoftwareinfo version="Text">
   <software>1.0</software>
   <hardware>XXX</hardware>
  </hardsoftwareinfo>
  <testantrag>false</testantrag>
 </persodokument>
 <natuerlicheperson>
  <namen>
   <familienname zeile="1">Schulze</familienname>
   <vorname zeile="1">Paul</vorname>
  </namen>
  <geburt>
   <geburtsort zeile="1">THAL</geburtsort>
   <geburtsdatum>1970-10-03</geburtsdatum>
  </geburt>
  <merkmale>
   <groesse>180</groesse>
   <augenfarbe>BRAUN</augenfarbe>
   <geschlecht>M</geschlecht>
  </merkmale>
  <wohnort zeile="1">BERLIN</wohnort>
 </natuerlicheperson>
 <bild>
  <typkennzeichen>PH-FF</typkennzeichen>
  <format>JPG</format>
  <inhalt>
   <inline>v8AOwBCAEgASwBaA</inline>
  </inhalt>
  <beschreibung>Passfoto</beschreibung>
 </bild>
 <bild>
  <typkennzeichen>SIG</typkennzeichen>
  <format>JPG</format>
  <inhalt>
   <inline>v8AOwBCAEgASwBaA</inline>
  </inhalt>
 </bild>
 <bild>
  <typkennzeichen>FP-1</typkennzeichen>
  <format>CBEFF/WSQ</format>
  <inhalt>
   <inline>v8AOwBCAEgASwBaA</inline>
  </inhalt>
 </bild>
 <bild>
```

```
 <typkennzeichen>FP-2</typkennzeichen>
  <format>CBEFF/WSQ</format>
  <inhalt>
   <inline>v8AOwBCAEgASwBaA</inline>
 </inhalt>
 </bild>
 <xinfos>
  <xinfo typ="FP" soll="4.00" modul="BdrFP" version="0.9">
   <komp name="BdrFPNistFet.dll;BDr" version="0.3" />
   <matcher name="bozorth" version="3" />
   <bild gesamt="true" fc="2">
    <qs id="2.1" m="50" M="150" t="45" T="155">67</qs>
    <qs id="2.2" m="50" M="150" t="45" T="155">68</qs>
    <qs id="2.3" m="50" M="150" t="45" T="155">70</qs>
    <qs id="3.1" m="50" M="150" t="45" T="155">80</qs>
    <qs id="3.2" m="50" M="150" t="45" T="155">90</qs>
    <qs id="3.3" m="50" M="150" t="45" T="155">120</qs>
   </bild>
   <bild gesamt="false" fc="9">
    <qs id="2.1" m="50" M="150" t="45" T="155">67</qs>
    <qs id="2.2" m="50" M="150" t="45" T="155">68</qs>
    <qs id="2.3" m="50" M="150" t="45" T="155">70</qs>
    <qs id="3.1" m="50" M="150" t="45" T="155">80</qs>
    <qs id="3.2" m="50" M="150" t="45" T="155">190</qs>
   <qs id="3.3" m="50" M="150" t="45" T="155">120</qs>
   </bild>
   <zeit>2007-01-22T15:11:45+01:00</zeit>
   <hst hw="2;000221548.G2005;66.016" />
  </xinfo>
  <xinfo typ="PH" soll="4.00" modul="BdrFQS" version="3.0.1">
  <komp name="&gt;BDrFQS.dll;BDr" version="2.0.7" />
  <bild gesamt="false">
    <qs id="6.7" m="80" M="400" t="80" T="400">70</qs>
    <qs id="6.3" m="0.5" M="0.75" t="0.5" T="0.75">0.56</qs>
    <qs id="6.4" m="0.6" M="0.9" t="0.6" T="0.9">0.66</qs>
   <qs id="1" m="0" M="1" t="0" T="1">2</qs>
  \lt/bild>
   <zeit>2007-01-22T15:19:56+01:00</zeit>
   <notiz>Kommentar</notiz>
   <hstinfo>
   <hw> <name>Epson Perfection</name>
     <version>1670</version>
     <aux>Batch-Modus</aux>
   </hw><sw>
```

```
 <name>BUDS.dll</name>
         <version>4.1.2.1</version>
       </sw>
       </hstinfo>
      </xinfo>
     </xinfos>
    </antragsdaten>
   </bestelldaten.reisepass>
 </bestelldaten>
</bestellung.auftrag>
```
#### **3.2.1.4 Reiseausweise für Flüchtlinge / für Ausländer / für Staatenlose**

Die folgenden Angaben zum Reiseausweis für Flüchtlinge / für Ausländer / für Staatenlose können optional verwendet werden.

## *Feldbeschreibung*

Die Felder für den Bestellblock sind identisch mit dem für Reisepässe. Sie sind in [Tabelle 5](#page-21-0) beschrieben. Die Produktarten für die verschiedenen Typen finden sich in Tabelle [Tabelle 4.](#page-15-0)

Der Antragsdatenblock besteht aus mindestens einem Antragsdatensatz. Jeder Antragsdatensatz hat einen Binärblock, der Lichtbild und Unterschrift enthält und weitere biometrische Daten im binären Format enthalten kann.

In [Tabelle 8](#page-46-0) sind die Felder für den Antragsdatenblock der Reiseausweise beschrieben. Es wird XPath-Notation relativ zum Element antragsdaten verwendet.

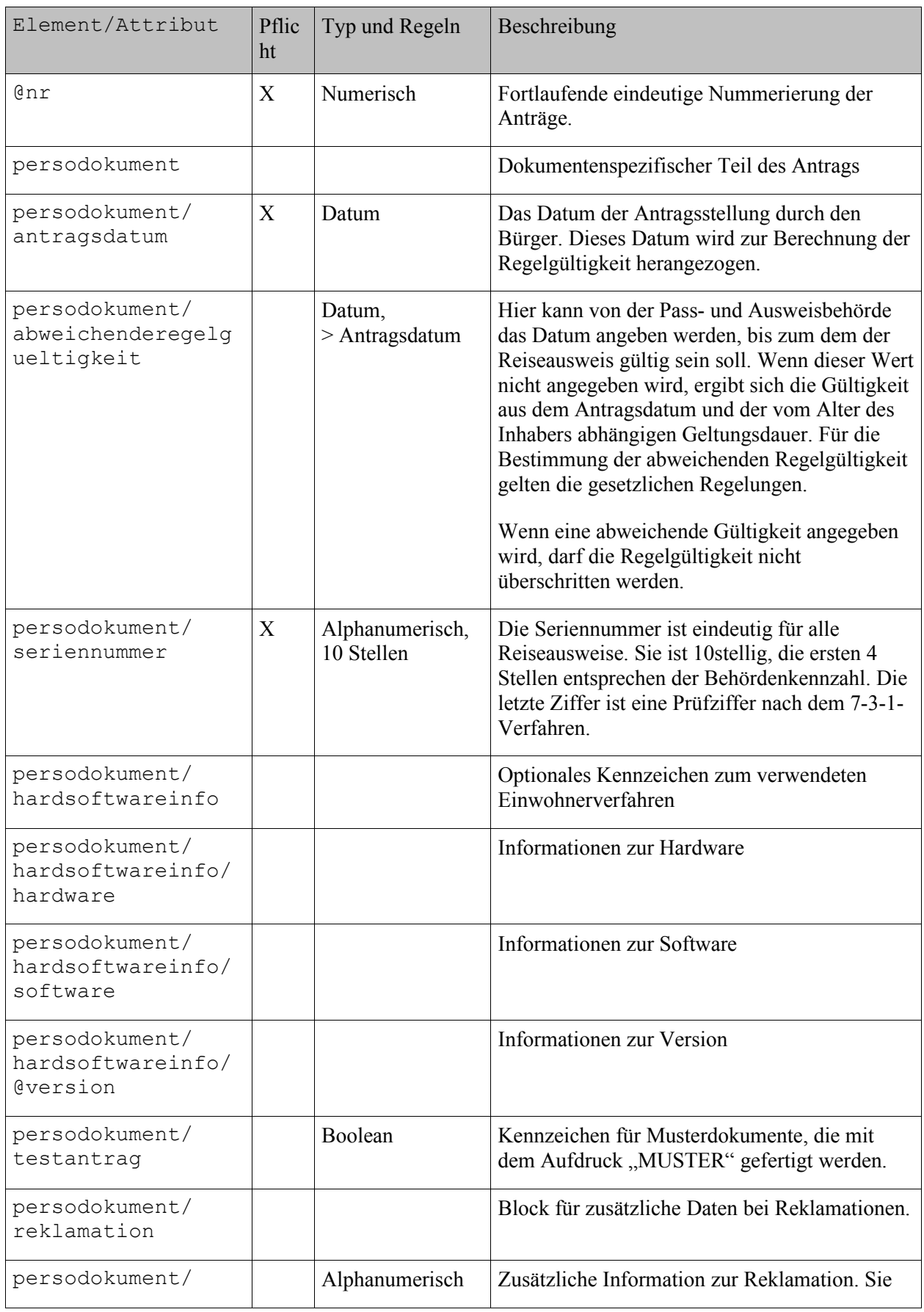

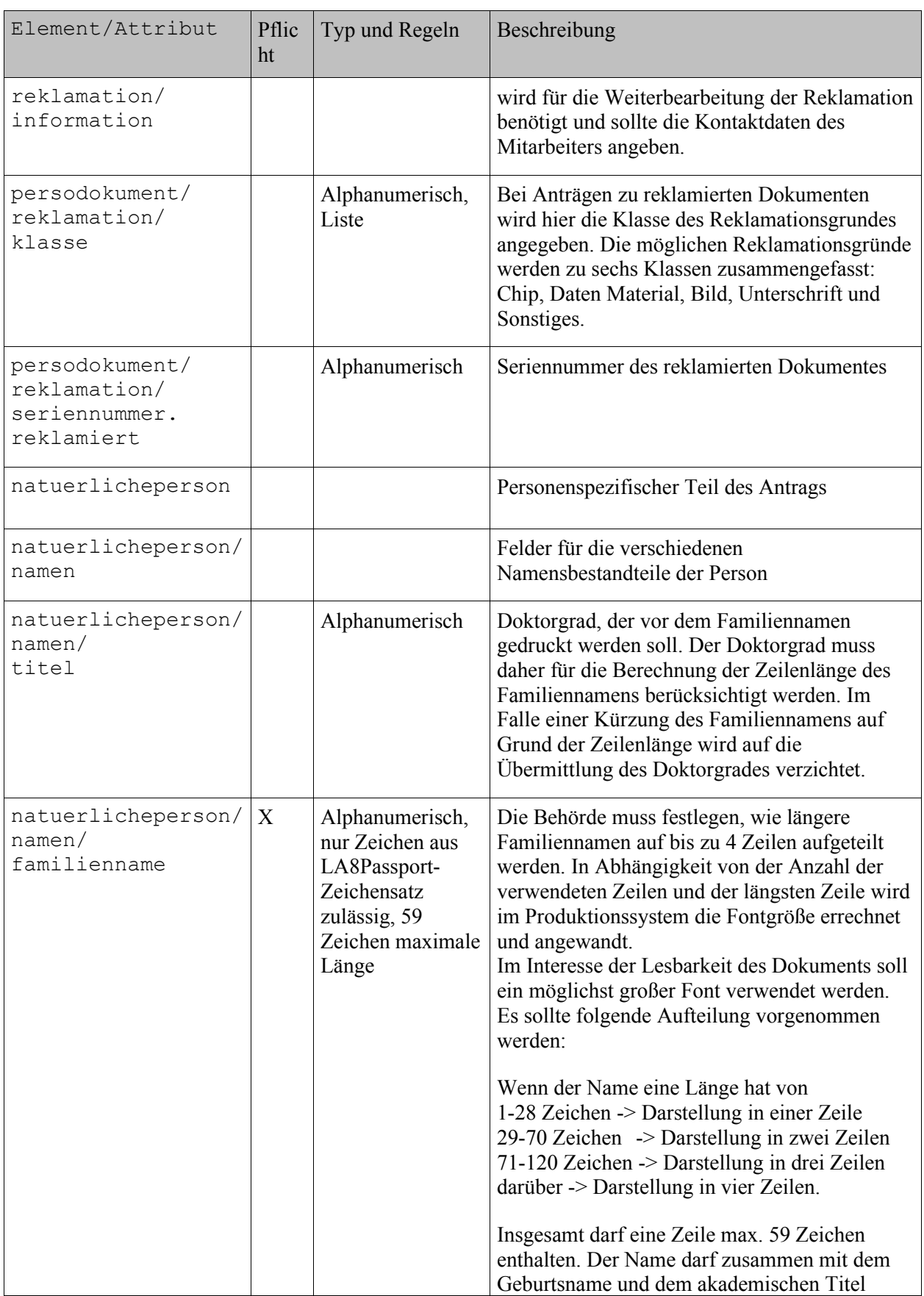

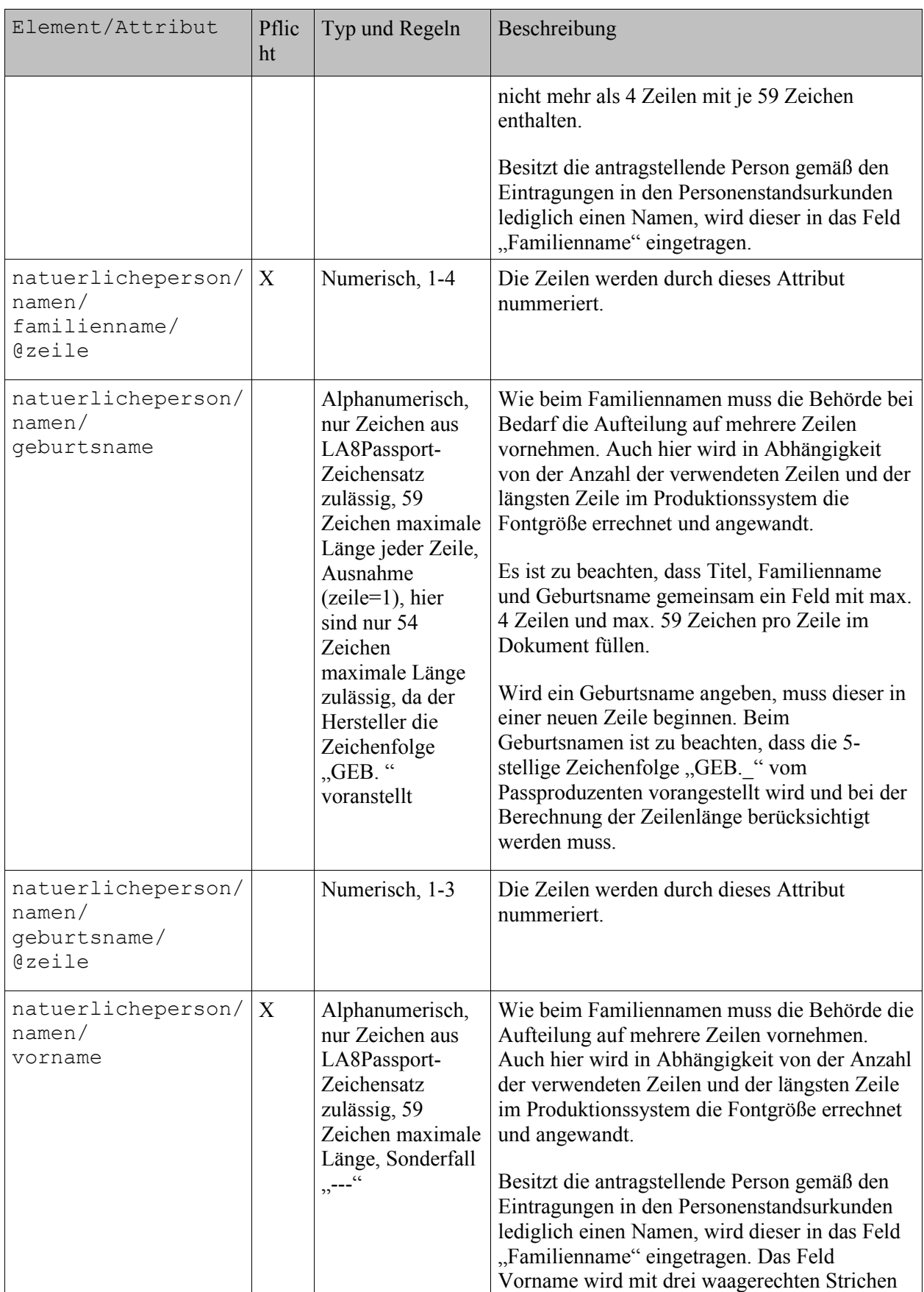

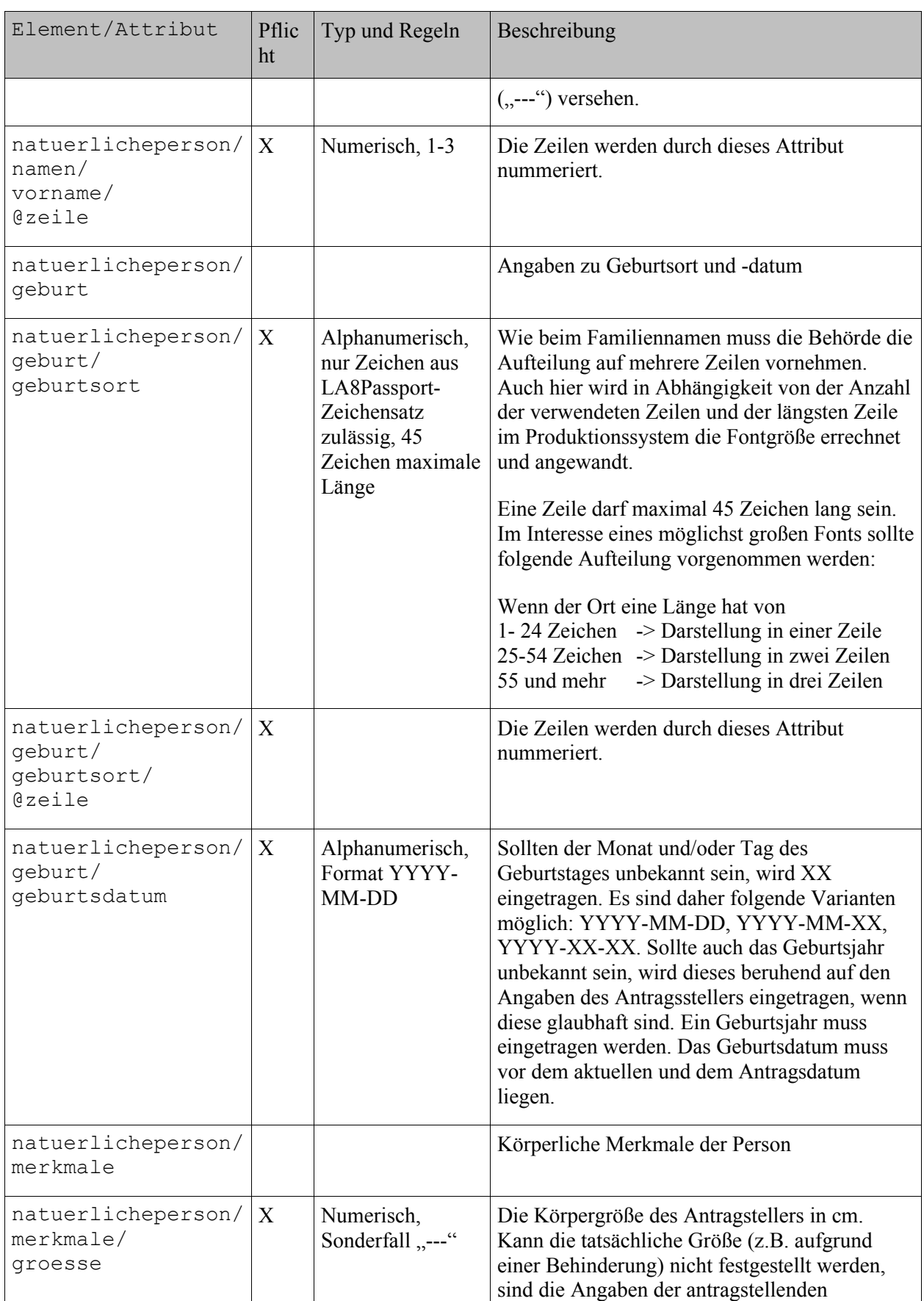

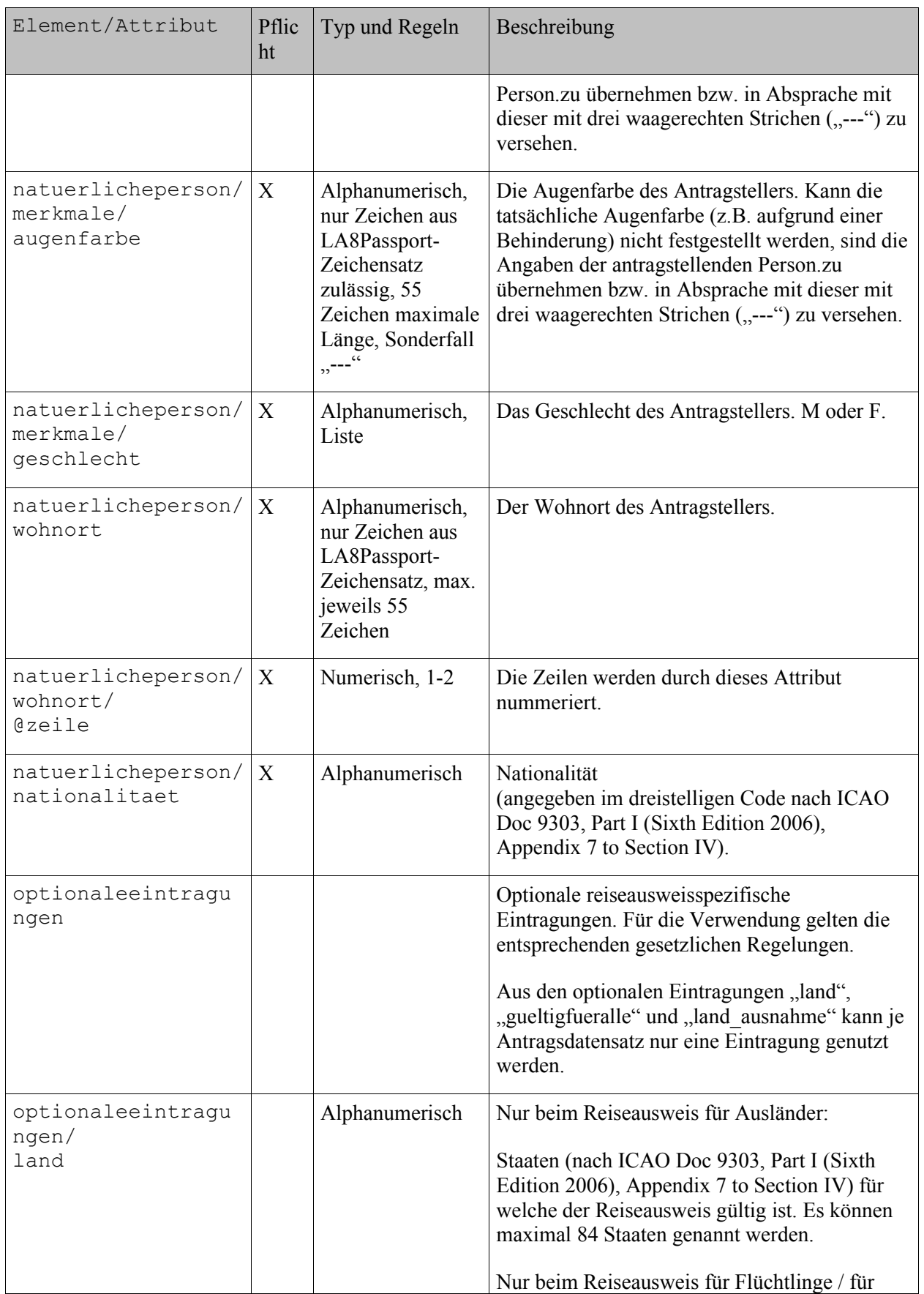

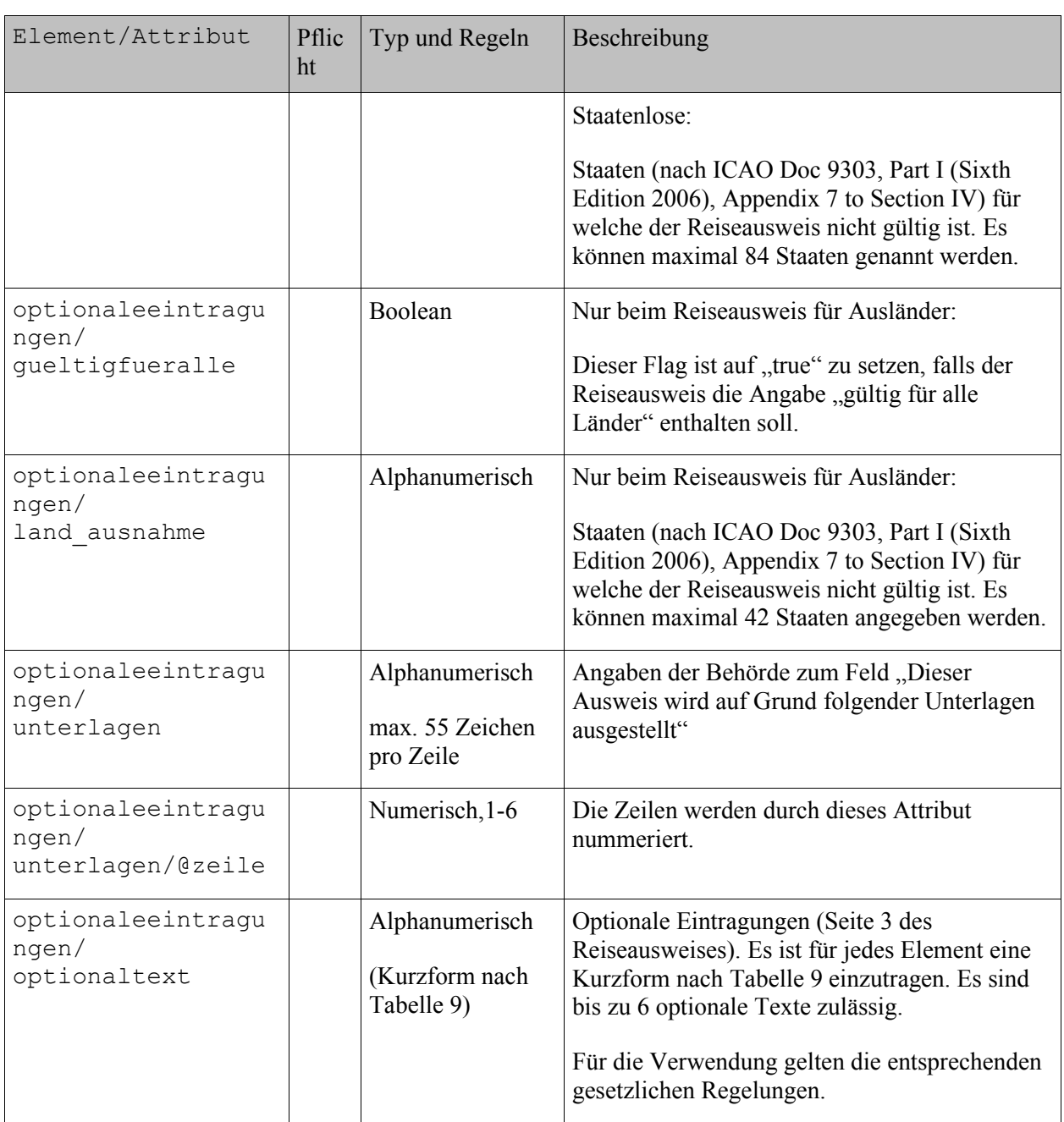

<span id="page-46-0"></span>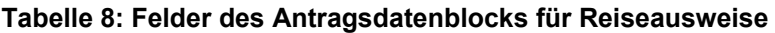

In [Tabelle 9](#page-47-0) sind die derzeit zulässigen optionalen Eintragungen beschrieben.

| Kurzform              | Gedruckter Text im Reiseausweis (je nach Geschlecht wird die männliche<br>oder weibliche Form gewählt)                                                                                                    |
|-----------------------|----------------------------------------------------------------------------------------------------|
| <b>ASYLBERECHTIGT</b> | Der Inhaber / Die Inhaberin dieses Reiseausweises ist als Asylberechtigter<br>anerkannt.                                                                                                    |
| <b>FLUECHTLING</b>    | Der Inhaber / Die Inhaberin dieses Reiseausweises ist Flüchtling im Sinne<br>des Abkommens über die Rechtsstellung der Flüchtlinge.                                                                                                    |
| <b>HEIMATLOS</b>      | Der Inhaber / Die Inhaberin dieses Reiseausweises ist heimatloser Ausländer<br>nach dem Gesetz über die Rechtsstellung heimatloser Ausländer im<br>Bundesgebiet vom 25. April 1951 und zum Aufenthalt im Gebiet der<br>Bundesrepublik Deutschland berechtigt.                      |
| <b>HUMANITAER</b>     | Der Ausweisinhaber / Die Ausweisinhaberin ist als ausländischer Flüchtling<br>nach § 1 Abs. 1 des Gesetzes über Maßnahmen im Rahmen humanitärer<br>Hilfsaktionen, das am 1. Januar 2005 außer Kraft trat, aufgenommen worden.<br>Die Rechtsstellung gilt nach § 103 AufenthG fort. |
| <b>AUSSERHALB</b>     | Der Inhaber / Die Inhaberin dieses Reiseausweises hat außerhalb des<br>Gebietes der Bundesrepublik Deutschland Anerkennung als Flüchtling nach<br>dem Abkommen über die Rechtsstellung der Flüchtlinge gefunden.                                                                   |
| <b>NATIONALPASS</b>   | Der Inhaber / Die Inhaberin ist auch Inhaber eines Nationalpasses. The bearer<br>also holds a national passport.                                                                                                    |
| <b>ERKLAERUNG</b>     | Die Personendaten beruhen auf den eigenen Angaben des Antragstellers / der<br>Antragstellerin.                                                                                                    |

<span id="page-47-0"></span>**Tabelle 9: Optionale Eintragungen im Reiseausweis**

Die Felder für die Binärdaten im Antragsdatenblock stimmen mit denen der Reisepässe überein. Sie sind in [Tabelle 7](#page-28-1) sind beschrieben.

Die Felder für die Zusatzinformationen stimmen mit denen der Reisepässe überein. Sie sind durch das xinfos-Objekt in [Tabelle 6](#page-28-0) beschrieben.

## *Modellierung*

In [Abbildung 13](#page-47-1) ist die Struktur der Bestellung dargestellt.

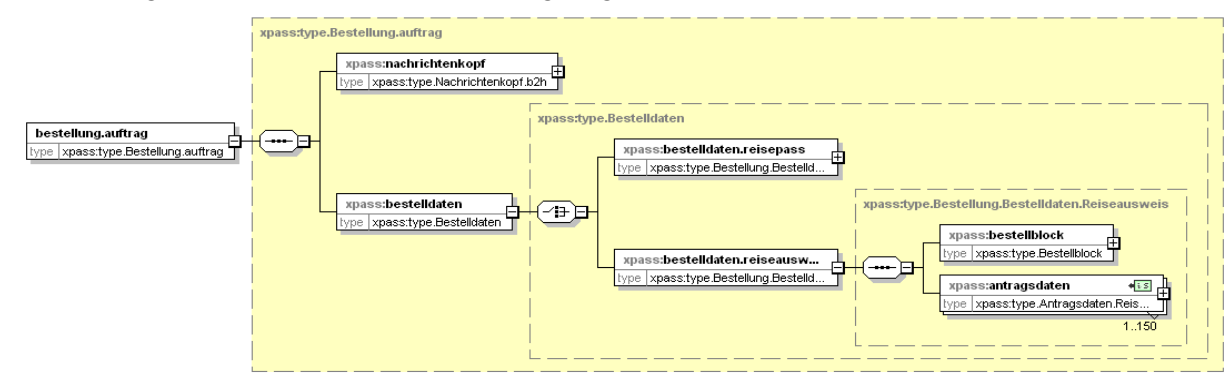

<span id="page-47-1"></span>**Abbildung 13: Struktur der Bestellung für Reiseausweise**

In [Abbildung 14](#page-48-0) ist die Struktur der dokumentbezogenen Daten im Antragsdatenblock dargestellt.

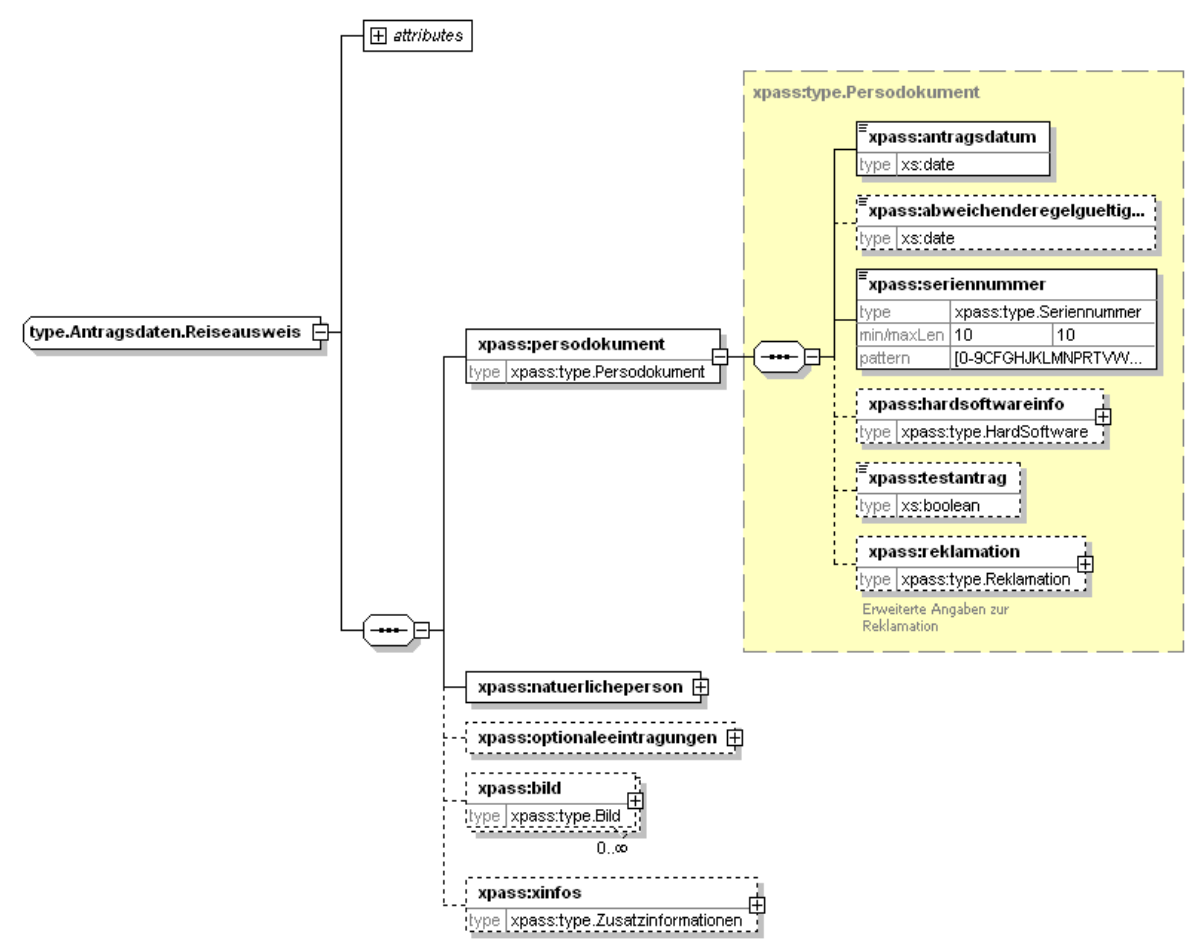

<span id="page-48-0"></span>**Abbildung 14: Struktur der dokumentenbezogenen Daten im Antragsblock für Reiseausweise**

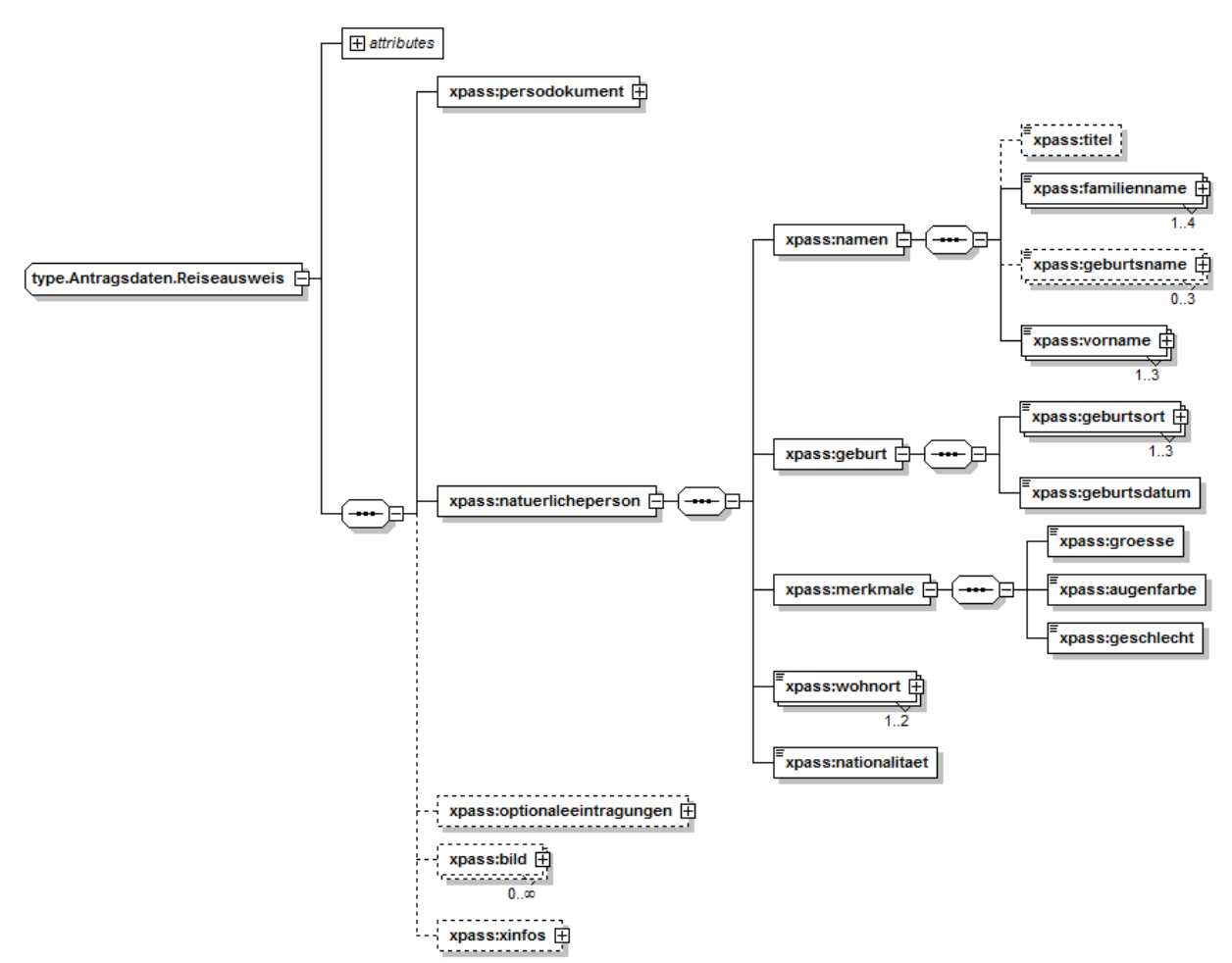

<span id="page-49-0"></span>**Abbildung 15: Struktur der personenbezogenen Daten im Antragsdatenblock der Reiseausweise**

In [Abbildung 15](#page-49-0) ist die Struktur der personenbezogenen Daten im Antragsdatenblock dargestellt.

In [Abbildung 16](#page-50-0) ist die Struktur der optionalen Eintragungen für Reiseausweise im Antragsdatenblock dargestellt.

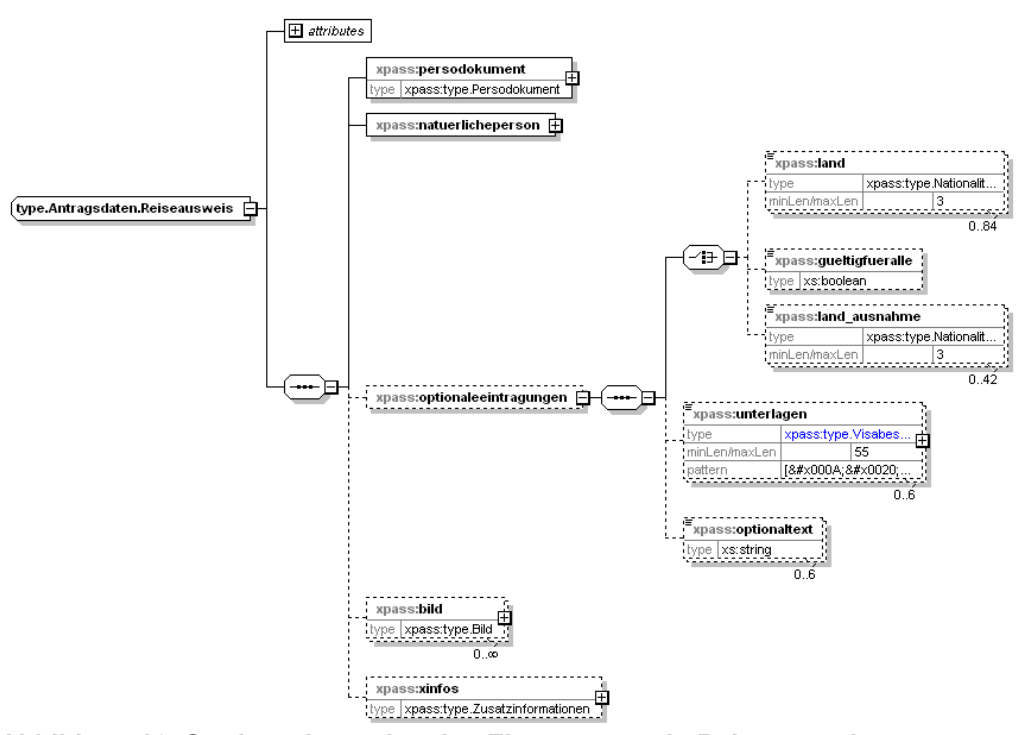

<span id="page-50-0"></span>**Abbildung 16: Struktur der optionalen Eintragungen in Reiseausweisen**

## **3.2.2 Bestellinformation**

Der Passhersteller schickt jeweils eine Nachricht an die bestellende Passbehörde, wenn die Bestellung eingegangen ist (Auftragsbestätigung) und wenn die Personaldokumente produziert und zur Auslieferung bereitgestellt werden (Lieferinformation). Diese Nachrichten haben einen einheitlichen Aufbau und werden als Bestellinformation zusammengefasst. Die Bestellinformation hat jeweils einen Typ aus dem hervorgeht, ob es sich um eine Auftragsbestätigung oder eine Lieferinformation handelt.

Die **Auftragsbestätigung** informiert die Passbehörde darüber, dass die Bestellung eingegangen ist. Sie wird produziert, wenn wenigstens ein beantragtes Dokument produzierbar ist. Andernfalls wird eine sogenannte Fehlerbestellung erzeugt und die Passbehörde darüber informiert.

Die **Lieferinformation** informiert die Passbehörde über die erfolgte Produktion aller zur Bestellung gehörenden Personaldokumente.

## **3.2.2.1 Übersicht über den Ablauf**

Die Bestellinformation in den Ausprägungen **Auftragsbestätigung** und **Lieferinformation** sind während der Bestellbearbeitung automatisch vom System des Passherstellers erzeugte Nachrichten.

Die Abläufe dazu sind im Abschnitt [3.2.1.2](#page-18-0) beschrieben.

#### **3.2.2.2 Feldbeschreibung**

In [Tabelle 10](#page-53-0) sind die Felder der **Auftragsbestätigung** und der **Lieferinformation** beschrieben.

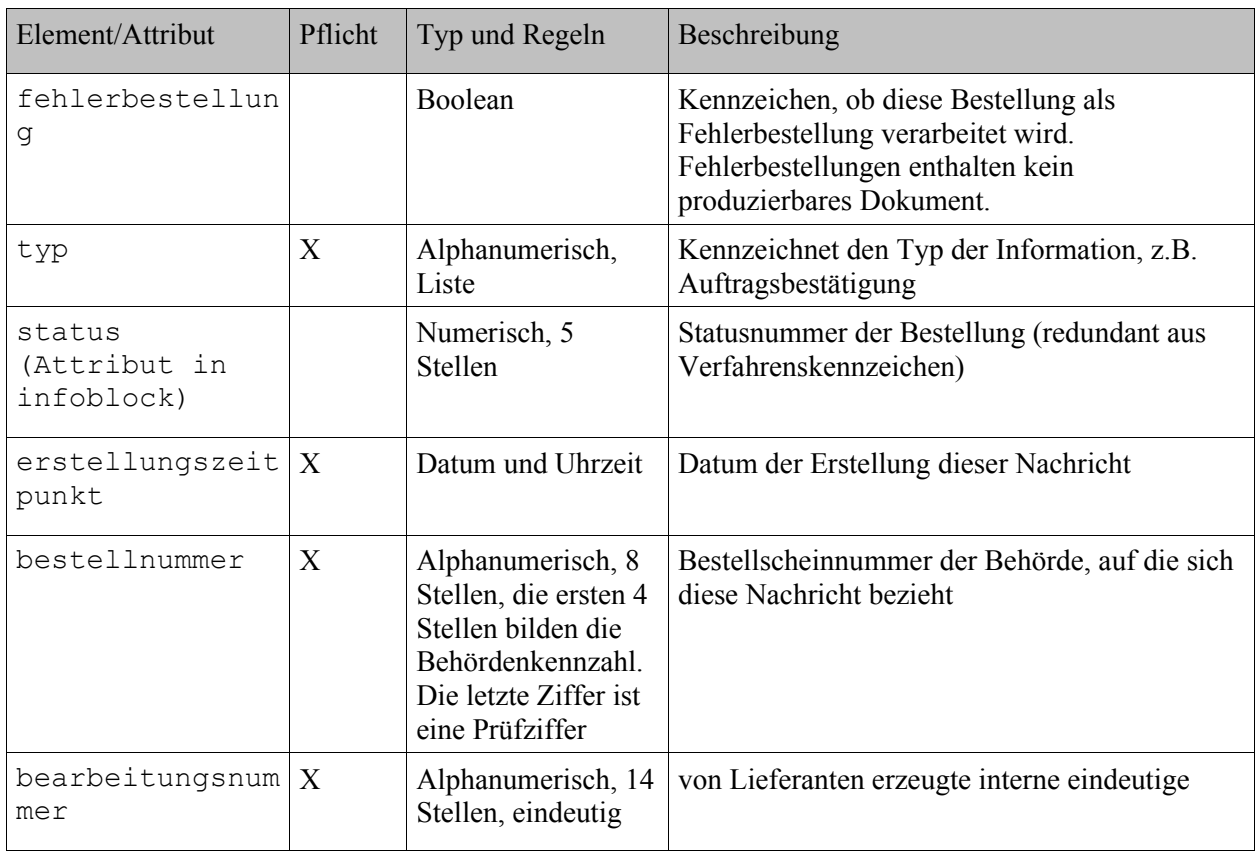

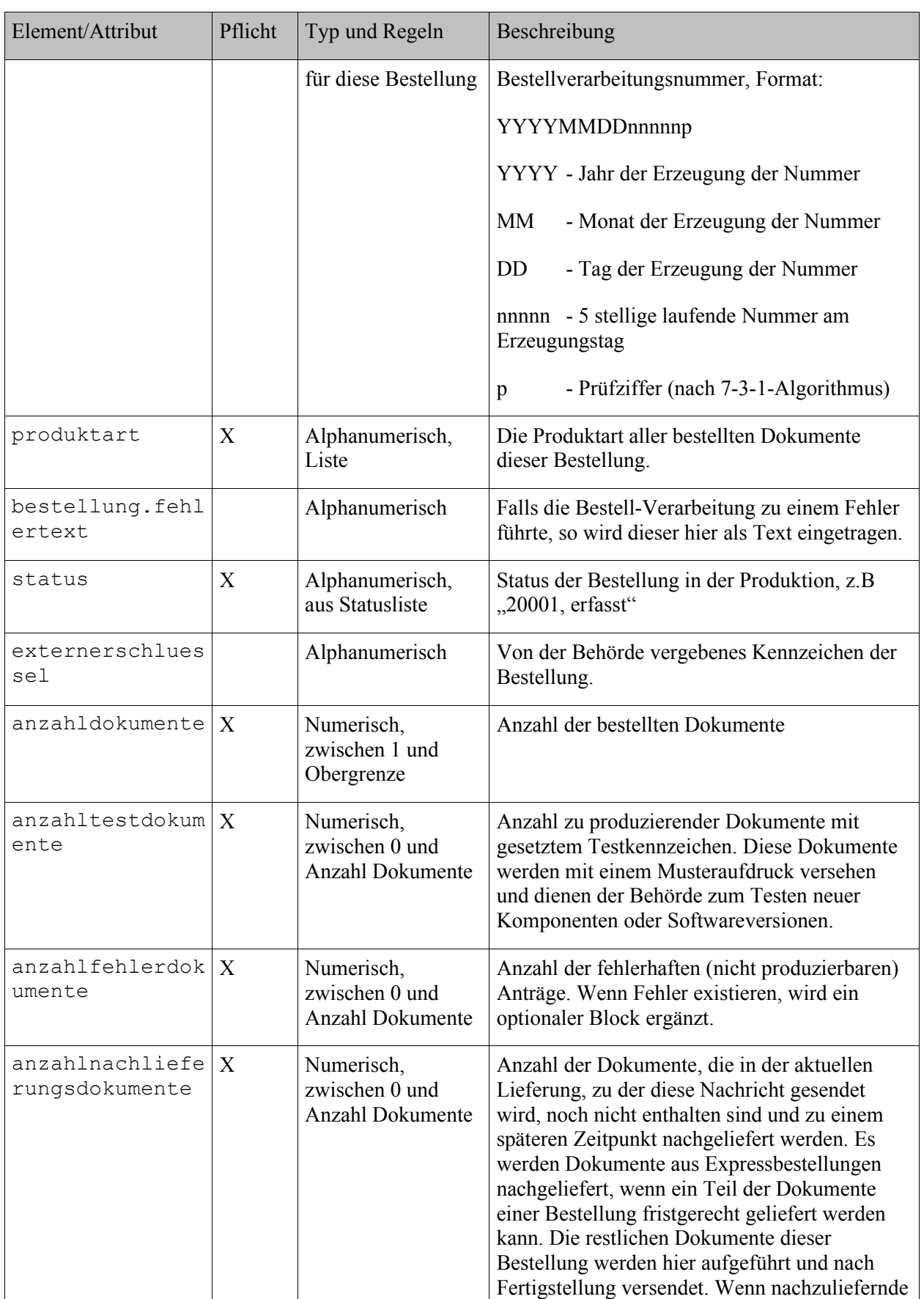

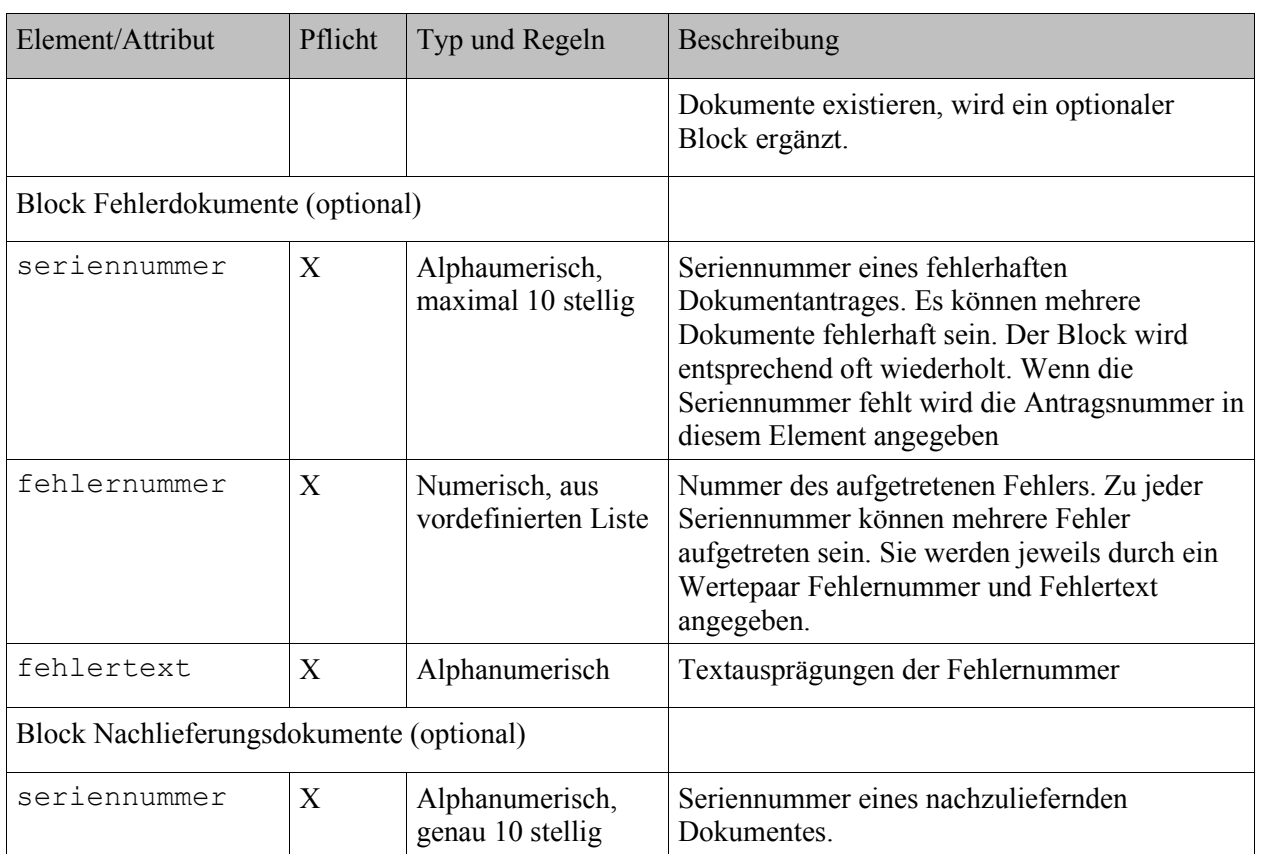

<span id="page-53-0"></span>Tabelle 10: Felder der Auftragsbestätigung und Lieferinformation

## **3.2.2.3 Modellierung**

In [Abbildung 17](#page-54-0) ist die Struktur der **Auftragsbestätigung** und der **Lieferinformation** dargestellt.

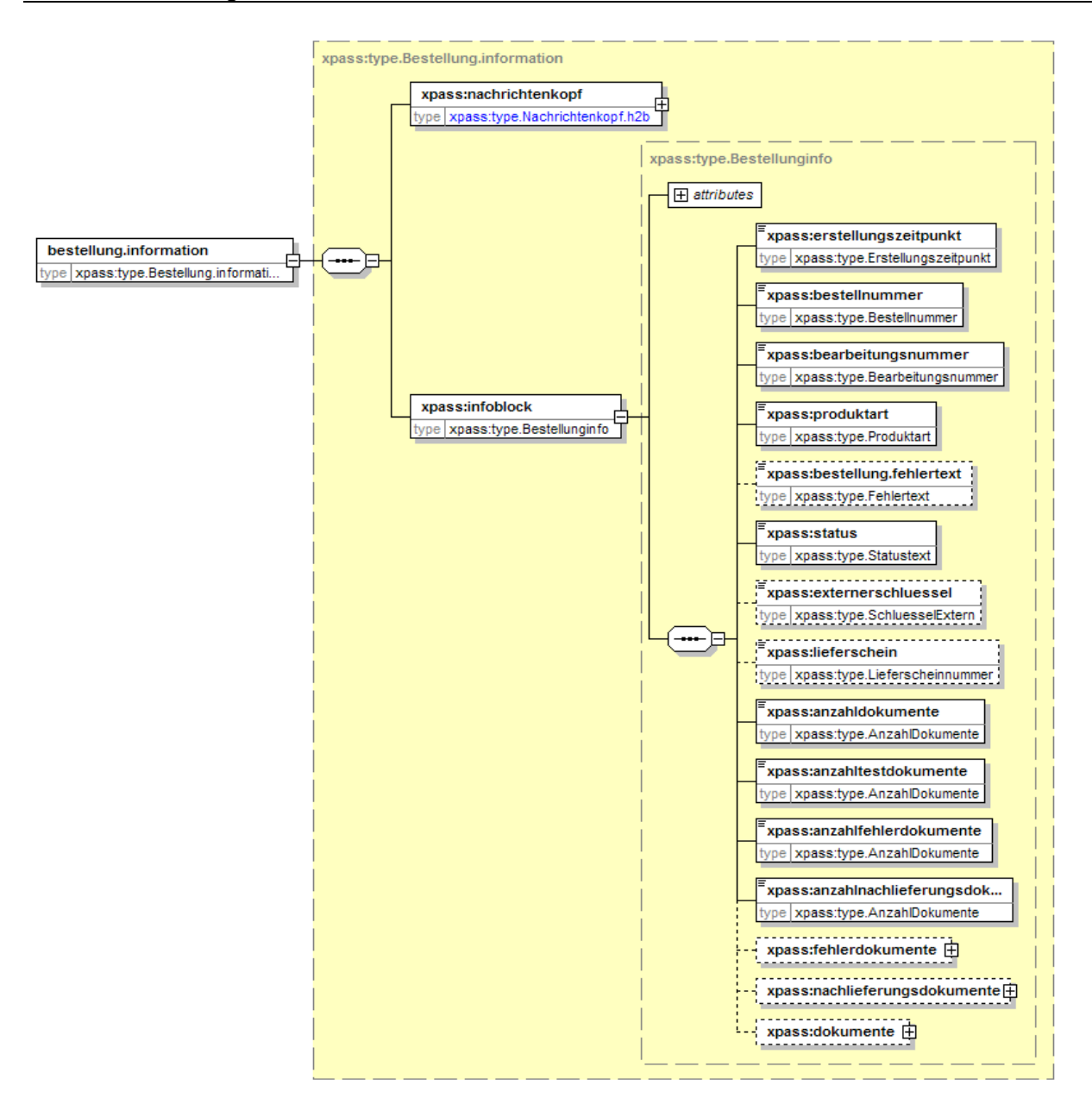

#### <span id="page-54-0"></span>**Abbildung 17: Struktur der Auftragsbestätigung und Lieferinformation**

## **3.2.2.4 Beispiel**

Der nachfolgende Auszug zeigt ein Beispiel für die Übertragung einer **Auftragsbestätigung** oder **Lieferinformation**.

```
<?xml version="1.0" encoding="utf-8"?>
<bestellung.information xmlns="http://xpass.bsi.bund.de/2006/03/xpass"
xmlns:xsi="http://www.w3.org/2001/XMLSchema-instance"
xsi:schemaLocation="http://xpass.bsi.bund.de/2006/03/xpass xpass.xsd">
  <nachrichtenkopf kommentar="Text">
   <erstellungszeitpunkt>2004-12-17T09:30:47</erstellungszeitpunkt>
   <anwenderkennung>xx4711</anwenderkennung>
   <absender>BDR</absender>
   <empfaenger>0729</empfaenger>
  </nachrichtenkopf>
  <infoblock typ="Auftragsbestaetigung" fehlerbestellung="false" status="20001">
   <erstellungszeitpunkt>2004-12-17T09:30:47</erstellungszeitpunkt>
   <bestellnummer>07291023</bestellnummer>
   <bearbeitungsnummer>20041217000015</bearbeitungsnummer>
   <produktart>314</produktart>
   <status>20001, erfasst</status>
   <anzahldokumente>5</anzahldokumente>
   <anzahltestdokumente>0</anzahltestdokumente>
   <anzahlfehlerdokumente>2</anzahlfehlerdokumente>
   <anzahlnachlieferungsdokumente>0</anzahlnachlieferungsdokumente>
   <fehlerdokumente>
    <fehlerdokument>
     <seriennummer>0729073820</seriennummer>
     <fehler>
      <fehlernummer>45</fehlernummer>
      <fehlertext>SNR bereits produziert, Doppelvergabe</fehlertext>
     </fehler>
    </fehlerdokument>
    <fehlerdokument>
     <seriennummer>0729073819</seriennummer>
     <fehler>
      <fehlernummer>6</fehlernummer>
      <fehlertext>Vornamen nicht verarbeitbar</fehlertext>
     </fehler>
    </fehlerdokument>
   </fehlerdokumente>
  </infoblock>
</bestellung.information>
```
## **3.2.3 Reklamation**

Eine **Reklamation** ist ein separater Geschäftsvorfall. Eine Reklamation bezieht sich immer genau auf ein Dokument. Es werden im Rahmen der Reklamation die Daten übermittelt, aus denen das Dokument (Seriennummer), Grund der Reklamation und der Verbleib des Dokuments (z.B. "in der Passbehörde vernichtet) hervorgehen. Wird die Reklamation vom Lieferanten anerkannt, führt dies zu einer kostenfreien Produktion des Ersatzdokumentes bzw. zu einer Gutschrift in Höhe der Kosten des reklamierten Dokuments.

## **3.2.3.1 Übersicht über den Ablauf**

In [Abbildung 18](#page-57-0) ist der grobe Ablauf für die **Reklamation** in einem Anwendungsfalldiagramm dargestellt.

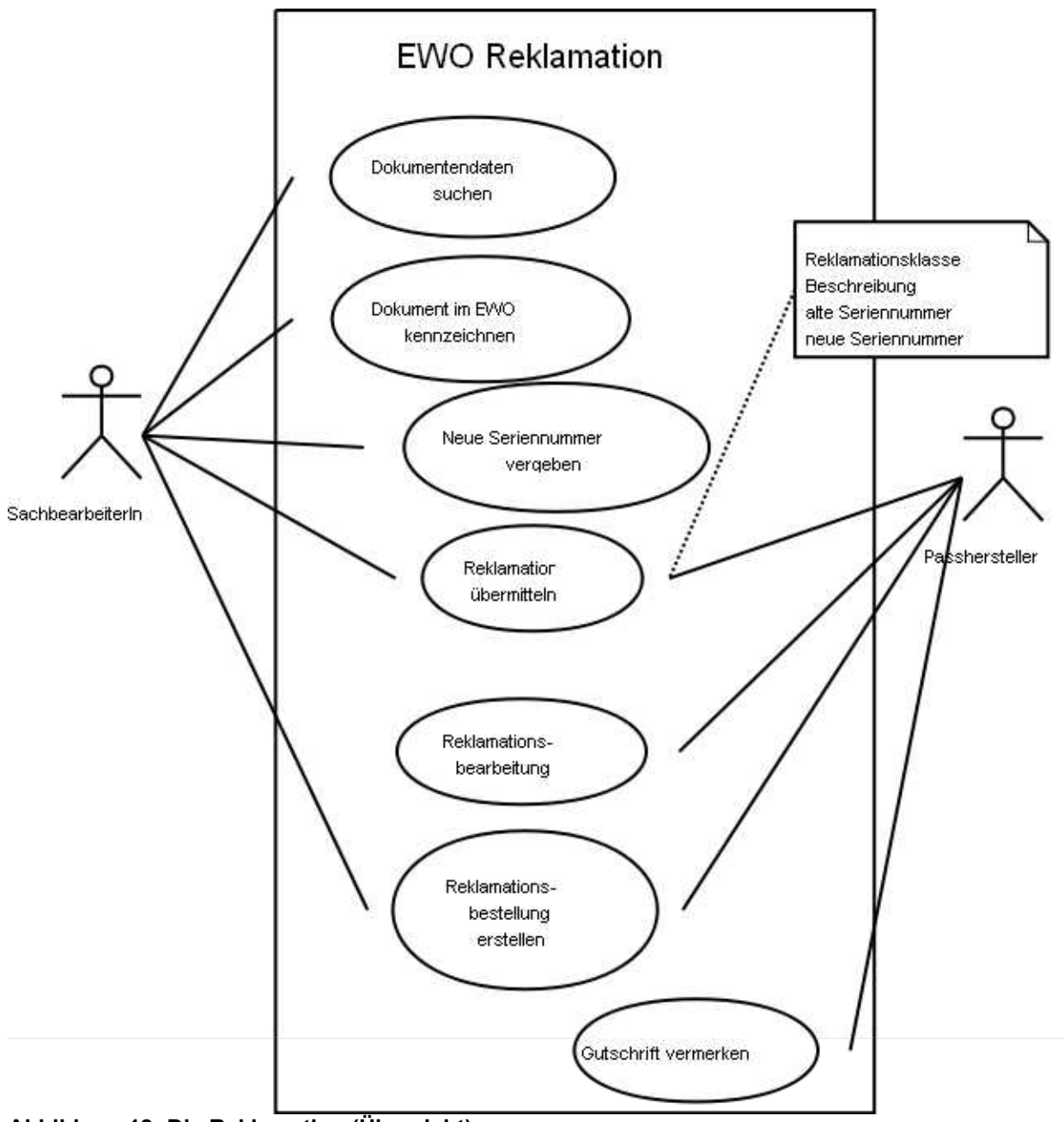

<span id="page-57-0"></span>**Abbildung 18: Die Reklamation (Übersicht)**

Zunächst wird das Dokument im EWO als ungültig (verschrieben) gekennzeichnet.

Im nächsten Schritt wird ein neuer Antragsdatensatz unter Verwendung der im Passregister gespeicherten und – sofern nicht mehr vorhanden – der beim Passinhaber erhobenen Daten generiert.

Die Anträge für die Ersatzdokumente werden zu einer separaten Bestellung zusammengefasst, die mit einem Bestellauftrag an den Passhersteller gesendet wird. Dabei muss darauf geachtet werden, dass Reklamationsbestellungen nur Anträge für reklamierte Dokumente enthalten. In einer Reklamationsbestellung wird das Reklamationskennzeichen gesetzt. Außerdem wird für jeden Antrag einer solchen Bestellung eine Reklamations(grund)klasse, die Seriennummer des reklamierten Dokumentes sowie ein Bearbeitungsvermerk angegeben.

In einem letzten Schritt wird eine Reklamation vom Sachbearbeiter der Passbehörde zum Passhersteller übermittelt.

Der Passhersteller empfängt die Reklamation und prüft anschließend den angegebenen Reklamationsgrund gegen das reklamierte Dokument (im Original).

Bei Unstimmigkeiten erfolgt eine Abstimmung zwischen dem Passhersteller und der Passbehörde.

Wird die Reklamation durch den Passhersteller anerkannt, wird das Ersatzdokument kostenfrei erstellt bzw. eine Gutschrift für die reklamierende Passbehörde verrechnet. Diese Entscheidung teilt der Passproduzent der Passbehörde durch eine separate Nachricht (Reklamationsinformation) mit.

## **3.2.3.2 Der Ablauf im Detail**

Die während der **Reklamation** ablaufenden Schritte sind in einem Aktivitätendiagramm dargestellt. Die dargestellten Aktivitäten können durch implizite Teilschritte (z.B. auf Systemebene) untersetzt sein.

[Abbildung 19](#page-59-0) zeigt den Ablauf zwischen der Passbehörde und dem Passhersteller.

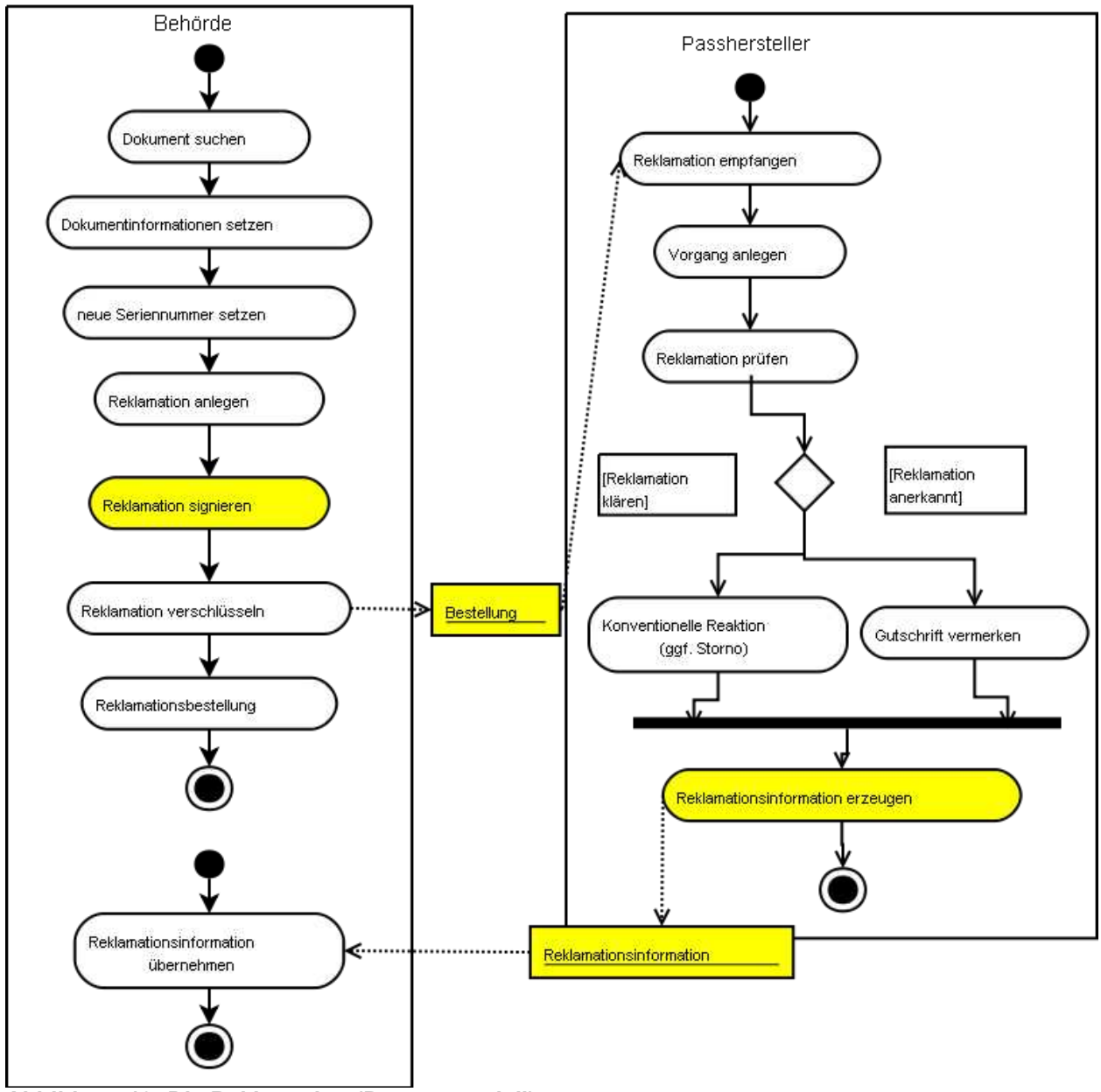

<span id="page-59-0"></span>**Abbildung 19: Die Reklamation (Prozessmodell)**

Aktivitäten, die das Versenden einer elektronischen Nachricht (z.B. über OSCI) auslösen, sowie die Nachrichtenobjekte selbst, sind gelb hervorgehoben. Die nachfolgend beschriebenen Teilschritte sind von der Implementierung im jeweiligen Einwohnerverfahren abhängig und können daher lediglich exemplarisch angegeben werden.

- 1. Der Sachbearbeiter in der Passbehörde sucht den entsprechenden Datensatz für das zu reklamierende Dokument anhand der Seriennummer und der Produktart des Dokumentes. Die Fingerabdrücke sind ggf. neu zu erfassen.
- 2. Im Datenbestand des Dokumentes wird die vorhandene Seriennummer als verschrieben gekennzeichnet.
- 3. Anschließend wird dem bestehenden Datensatz eine neue Seriennummer zugewiesen.
- 4. Für eine erneute Bestellung des Antrages wird dieser im Einwohnerverfahren mit einem entsprechenden Dokumentenstatus versehen. Dadurch wird er beim nächsten Bestellvorgang wieder wie ein Erstantrag behandelt. Dieser wird durch eine Reklamationsklasse gekennzeichnet. Mehrere Reklamationen können zu einer Reklamationsbestellung (mit gleicher Produktart) zusammen gefasst werden. Die Bestellung wird wie im Abschnitt [3.2.1](#page-16-0) beschrieben ausgelöst.
- 5. Zur Eingabe der Reklamationsinformationen legt der Sachbearbeiter anschließend einen neuen Reklamationsvorgang im Einwohnerverfahren an.
- 6. Nach Abschluss des Reklamationsvorganges signiert der Sachbearbeiter die Reklamationsdaten.
- 7. Durch die Signatur des Sachbearbeiters werden alle für den Transport der Nachricht **Reklamation** erforderlichen impliziten Teilschritte zur Datenaufbereitung (z.B. Verschlüsselung) und Zustellung an den Passhersteller ausgelöst.
- 8. Der Passhersteller empfängt die Reklamationsbestellung und die zugehörige (optionale) Reklamationsnachricht. Dabei wird implizit eine Prüfung der Authentizität der empfangenen Daten, eine Rückgewinnung der Reklamationsdaten und deren inhaltliche Prüfung durchgeführt.
- 9. Der Passhersteller übernimmt die Reklamationsdaten in das System und legt damit implizit einen Reklamationsvorgang an.
- 10.In der Regel wird das zu reklamierende Dokument auf dem Postweg zur Reklamationsüberprüfung an den Passhersteller zurückgeschickt. Der Sachbearbeiter kann dadurch das vorliegende Dokument mit dem von der Passbehörde angegebenen Reklamationsgrund vergleichen.
- 11.Wird die Reklamation durch den Passhersteller anerkannt, wird der Passbehörde eine Gutschrift in Höhe des aktuellen Dokumentpreises zuerkannt und im System vermerkt. Diese wird mit der Bestellung verrechnet, in der die ebenfalls mit der Reklamation übermittelte neue Seriennummer und die angegebenen Produktart enthalten ist. Sollte zu diesem Zeitpunkt bereits diese Bestellung versendet worden sein, erfolgt die Verrechnung mit einer der nächsten Bestellungen.
- 12.Wird die Reklamation durch den Passhersteller nicht anerkannt oder bestehen Unstimmigkeiten ist eine konventionelle Reaktion des Passherstellers bei der Passbehörde z.B. über Telefon oder Fax möglich. Bei Fehlern, die im Ersatzdokument erneut auftreten können, z.B. unscharfes Bild, kann der Antrag des Ersatzdokumentes in Absprache mit dem Sachbearbeiter der Passbehörde durch den Sachbearbeiter des Passherstellers storniert werden.
- 13.Nach der Reklamationsbearbeitung wird die Nachricht **Reklamationsinformation** (siehe Abschnitt [3.2.4\)](#page-63-0) vom Passhersteller mit den Ergebnissen der Reklamationsprüfung für die Passbehörde erzeugt.

## **3.2.3.1 Feldbeschreibung**

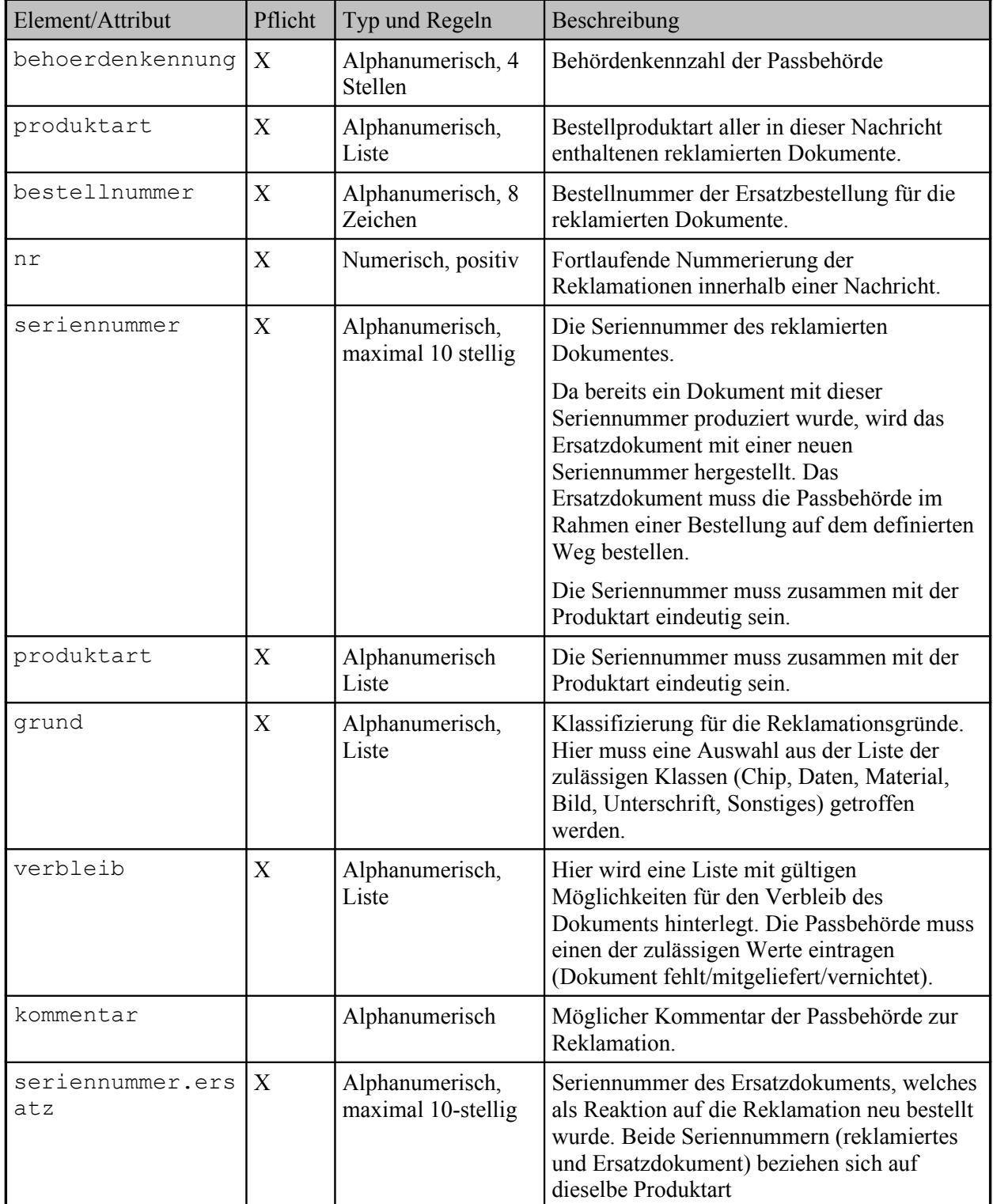

In [Tabelle 11](#page-61-0) sind die Felder der **Reklamation** beschrieben.

<span id="page-61-0"></span>**Tabelle 11: Felder der Reklamation**

## **3.2.3.2 Modellierung**

In [Abbildung 20](#page-62-0) ist die Struktur der **Reklamation** dargestellt.

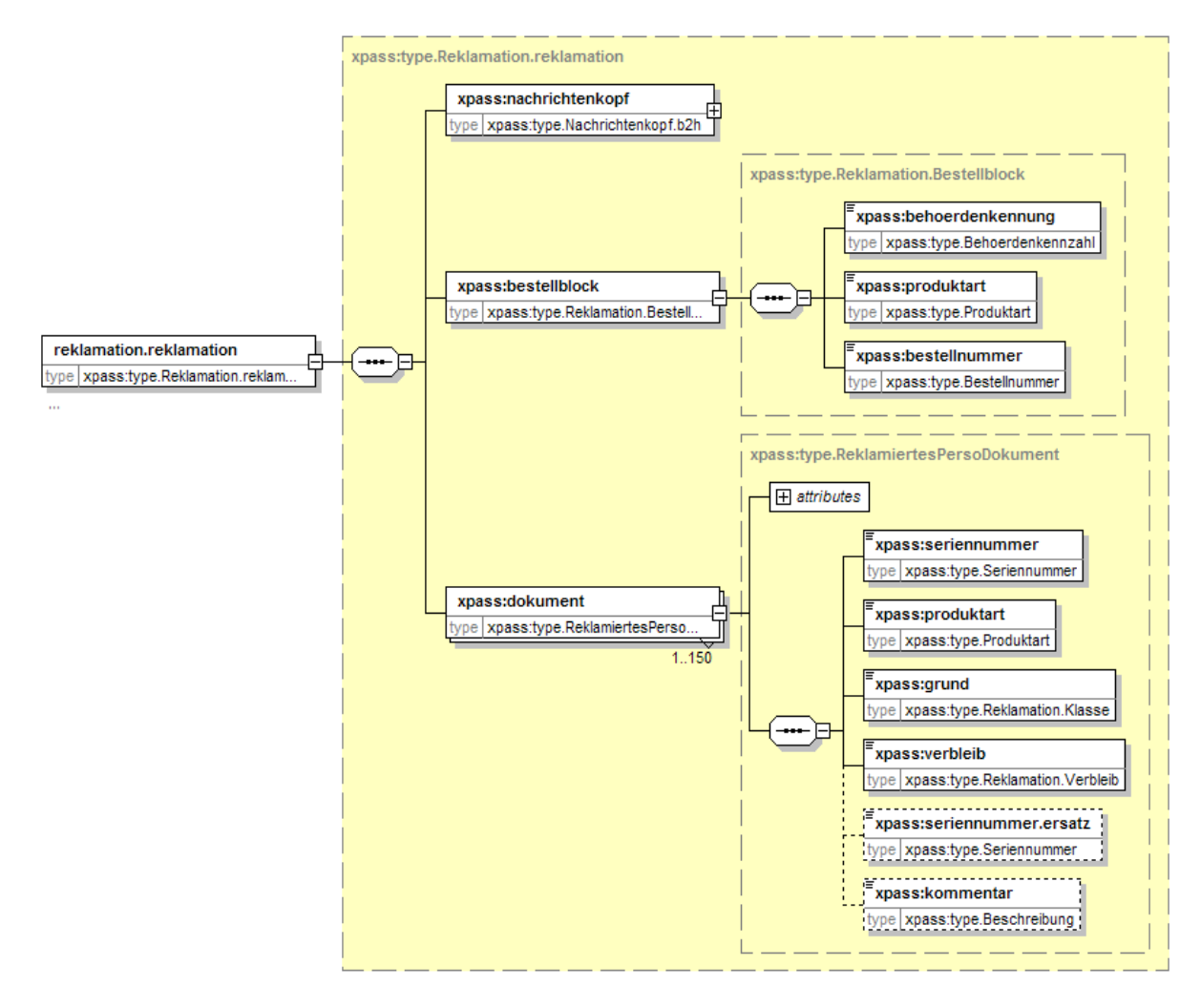

<span id="page-62-0"></span>**Abbildung 20: Struktur der Reklamation**

## **3.2.3.3 Beispiel**

Der nachfolgende Auszug zeigt ein Beispiel für die Übertragung einer **Reklamation**.

```
<?xml version="1.0" encoding="utf-8"?>
<reklamation.reklamation xmlns="http://xpass.bsi.bund.de/2006/03/xpass"
xmlns:xsi="http://www.w3.org/2001/XMLSchema-instance"
xsi:schemaLocation="http://xpass.bsi.bund.de/2006/03/xpass xpass.xsd">
  <nachrichtenkopf anwendung="DIGID" version="2.0.1">
   <erstellungszeitpunkt>2001-12-17T09:30:47</erstellungszeitpunkt>
   <absender>0729</absender>
   <empfaenger>BDR</empfaenger>
  </nachrichtenkopf>
  <bestellblock>
   <behoerdenkennung>0729</behoerdenkennung>
   <produktart>314</produktart>
   <bestellnummer>07291234</bestellnummer>
  </bestellblock>
  <dokument nr="1">
   <seriennummer>0729073819</seriennummer>
   <produktart>314</produktart>
   <grund>Chip</grund>
   <verbleib>von Behoerde vernichtet</verbleib>
   <seriennummer.ersatz>0729073820</seriennummer.ersatz>
  </dokument>
  <dokument nr="2">
   <seriennummer>0729073831</seriennummer>
   <produktart>314</produktart>
   <grund>Daten</grund>
   <verbleib>von Behoerde vernichtet</verbleib>
   <seriennummer.ersatz>0729073845</seriennummer.ersatz>
   <kommentar>Unterschrift zu klein</kommentar>
  </dokument>
</reklamation.reklamation>
```
## <span id="page-63-0"></span>**3.2.4 Reklamationsinformation**

Der Passhersteller schickt eine Nachricht an die reklamierende Passbehörde, mit den Ergebnissen der Prüfung des angegebenen Reklamationsgrundes.

#### **3.2.4.1 Feldbeschreibung**

In [Tabelle 12](#page-64-0) sind die Felder zur Übermittlung der **Reklamationsinformation** beschrieben.

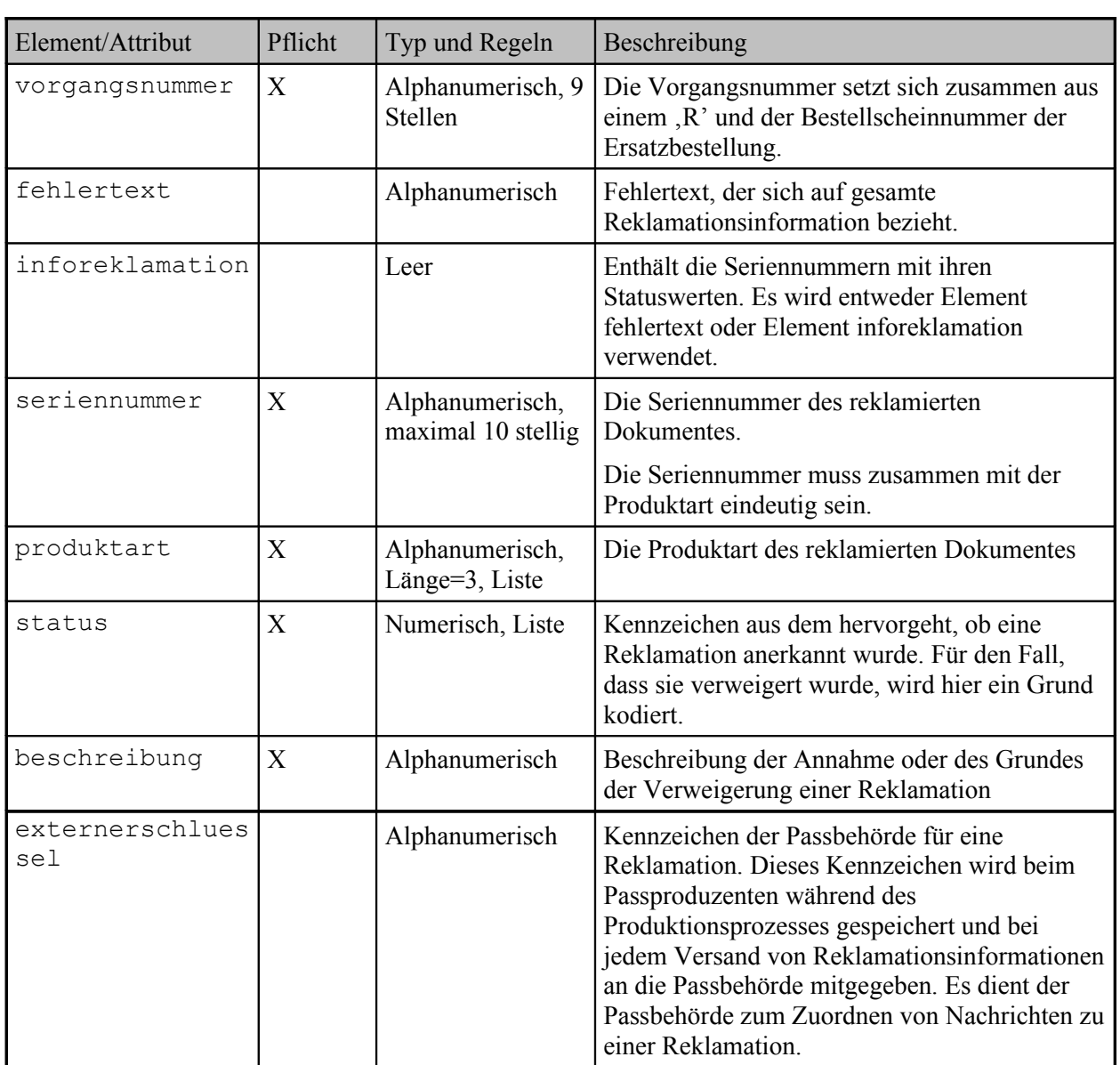

<span id="page-64-0"></span>**Tabelle 12: Felder der Reklamationsinformation**

## **3.2.4.2 Modellierung**

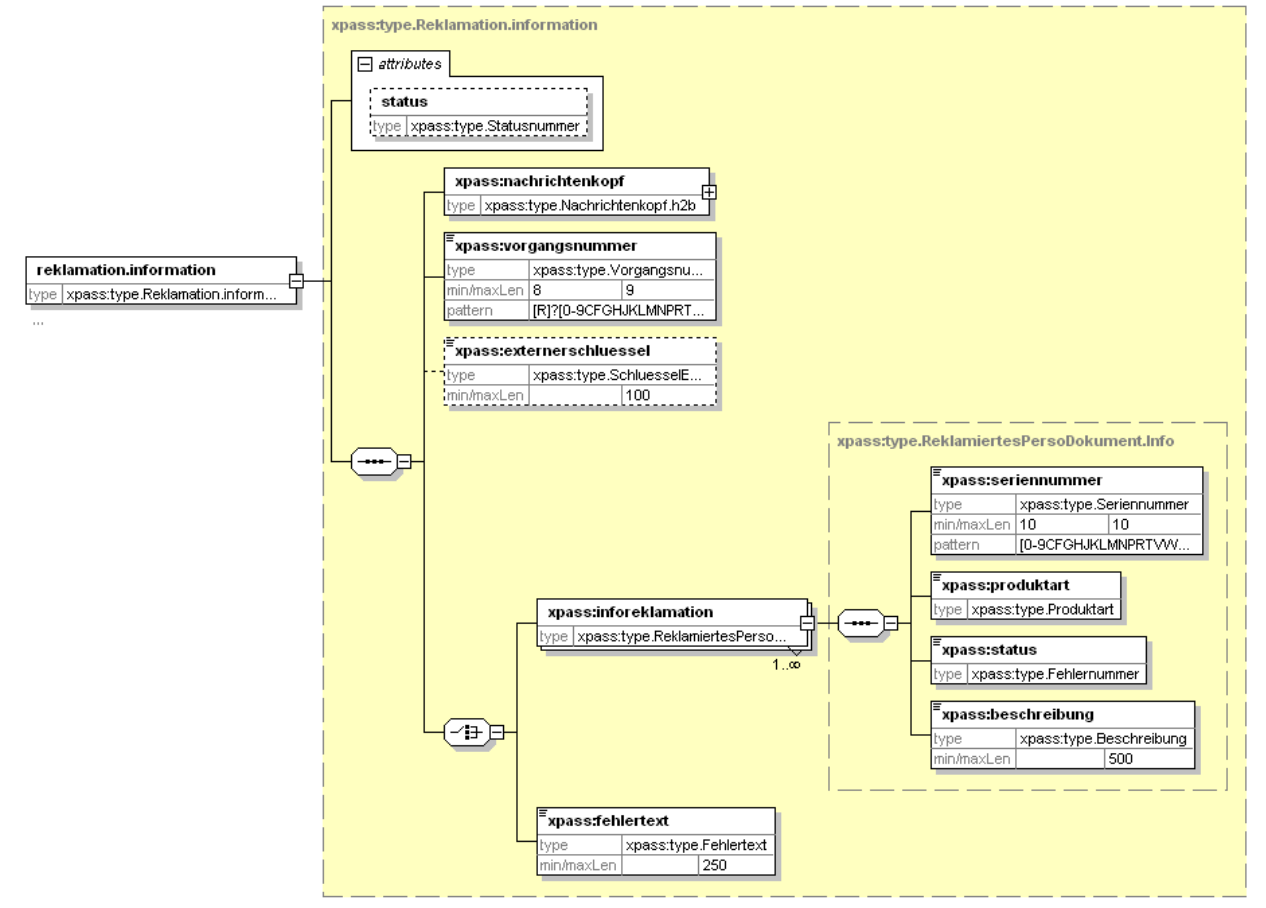

In [Abbildung 21](#page-65-0) ist die Struktur der **Reklamationsinformation** dargestellt.

#### <span id="page-65-0"></span>**Abbildung 21: Struktur der Reklamationsinformation**

#### **3.2.4.3 Beispiel**

Der folgende Auszug zeigt ein Beispiel für die Übertragung einer **Reklamationsinformation**.

```
<?xml version="1.0" encoding="utf-8"?>
<reklamation.information xmlns="http://xpass.bsi.bund.de/2006/03/xpass"
xmlns:xsi="http://www.w3.org/2001/XMLSchema-instance"
xsi:schemaLocation="http://xpass.bsi.bund.de/2006/03/xpass">
  <nachrichtenkopf kommentar="Text">
  <erstellungszeitpunkt>2004-12-17T09:30:47</erstellungszeitpunkt>
  <anwenderkennung>xx4711</anwenderkennung>
  <absender>BDR</absender>
  <empfaenger>0729</empfaenger>
 </nachrichtenkopf>
  <vorgangsnummer>R07291234</vorgangsnummer>
  <inforeklamation>
```

```
 <seriennummer>0729073842</seriennummer>
   <produktart>314</produktart>
  <status>0</status>
   <beschreibung>Der Betrag wird gutgeschrieben.</beschreibung>
 </inforeklamation>
  <inforeklamation>
   <seriennummer>0729073842</seriennummer>
   <produktart>314</produktart>
  <status>0</status>
   <beschreibung>Der Betrag wird gutgeschrieben.</beschreibung>
 </inforeklamation>
</reklamation.information>
```
## **4. Abkürzungen und Begriffsbestimmungen**

In der nachfolgenden [Tabelle 13](#page-66-0) sind **Abkürzungen** enthalten, die im laufenden Text verwendet werden.

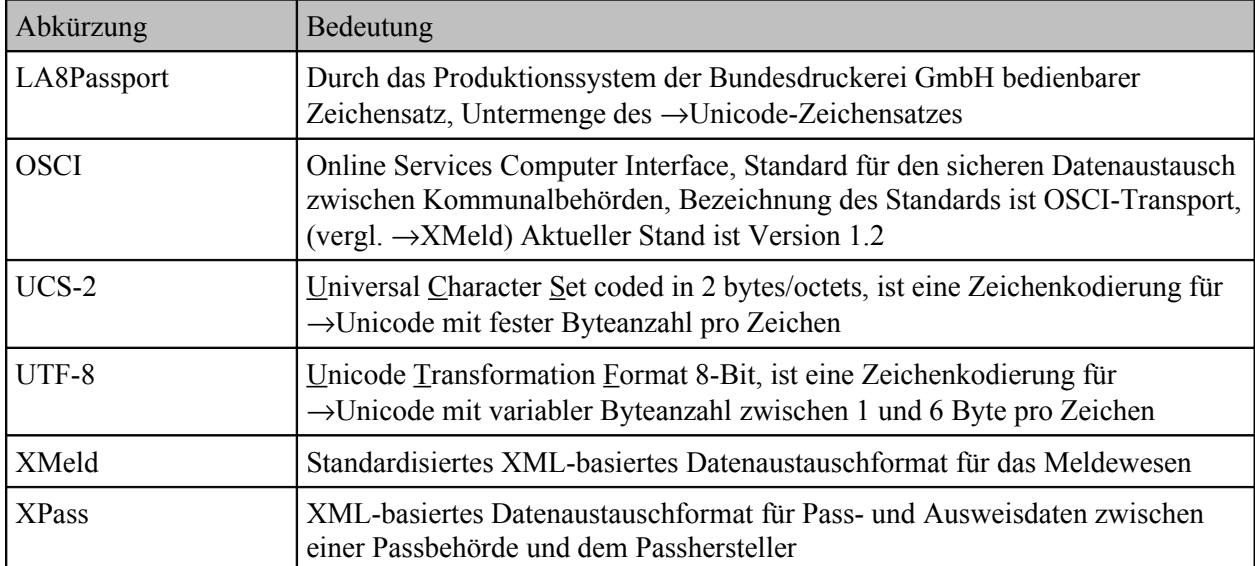

#### <span id="page-66-0"></span>**Tabelle 13: Abkürzungen**

In der nachfolgenden [Tabelle 14](#page-67-0) sind **Begriffsbestimmungen** enthalten, die im laufenden Text verwendet werden.

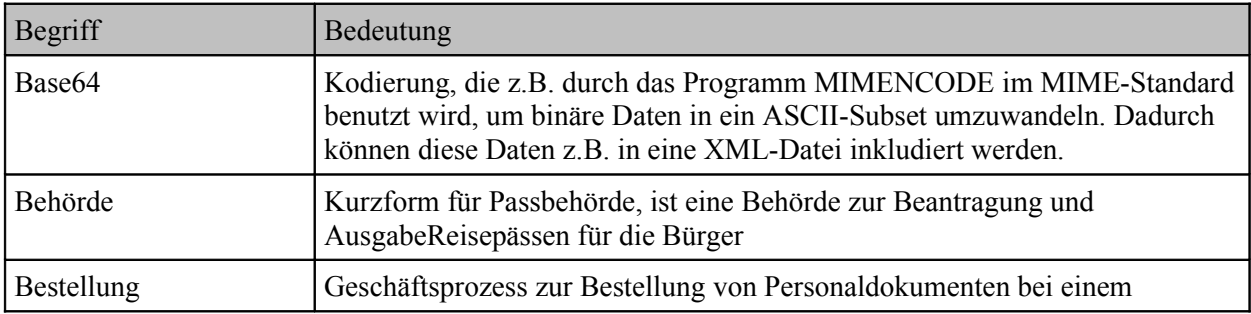

| Begriff            | Bedeutung                                                                                                    |
|--------------------|----------------------------------------------------------------------------------------------------|
|                    | $\rightarrow$ Passhersteller im Verfahrensablauf des $\rightarrow$ Einwohnerverfahrens, beinhaltet<br>die Zusammenfassung einer definierten Anzahl von Anträgen zu einer<br>Bestellung und die Erzeugung von Bestelldokumenten |
| Einwohnerverfahren | Software zur Umsetzung und Speicherung von Geschäftsvorfällen auf dem<br>Gebiet des Einwohnermeldewesens                                                                                                    |
| Passhersteller     | Produzent hoheitsstaatlicher Personaldokumente z.B. Reisepässe                                                                                                    |
| Unicode            | Zeichensatz, für den es mehrere (Multibyte-) Kodierungen gibt, so z.B.<br>$\rightarrow$ UTF-8 oder $\rightarrow$ UCS-2                                                                                                    |

<span id="page-67-0"></span>**Tabelle 14: Begriffsbestimmungen**

# 5. Der Zeichensatz "LA8Passport"

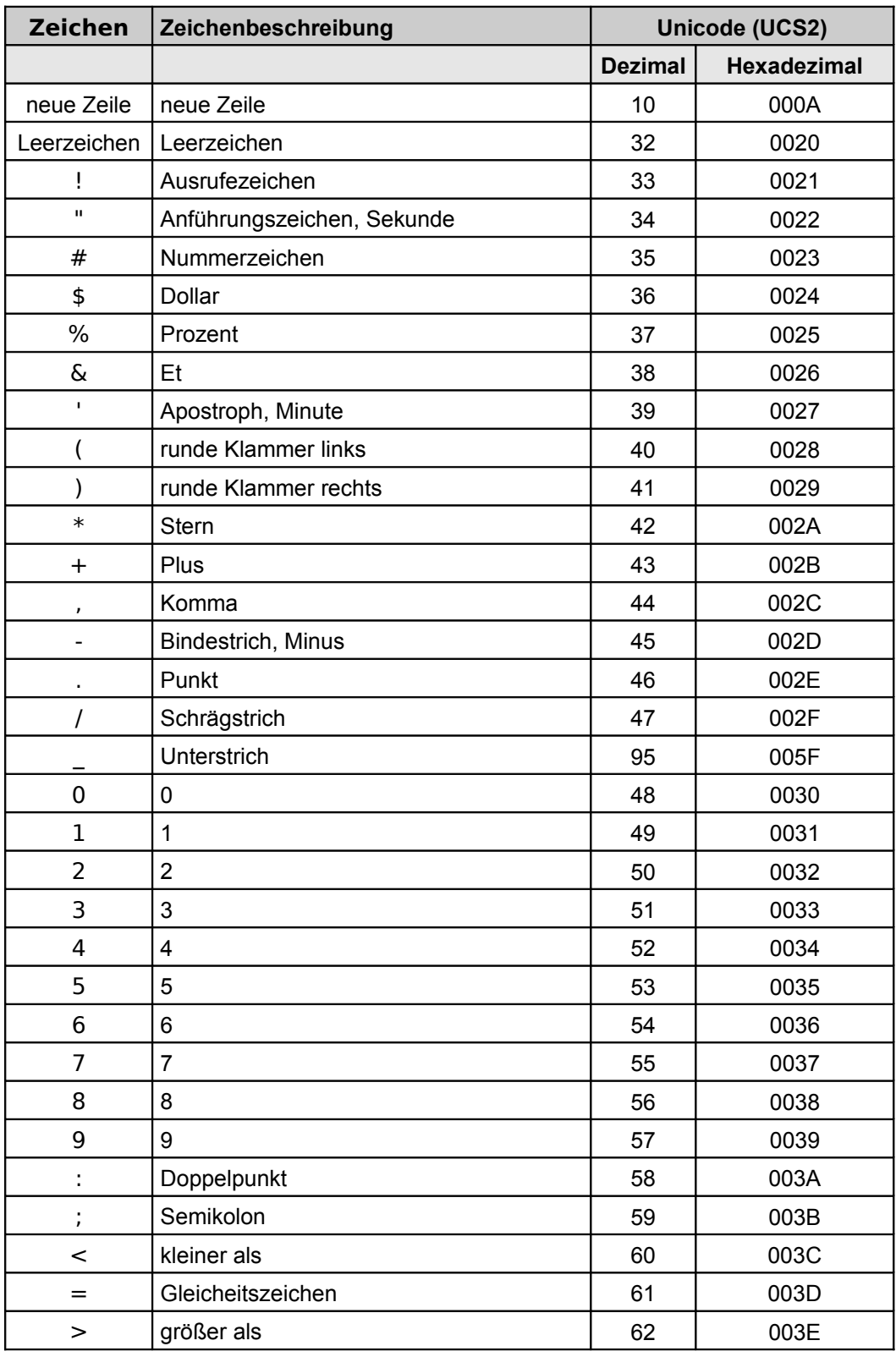

In [Tabelle 15](#page-79-0) ist der Zeichensatz "LA8Passport" beschrieben.

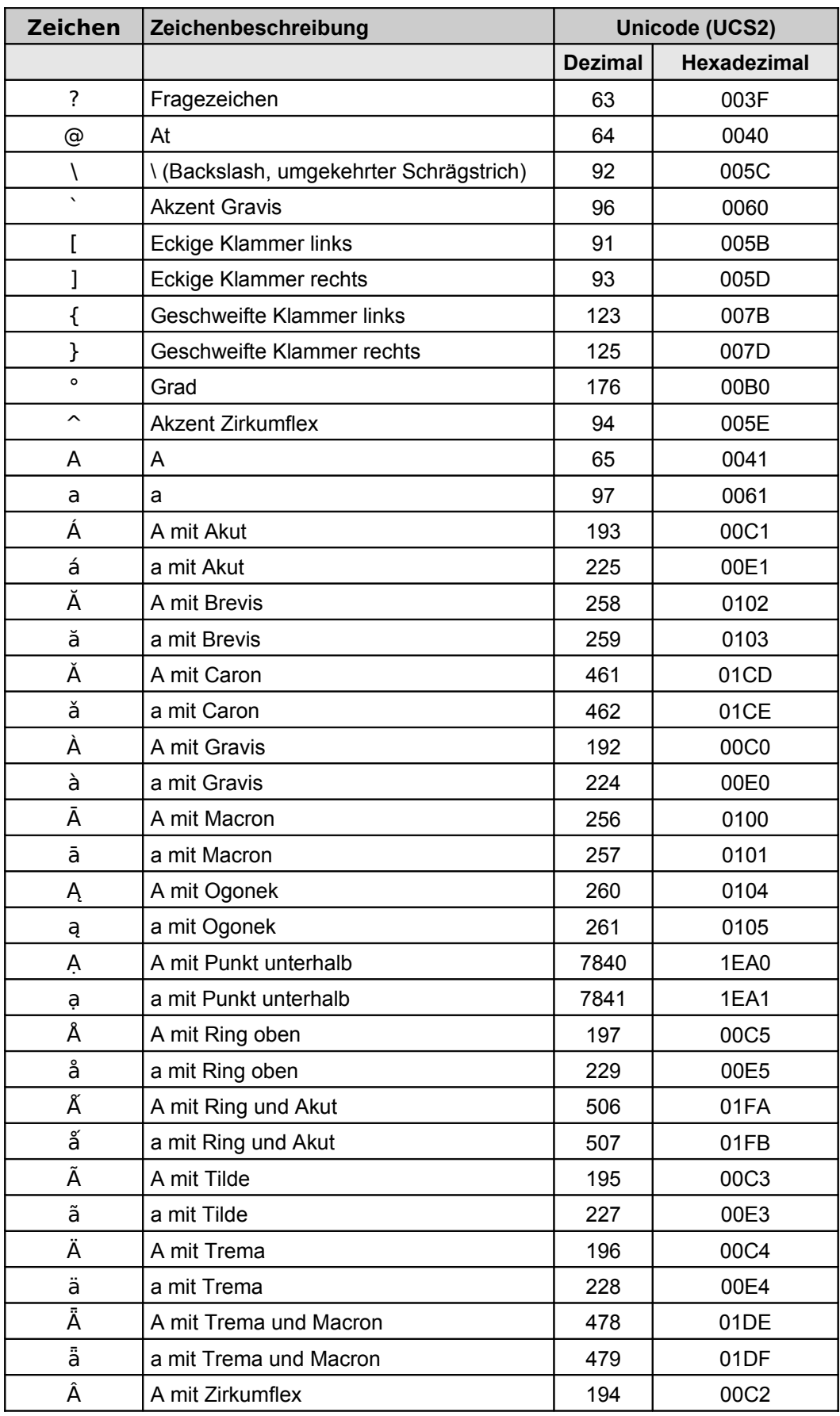

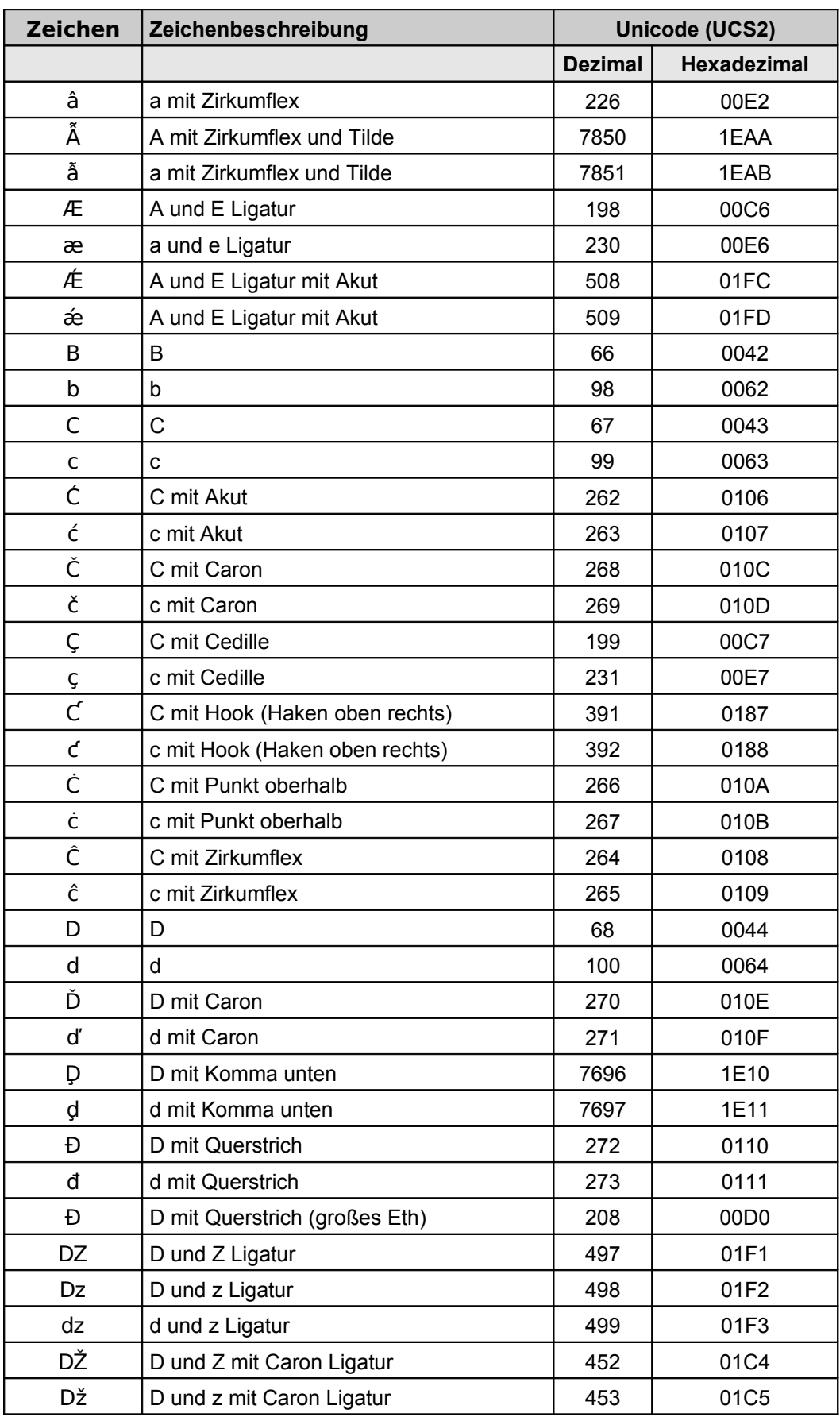

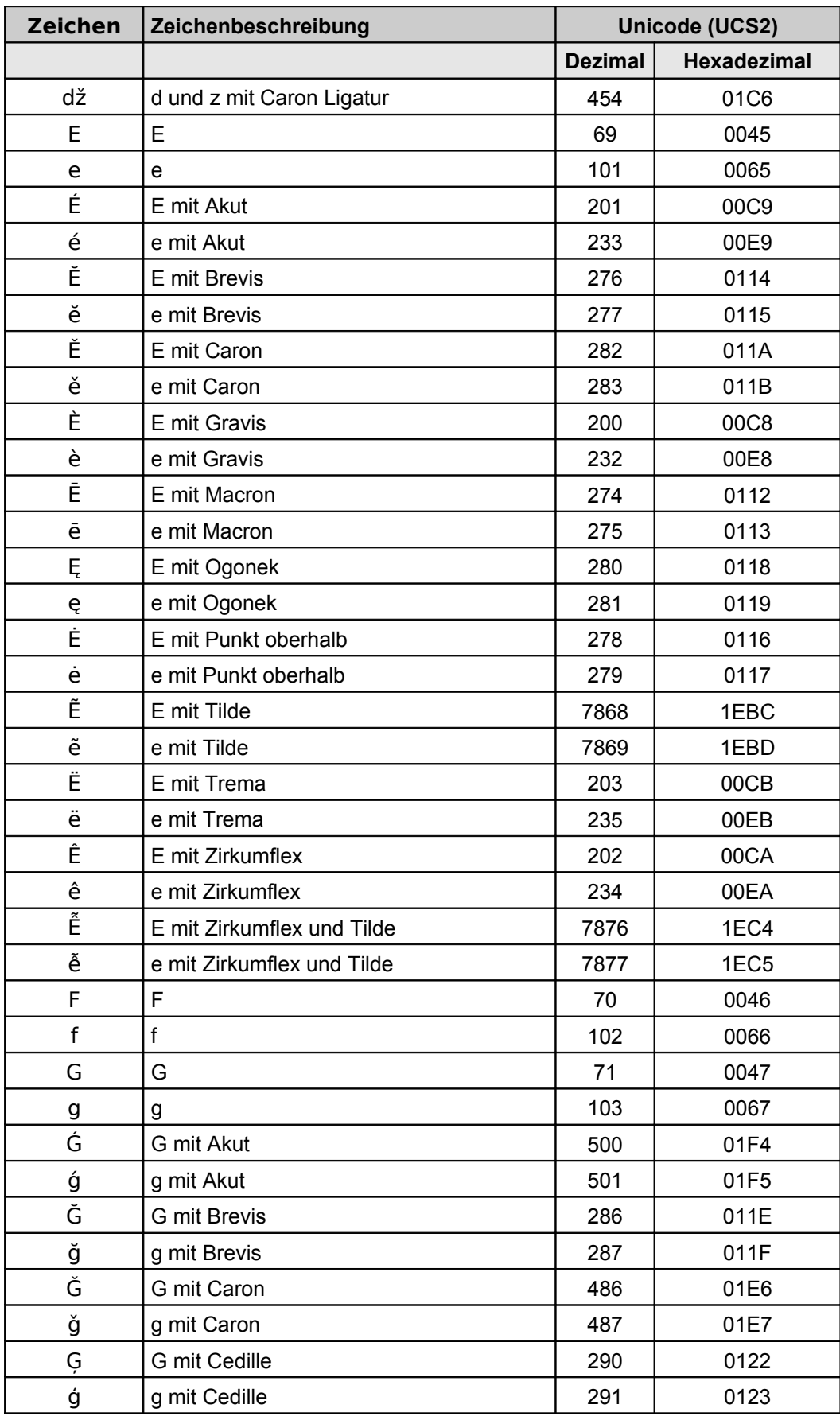
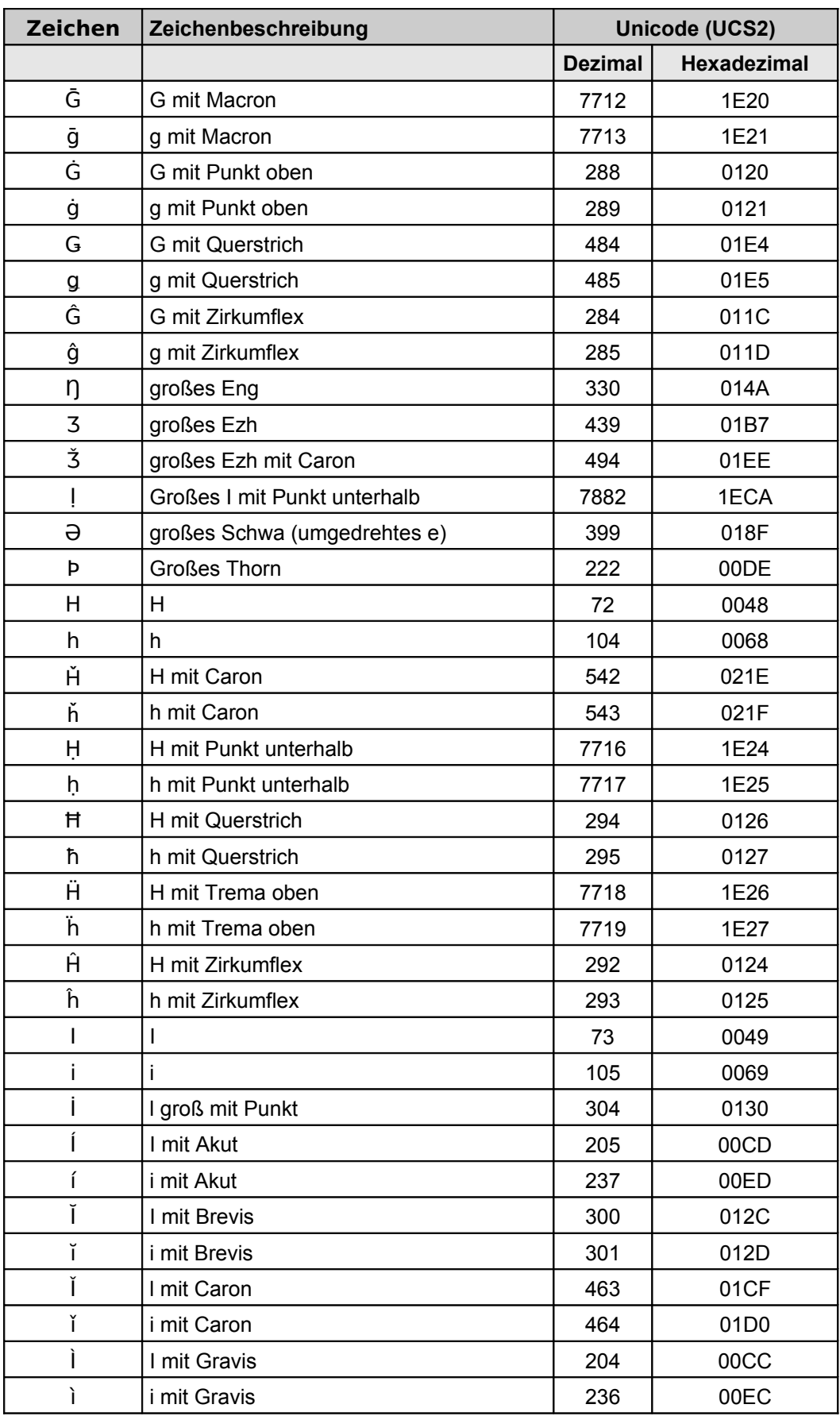

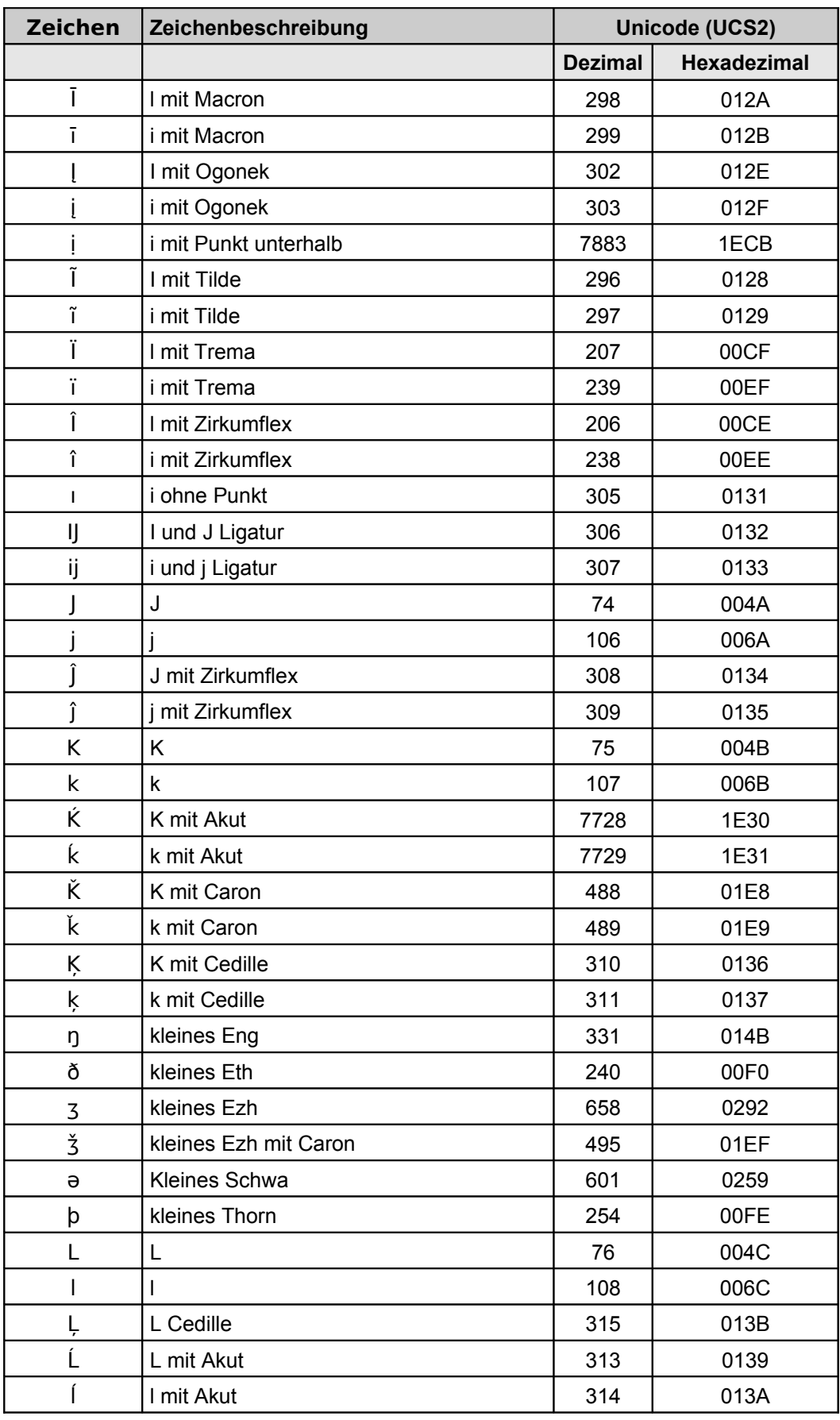

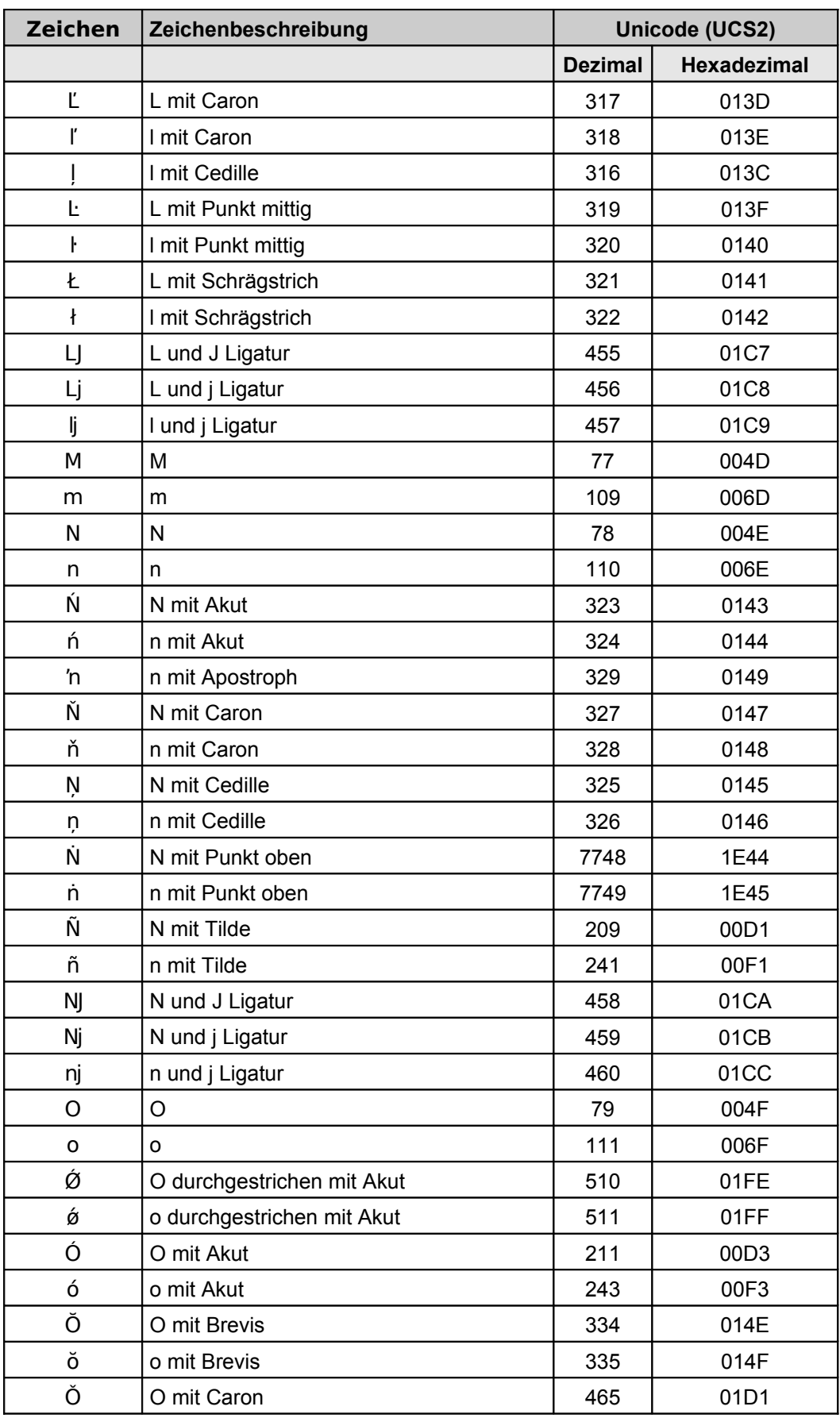

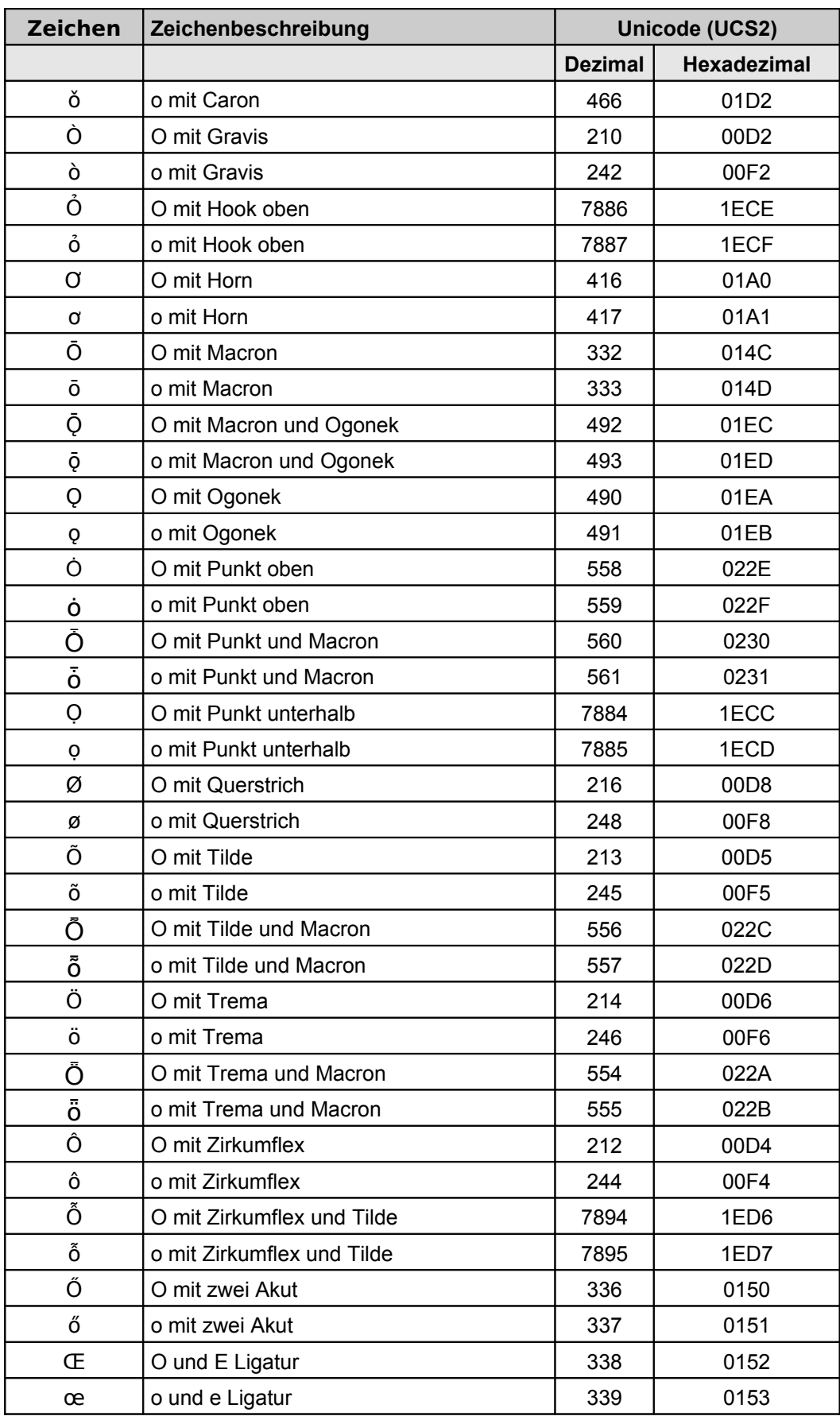

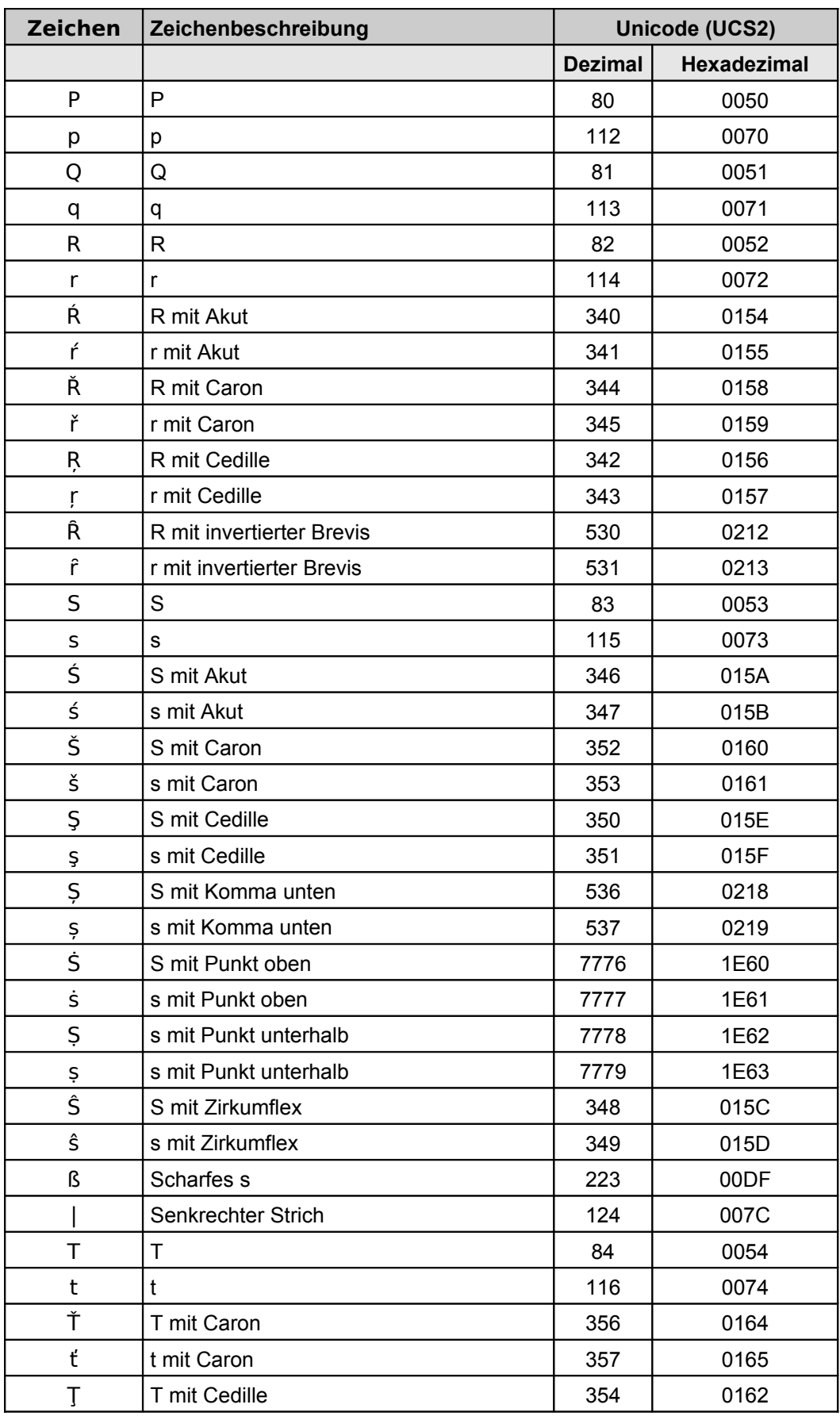

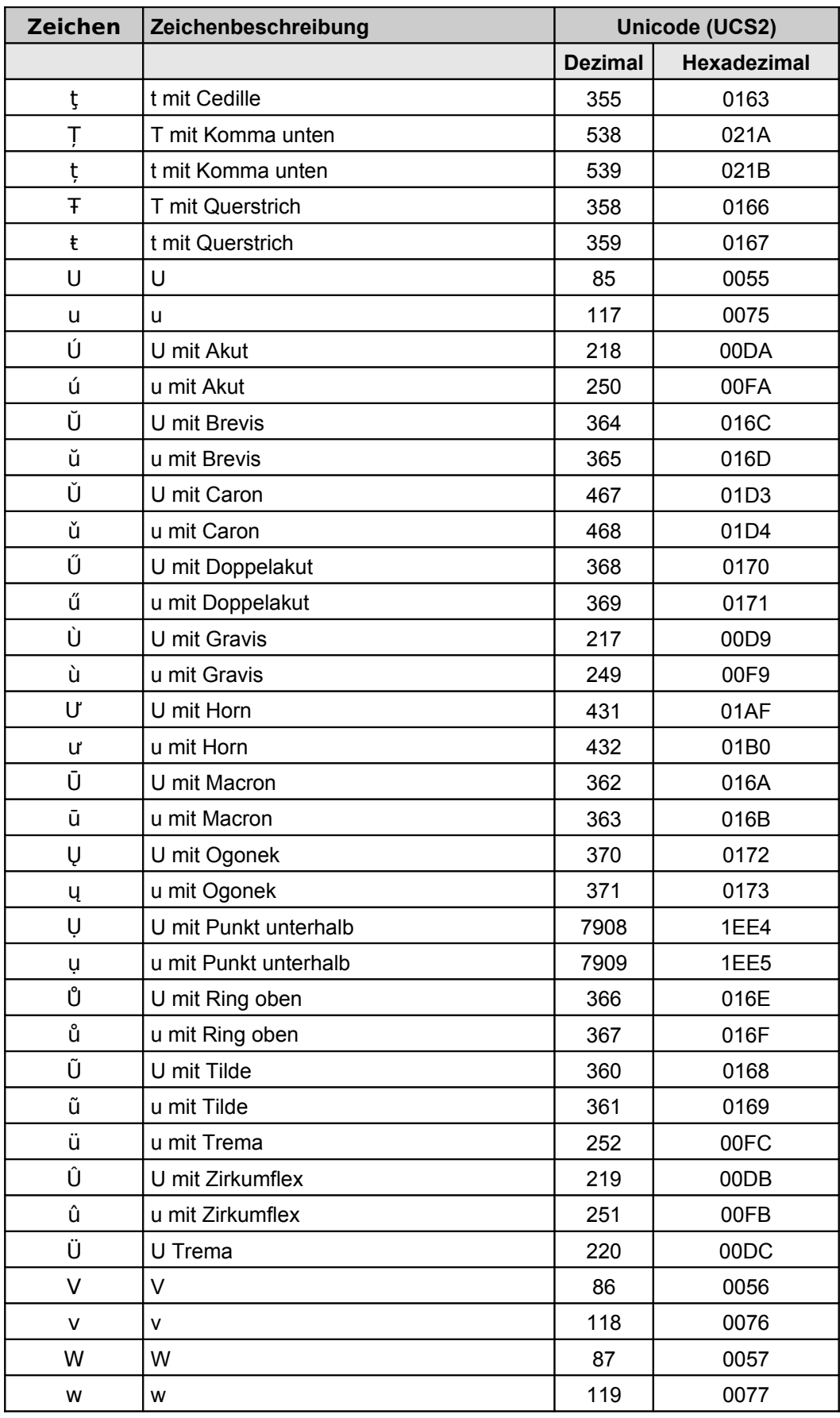

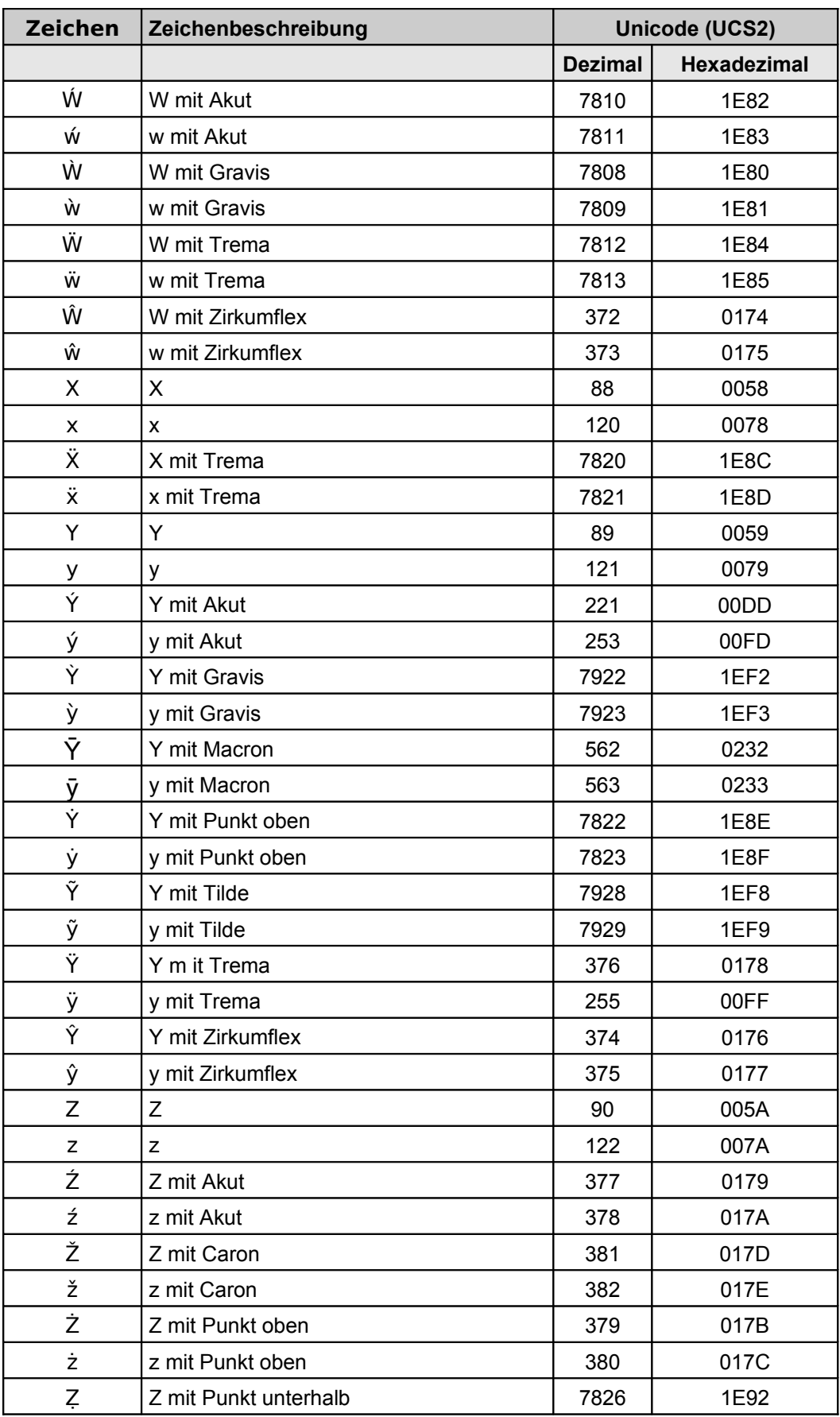

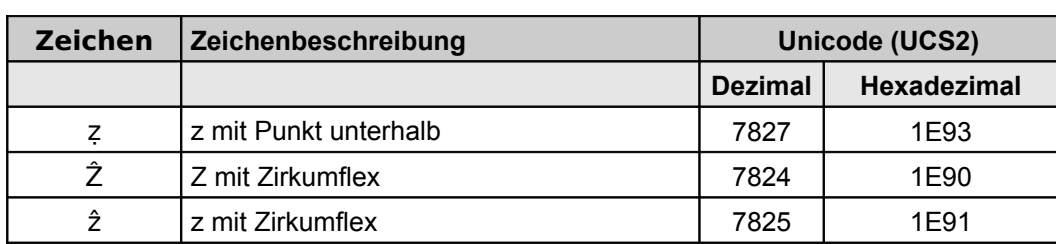

Tabelle 15: Zeichensatz "LA8Passport"

#### Der Zeichensatz "LA8Passport"

Die folgende [Tabelle 16](#page-91-0) enthält den Zeichensatz "LA8Passport" in einer anderen Reihenfolge (sortiert nach dem UCS-2-Code).

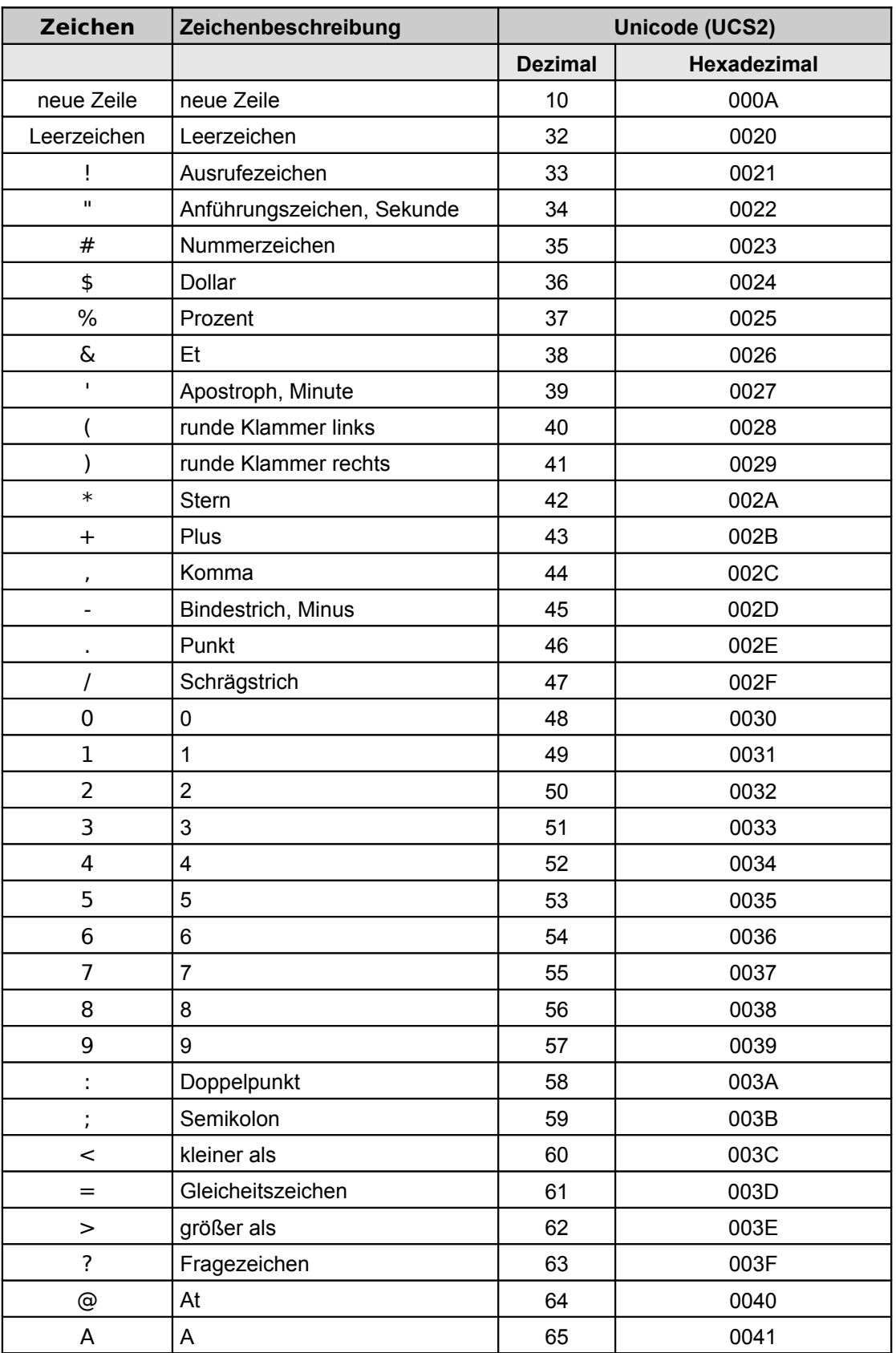

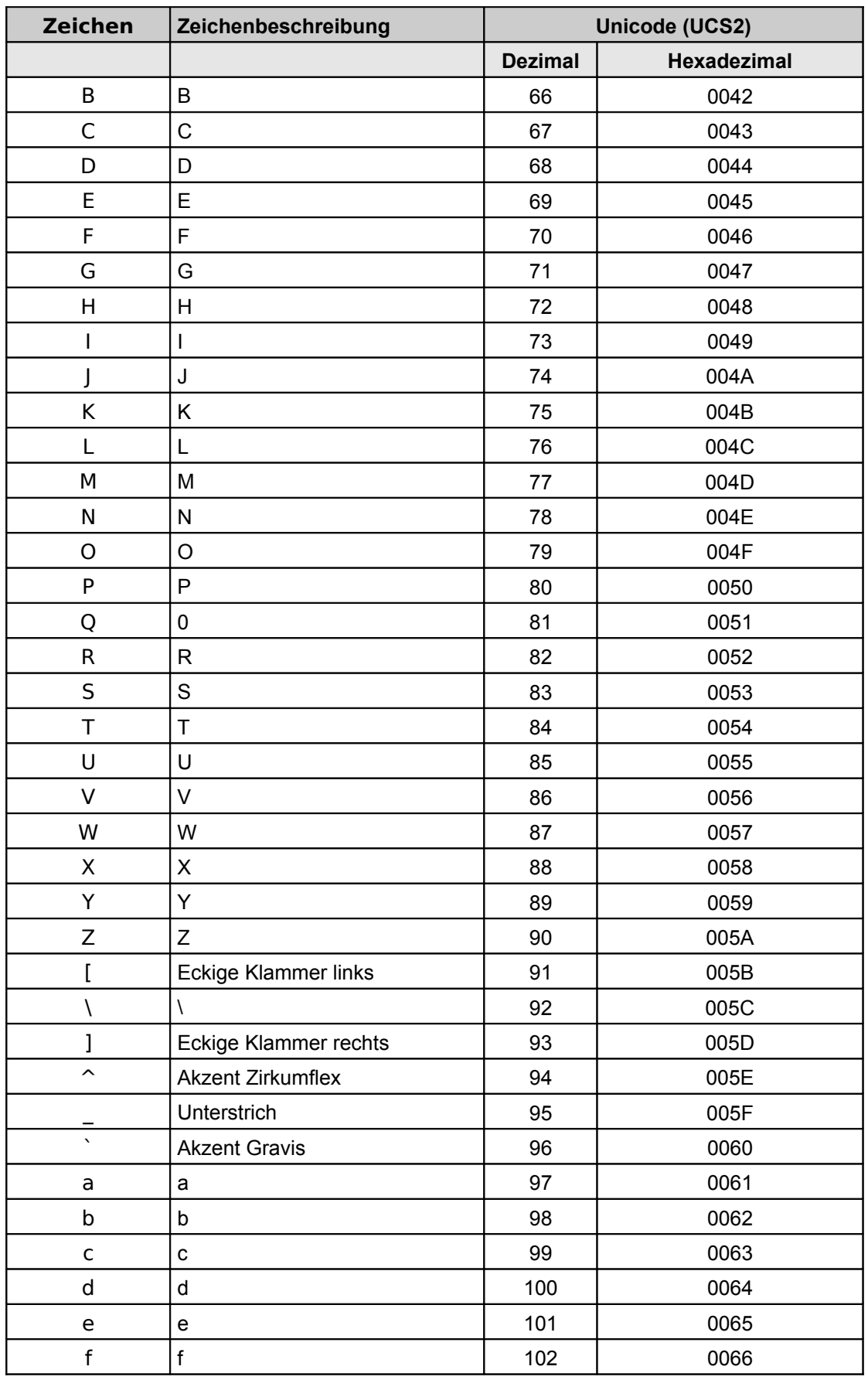

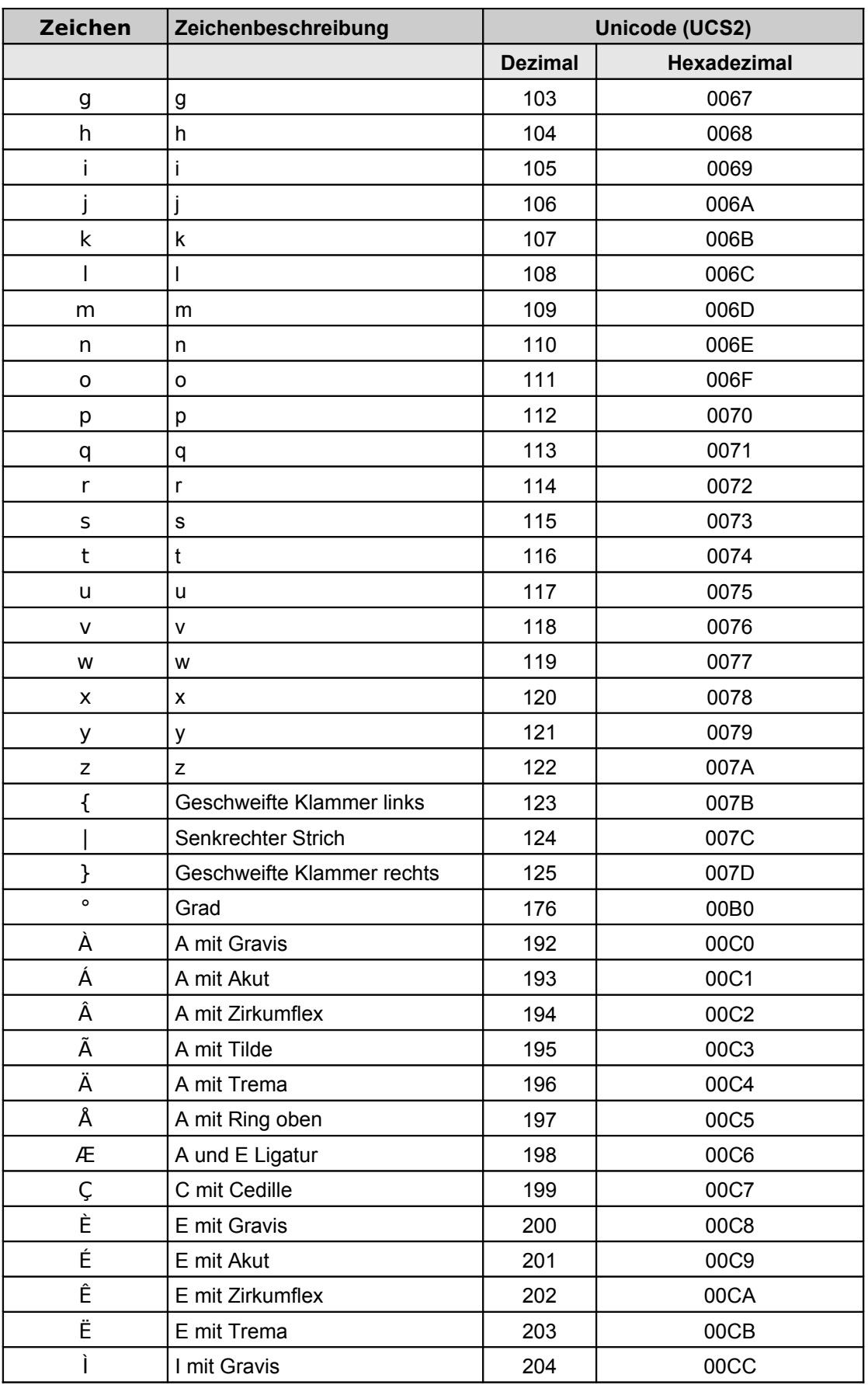

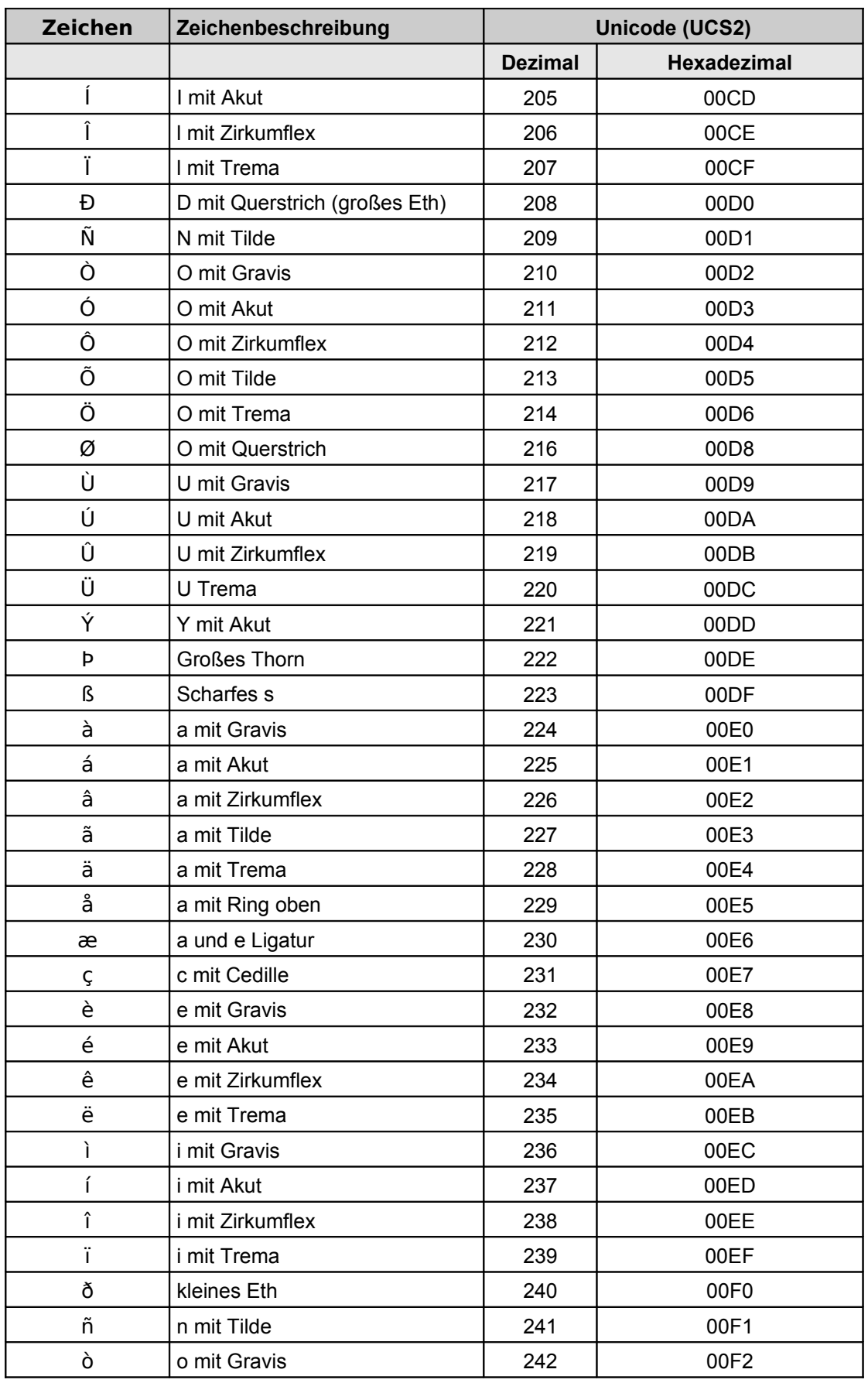

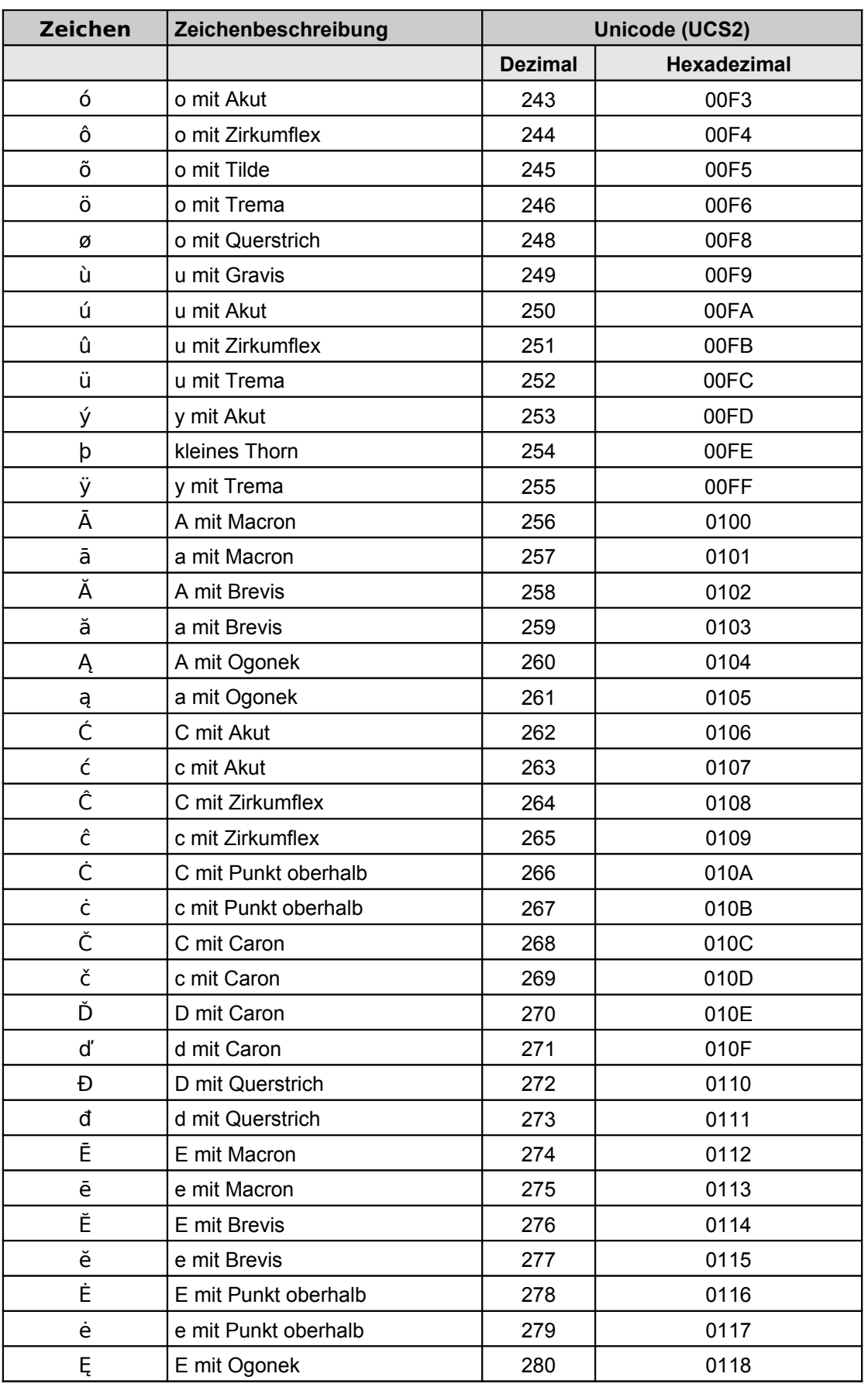

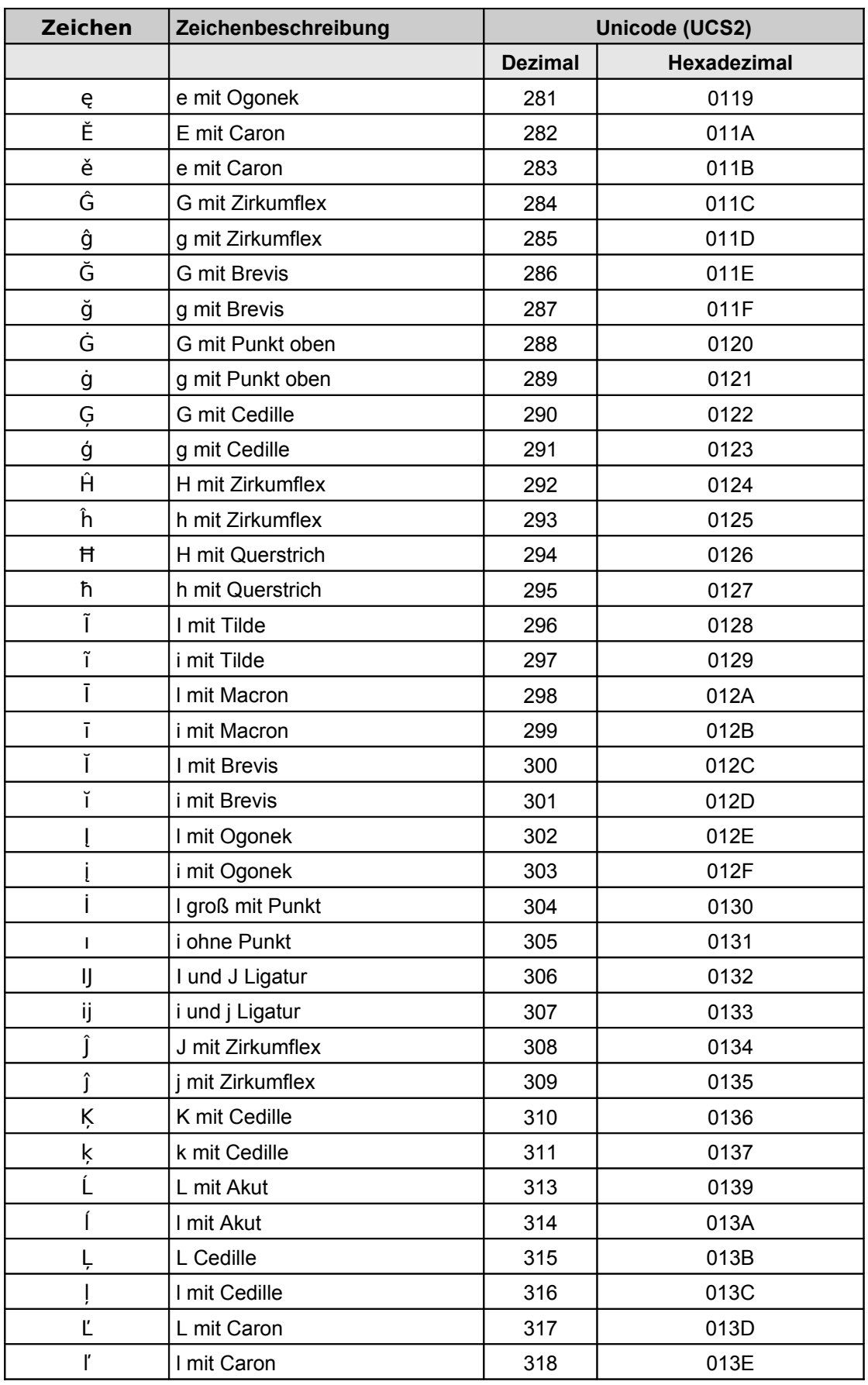

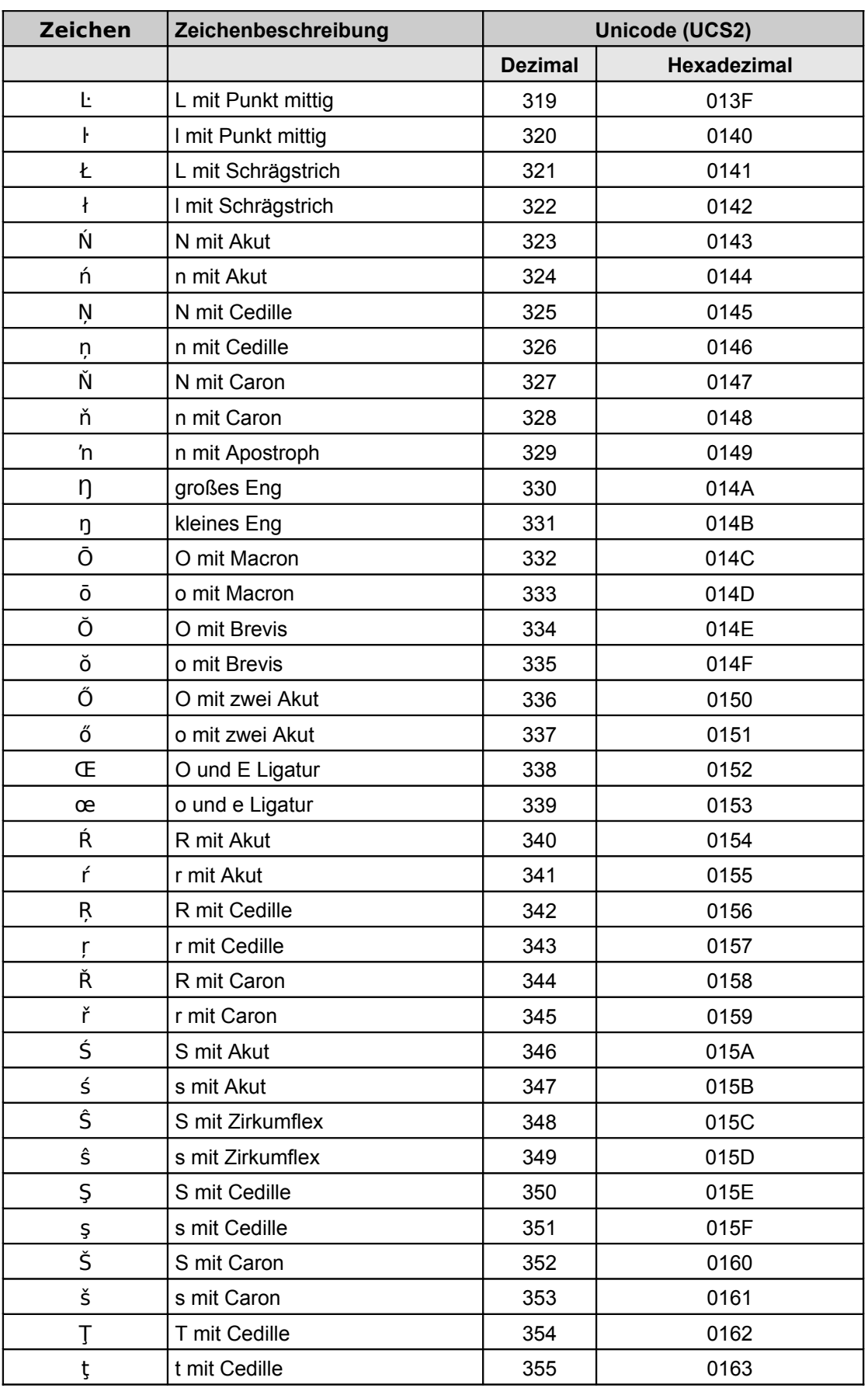

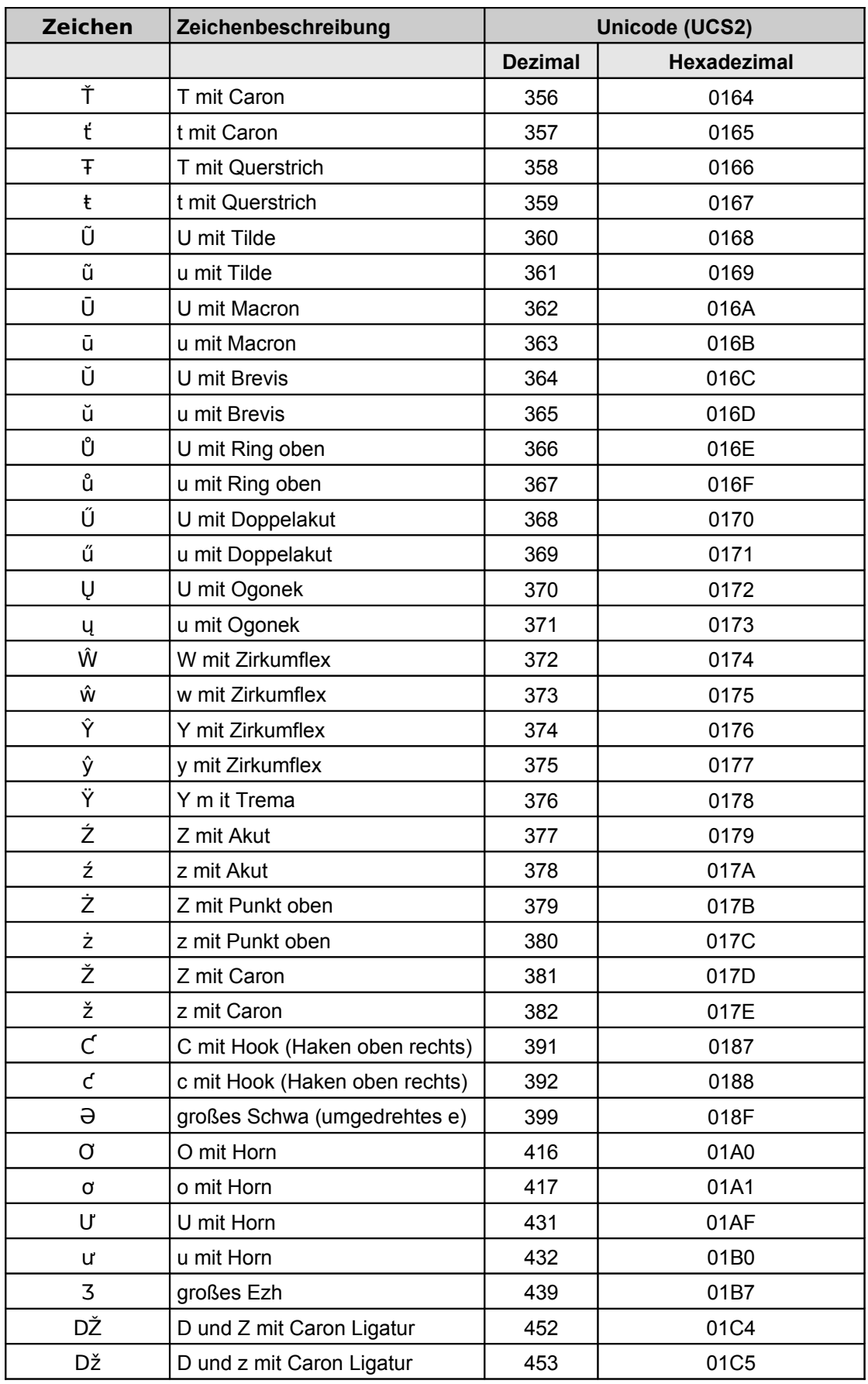

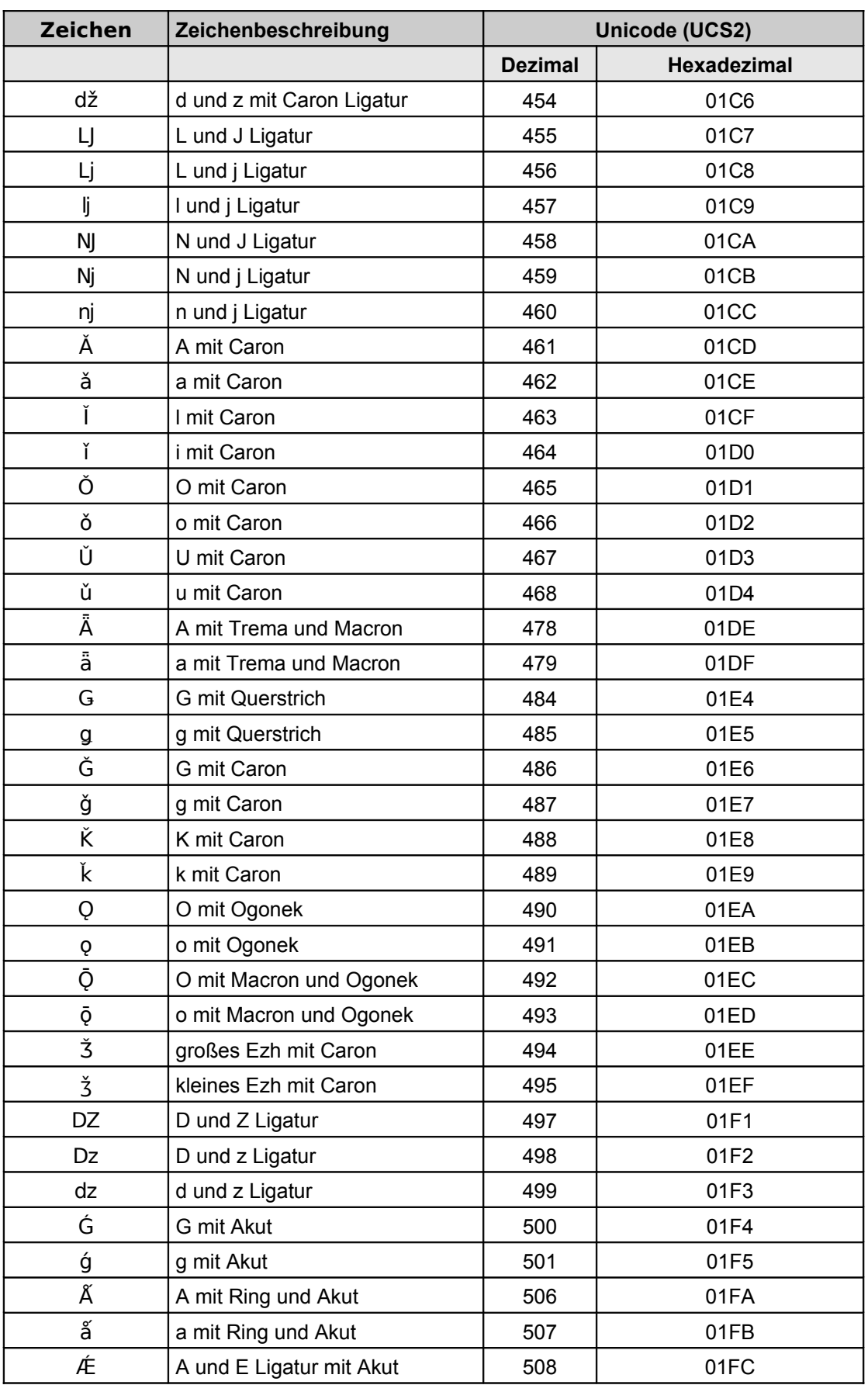

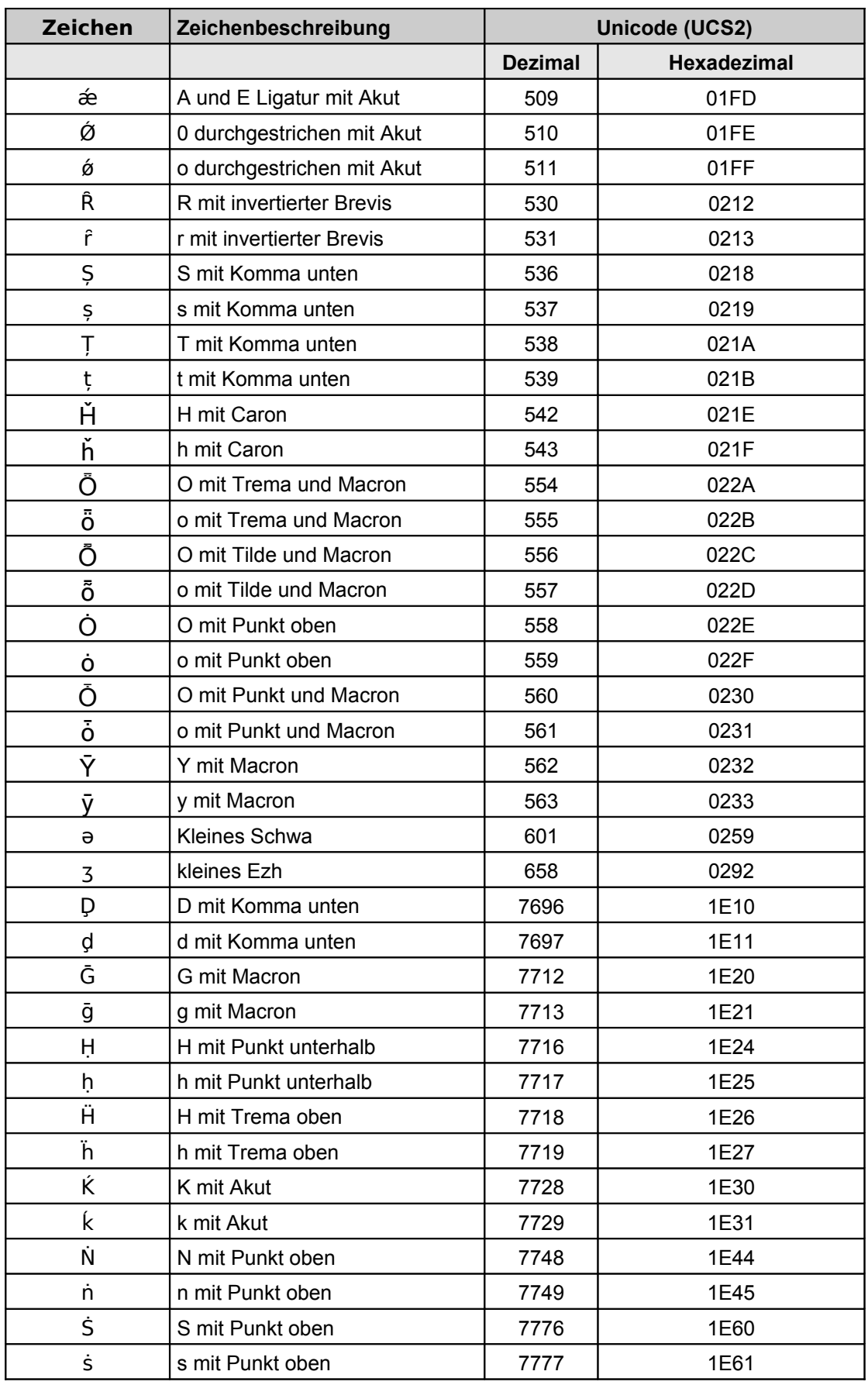

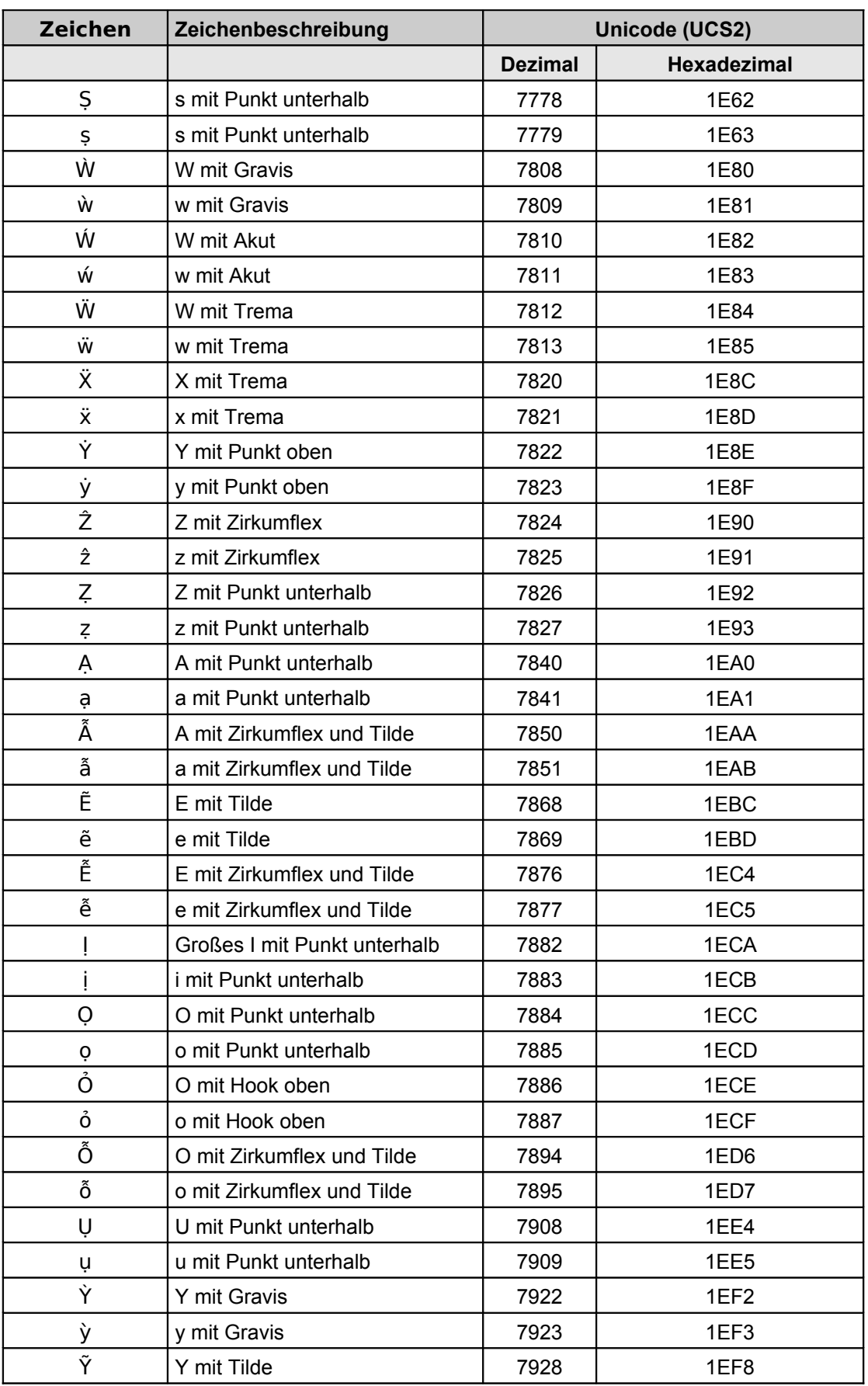

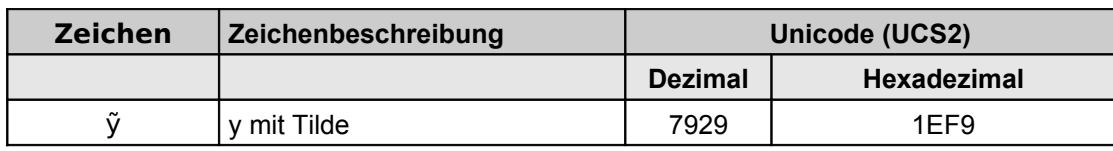

<span id="page-91-0"></span>Tabelle 16: Zeichensatz "LA8Passport" (sortiert nach Spalte UCS-2)

# **6. Schemadateien**

Im Folgenden ist die Schemadatei "xpass.xsd" zusammen mit von ihr inkludierten Dateien angegeben.

### **6.1 xpass.xsd**

```
<?xml version="1.0" encoding="utf-8"?>
<xs:schema xmlns:xs="http://www.w3.org/2001/XMLSchema"
xmlns:xpass="http://xpass.bsi.bund.de/2006/03/xpass"
xmlns:xpassra="http://xpass.bsi.bund.de/2006/03/xpass_ra"
xmlns:xpassrp="http://xpass.bsi.bund.de/2006/03/xpass_rp"
targetNamespace="http://xpass.bsi.bund.de/2006/03/xpass"
elementFormDefault="qualified" attributeFormDefault="unqualified">
      <xs:annotation>
             <xs:documentation>Vokabular fuer Nachrichten zwischen Passbehoerde und
-lieferant zum Uebertragen der Bestelldaten, incl. Antragsdaten</xs:documentation>
      </xs:annotation>
      <!-- Includes -->
      <xs:include schemaLocation="xpass_version.xsd"/>
      <xs:include schemaLocation="xpass_data.xsd"/>
      <xs:include schemaLocation="xpass_rp.xsd"/>
      <xs:include schemaLocation="xpass_ra.xsd"/>
      <!-- XPass Elemente -->
      <xs:element name="bestellung.auftrag" type="xpass:type.Bestellung.auftrag">
             <xs:annotation>
                   <xs:documentation>Die Bestellung dient der Aufbereitung und
Uebertragung der fuer die Produktion einer definierten Menge von Personaldokumenten
erforderlichen Dokumenteninformationen und der Uebermittlung rechtsverbindlicher
Begleitdokumente zur Beauftragung der Produktion von der Behoerde zum
Passhersteller.</xs:documentation>
             </xs:annotation>
      </xs:element>
      <xs:element name="bestellung.information"
type="xpass:type.Bestellung.information">
             <xs:annotation>
                   <xs:documentation>Der Passhersteller schickt jeweils eine
Nachricht an die bestellende Behoerde, wenn die Bestellung eingegangen ist
(Auftragsbestaetigung) und wenn die Personaldokumente produziert und zur Auslieferung
bereitgestellt werden (Lieferinformation).</xs:documentation>
             </xs:annotation>
      </xs:element>
      <xs:element name="reklamation.reklamation"
type="xpass:type.Reklamation.reklamation">
```

```
<xs:annotation>
```

```
<xs:documentation>...</xs:documentation>
              \leq/xs:annotation>
       </xs:element>
       <xs:element name="reklamation.information"
type="xpass:type.Reklamation.information">
              <xs:annotation>
                     <xs:documentation>...</xs:documentation>
              \leq/xs:annotation>
       </xs:element>
       <!-- XPass Type Defintionen -->
       <xs:complexType name="type.Bestellung.auftrag">
              <xs:sequence>
                     <xs:element name="nachrichtenkopf"
type="xpass:type.Nachrichtenkopf.b2h"/>
                     <xs:element name="bestelldaten" type="xpass:type.Bestelldaten">
                            <xs: key name="AuftragsnummerUnique">
                                    <xs:selector xpath="*/xpass:antragsdaten"/>
                                    <xs:field xpath="@nr"/>
                            </xs:key>
                            <xs:key name="SeriennummerUnique">
                                    <xs:selector
xpath="*/xpass:antragsdaten/xpass:persodokument"/>
                                    <xs:field xpath="xpass:seriennummer"/>
                            \langle x \rangle / \langle x \rangle + \langle x \rangle</xs:element>
              \langle x \rangle /xs : sequence \langle x \rangle</xs:complexType>
       <xs:complexType name="type.Bestellung.information">
              <xs:sequence>
                     <xs:element name="nachrichtenkopf">
                            <xs:complexType>
                                    <xs:complexContent>
                                           <xs:extension
base="xpass:type.Nachrichtenkopf.h2b">
                                                  <xs:attribute name="version"/>
                                                  <xs:attribute name="anwendung"/>
                                           </xs:extension>
                                    </xs:complexContent>
                            </xs:complexType>
                     </xs:element>
                     <xs:element name="infoblock" type="xpass:type.Bestellunginfo"/>
              \langle x \rangle </xs: sequence>
       </xs:complexType>
       <xs:complexType name="type.Statistik.biometriebewertung">
              <xs:sequence>
                     <xs:element name="nachrichtenkopf"
```

```
type="xpass:type.Nachrichtenkopf.b2h"/>
                   <xs:element name="bewertung" type="xpass:type.Bildbewertung"
maxOccurs="unbounded"/>
             </xs:sequence>
      </xs:complexType>
      <xs:complexType name="type.Reklamation.reklamation">
             <xs:sequence>
                   <xs:element name="nachrichtenkopf"
type="xpass:type.Nachrichtenkopf.b2h"/>
                   <xs:element name="bestellblock"
type="xpass:type.Reklamation.Bestellblock"/>
                   <xs:element name="dokument"
type="xpass:type.ReklamiertesPersoDokument" maxOccurs="150"/>
             </xs:sequence>
      </xs:complexType>
      <xs:complexType name="type.Reklamation.information">
             <xs:sequence>
                   <xs:element name="nachrichtenkopf"
type="xpass:type.Nachrichtenkopf.h2b"/>
                   <xs:element name="vorgangsnummer"
type="xpass:type.Vorgangsnummer"/>
                   <xs:element name="externerschluessel"
type="xpass:type.SchluesselExtern" minOccurs="0"/>
                   <xs:choice>
                          <xs:element name="inforeklamation"
type="xpass:type.ReklamiertesPersoDokument.Info" maxOccurs="unbounded"/>
                          <xs:element name="fehlertext" type="xpass:type.Fehlertext"/>
                   </xs:choice>
             </xs:sequence>
             <xs:attribute name="status" type="xpass:type.Statusnummer"/>
      </xs:complexType>
      <!-- XPass Nutzdaten -->
      <xs:complexType name="type.Nachrichtenkopf.b2h">
             <xs:sequence>
                   <xs:element name="erstellungszeitpunkt"
type="xpass:type.Erstellungszeitpunkt"/>
                   <xs:element name="anwenderkennung"
type="xpass:type.Anwenderkennung" minOccurs="0"/>
                   <xs:element name="absender"
type="xpass:type.PassUndAusweisbehoerde"/>
                   <xs:element name="empfaenger" type="xpass:type.Passhersteller"/>
             </xs:sequence>
             <xs:attribute name="anwendung" type="xpass:type.Beschreibung"/>
             <xs:attribute name="version" type="xpass:type.Beschreibung"/>
             <xs:attribute name="kommentar" type="xpass:type.Beschreibung"/>
      </xs:complexType>
```

```
<xs:complexType name="type.Nachrichtenkopf.h2b">
             <xs:sequence>
                   <xs:element name="erstellungszeitpunkt"
type="xpass:type.Erstellungszeitpunkt"/>
                   <xs:element name="anwenderkennung"
type="xpass:type.Anwenderkennung" minOccurs="0"/>
                   <xs:element name="absender" type="xpass:type.Passhersteller"/>
                   <xs:element name="empfaenger"
type="xpass:type.PassUndAusweisbehoerde"/>
             </xs:sequence>
             <xs:attribute name="kommentar" type="xpass:type.Beschreibung"/>
      </xs:complexType>
      <xs:complexType name="type.Bestelldaten">
             <xs:choice>
                   <xs:element name="bestelldaten.reisepass"
type="xpass:type.Bestellung.Bestelldaten.Reisepass"/>
                   <xs:element name="bestelldaten.reiseausweis"
type="xpass:type.Bestellung.Bestelldaten.Reiseausweis"/>
             </xs:choice>
      </xs:complexType>
      <xs:complexType name="type.Bildbewertung">
             <xs:sequence>
                   <xs:element name="behoerdenkennung"
type="xpass:type.PassUndAusweisbehoerde"/>
                   <xs:element name="datum" type="xs:date"/>
                   <xs:element name="typkennzeichen"
type="xpass:type.Typkennzeichen.Bild"/>
                   <xs:element name="kriterium" type="xs:string"/>
                   <xs:element name="anzahlnegativ" type="xs:positiveInteger"/>
                   <xs:element name="anzahlgesamt" type="xs:positiveInteger"/>
                   <xs:element name="kommentar" type="xpass:type.Beschreibung"
minOccurs="0"/>
             </xs:sequence>
      </xs:complexType>
      <xs:complexType name="type.ReklamiertesPersoDokument">
             <xs:sequence>
                   <xs:element name="seriennummer" type="xpass:type.Seriennummer"/>
                   <xs:element name="produktart" type="xpass:type.Produktart"/>
                   <xs:element name="grund" type="xpass:type.Reklamation.Klasse"/>
                   <xs:element name="verbleib"
type="xpass:type.Reklamation.Verbleib"/>
                   <xs:element name="seriennummer.ersatz"
type="xpass:type.Seriennummer" minOccurs="0"/>
                   <xs:element name="kommentar" type="xpass:type.Beschreibung"
minOccurs="0"/>
             </xs:sequence>
```

```
Schemadateien
```

```
<xs:attribute name="nr" type="xpass:type.lfdnr" use="required"/>
      </xs:complexType>
      <xs:complexType name="type.ReklamiertesPersoDokument.Info">
             <xs:sequence>
                   <xs:element name="seriennummer" type="xpass:type.Seriennummer"/>
                   <xs:element name="produktart" type="xpass:type.Produktart"/>
                   <xs:element name="status" type="xpass:type.Fehlernummer"/>
                   <xs:element name="beschreibung" type="xpass:type.Beschreibung"/>
             </xs:sequence>
      </xs:complexType>
      <xs:complexType name="type.Bestellblock">
             <xs:annotation>
                   <xs:documentation>Der Bestellblock existiert einmal pro Bestellung
und enthaelt die Bestelldaten</xs:documentation>
             </xs:annotation>
             <xs:sequence>
                   <xs:element name="behoerdenkennung"
type="xpass:type.Behoerdenkennzahl">
                          <xs:annotation>
                                 <xs:documentation>Die Kennzahl der Pass- und
Ausweisbehoerde. Sie erscheint u.a. in der Seriennummer der
Passdokumente.</xs:documentation>
                          </xs:annotation>
                   </xs:element>
                   <xs:element name="produktart" type="xpass:type.Produktart"/>
                   <xs:element name="bestellnummer" type="xpass:type.Bestellnummer"/>
                   <xs:element name="bestellzeitpunkt" type="xs:dateTime"/>
                   <xs:element name="bestellschein" type="xpass:type.Bestellschein"/>
                   <xs:element name="ausgangsverpackung"
type="xpass:type.Verpackungsart" minOccurs="0"/>
                   <xs:element name="anzahl" type="xpass:type.AnzahlDokumente"/>
                   <xs:element name="externerschluessel"
type="xpass:type.SchluesselExtern" minOccurs="0"/>
             </xs:sequence>
             <xs:attribute name="expresskennzeichen" type="xs:boolean"
use="optional"/>
             <xs:attribute name="reklamationskennzeichen" type="xs:boolean"
use="optional"/>
      </xs:complexType>
      <xs:complexType name="type.Reklamation.Bestellblock">
             <xs:sequence>
                   <xs:element name="behoerdenkennung"
type="xpass:type.Behoerdenkennzahl"/>
                   <xs:element name="produktart" type="xpass:type.Produktart"/>
                   <xs:element name="bestellnummer" type="xpass:type.Bestellnummer"/>
             </xs:sequence>
```

```
</xs:complexType>
      <xs:complexType name="type.Bestellunginfo">
             <xs:sequence>
                   <xs:element name="erstellungszeitpunkt"
type="xpass:type.Erstellungszeitpunkt">
                          <xs:annotation>
                                 <xs:documentation>Erstellungszeitpunkt der
zugehoerigen Bestellung. Hinweis: Der Erstellungszeitpunkt von dieser Nachricht kann
dem Nachrichtenkopf entnommen werden.</xs:documentation>
                          </xs:annotation>
                   </xs:element>
                   <xs:element name="bestellnummer" type="xpass:type.Bestellnummer"/>
                   <xs:element name="bearbeitungsnummer"
type="xpass:type.Bearbeitungsnummer"/>
                   <xs:element name="produktart" type="xpass:type.Produktart"/>
                   <xs:element name="bestellung.fehlertext"
type="xpass:type.Fehlertext" minOccurs="0"/>
                   <xs:element name="status" type="xpass:type.Statustext"/>
                   <xs:element name="externerschluessel"
type="xpass:type.SchluesselExtern" minOccurs="0"/>
                   <xs:element name="lieferschein"
type="xpass:type.Lieferscheinnummer" minOccurs="0"/>
                   <xs:element name="anzahldokumente"
type="xpass:type.AnzahlDokumente"/>
                   <xs:element name="anzahltestdokumente"
type="xpass:type.AnzahlDokumente"/>
                   <xs:element name="anzahlfehlerdokumente"
type="xpass:type.AnzahlDokumente"/>
                   <xs:element name="anzahlnachlieferungsdokumente"
type="xpass:type.AnzahlDokumente"/>
                   <xs:element name="fehlerdokumente" minOccurs="0">
                          <xs:complexType>
                                 <xs:sequence>
                                       <xs:element name="fehlerdokument"
type="xpass:type.Fehlerdokument" maxOccurs="150"/>
                                 </xs:sequence>
                          </xs:complexType>
                   </xs:element>
                   <xs:element name="nachlieferungsdokumente" minOccurs="0">
                          <xs:complexType>
                                 <xs:sequence>
                                       <xs:element name="nachlieferungsdokument"
type="xpass:type.Nachlieferungsdokument" maxOccurs="150"/>
                                 </xs:sequence>
                          </xs:complexType>
                   </xs:element>
```

```
<xs:element name="dokumente" minOccurs="0">
                          <xs:complexType>
                                 <xs:sequence>
                                       <xs:element name="dokument"
type="xpass:type.GeliefertesDokument" maxOccurs="150"/>
                                 </xs:sequence>
                          </xs:complexType>
                   </xs:element>
             </xs:sequence>
             <xs:attribute name="fehlerbestellung" type="xs:boolean"/>
             <xs:attribute name="typ" type="xpass:type.BestellungInfo.Typ"
use="required"/>
             <xs:attribute name="status" type="xpass:type.Statusnummer"/>
             <xs:attribute name="nr"
type="xpass:type.LfdNummerInformation.GleicherStatus"/>
      </xs:complexType>
      <xs:complexType name="type.Bestellschein">
             <xs:annotation>
                   <xs:documentation>Der digitale Bestellschein ist eine Textdatei,
die zur Signifizierung dem Bearbeiter angezeigt wird.</xs:documentation>
             </xs:annotation>
             <xs:complexContent>
                   <xs:extension base="xpass:type.Referenz_oder_Inhalt"/>
             </xs:complexContent>
      </xs:complexType>
      <xs:complexType name="type.Bestellung.Bestelldaten.Reisepass">
             <xs:annotation>
                   <xs:documentation>Eine Bestellung enthaelt einen Bestellschein und
mindestens einen Antragssatz-RP.</xs:documentation>
             </xs:annotation>
             <xs:sequence>
                   <xs:element name="bestellblock" type="xpass:type.Bestellblock"/>
                   <xs:element name="antragsdaten"
type="xpass:type.Antragsdaten.Reisepass" maxOccurs="150"/>
             </xs:sequence>
      </xs:complexType>
      <xs:complexType name="type.Bestellung.Bestelldaten.Reiseausweis">
             <xs:annotation>
                   <xs:documentation>Eine Bestellung enthaelt einen Bestellschein und
mindestens einen Antragssatz-RP.</xs:documentation>
             </xs:annotation>
             <xs:sequence>
                   <xs:element name="bestellblock" type="xpass:type.Bestellblock"/>
                   <xs:element name="antragsdaten"
type="xpass:type.Antragsdaten.Reiseausweis" maxOccurs="150"/>
             </xs:sequence>
```
</xs:complexType> </xs:schema>

## **6.2 xpass\_header.xsd**

```
<?xml version="1.0" encoding="utf-8"?>
<xs:schema xmlns:xs="http://www.w3.org/2001/XMLSchema"
xmlns:xpass="http://xpass.bsi.bund.de/2006/03/xpass"
targetNamespace="http://xpass.bsi.bund.de/2006/03/xpass"
elementFormDefault="qualified" attributeFormDefault="unqualified">
      <xs:annotation>
             <xs:documentation>Vokabular fuer Nachrichten zwischen Passbehoerde und
-lieferant zum Uebertragen der Bestelldaten, incl. Antragsdaten</xs:documentation>
      </xs:annotation>
      <xs:include schemaLocation="xpass_version.xsd"/>
      <xs:complexType name="type.Verfahrenskennzeichen">
             <xs:annotation>
                    <xs:documentation>Das Verfahrenskennzeichen ist ein sprechender
Schluessel, der Angaben zum Vorgang enthaelt. Er setzt sich aus den Komponenten
behoerdenkennzahl, bestellnr, prioritaet, produktart, erstellungszeitpunkt, status und
lfdnr zusammen.</xs:documentation>
             </xs:annotation>
             <xs:sequence>
                   <xs:element name="behoerdenkennung"
type="xpass:type.Behoerdenkennzahl"/>
                   <xs:element name="vorgangsnummer"
type="xpass:type.Vorgangsnummer">
                          <xs:annotation>
                                 <xs:documentation>Die Vorgangsnummer ist in
Abhaengigkeit vom Geschaeftsfall die Bestellnummer, die Reklamationsnummer oder eine
andere entsprechende Nummer.</xs:documentation>
                          </xs:annotation>
                   </xs:element>
                   <xs:element name="prioritaet" type="xpass:type.Prio"
minOccurs="0"/>
                   <xs:element name="produktart" type="xpass:type.Produktart"/>
                   <xs:element name="erstellungszeitpunkt" type="xs:dateTime"/>
                   <!-- type="xpass:type.Erstellungszeitpunkt" -->
                   <xs:element name="status" type="xpass:type.Statusnummer"
minOccurs="0"/>
                   <xs:element name="lfdnr" type="xpass:type.lfdnr" minOccurs="0"/>
                   <xs:element name="externerschluessel"
type="xpass:type.SchluesselExtern" minOccurs="0"/>
             </xs:sequence>
             <xs:attribute name="version" type="xs:string" use="optional"/>
      </xs:complexType>
```

```
<xs:simpleType name="type.Behoerdenkennzahl">
             <xs:annotation>
                   <xs:documentation>Die 4-stellige Kennzahl der Pass- und
Ausweisbehoerde. Sie erscheint u.a. in der Seriennummer der Passdokumente. Die
Behoerde muss fuer die Produktart bestellberechtigt sein.</xs:documentation>
             </xs:annotation>
             <xs:restriction base="xs:string">
                   <xs:maxLength value="4"/>
                   <xs:minLength value="4"/>
                   <xs:pattern value="\w{4}"/>
             </xs:restriction>
      </xs:simpleType>
      <xs:simpleType name="type.Vorgangsnummer">
             <xs:restriction base="xs:string">
                   <xs:maxLength value="9"/>
                   <xs:minLength value="8"/>
                   <xs:pattern value="[R]?[0-9CFGHJKLMNPRTVWXYZ]{8}"/>
             </xs:restriction>
      </xs:simpleType>
      <xs:simpleType name="type.Prio">
             <xs:annotation>
                   <xs:documentation>Kennzeichen fuer die Prioritaet der Bearbeitung.
Es ist E, wenn es sich um eine Expressbestellung handelt.</xs:documentation>
             </xs:annotation>
             <xs:restriction base="xs:string">
                   <xs:maxLength value="1"/>
             </xs:restriction>
      </xs:simpleType>
      <xs:simpleType name="type.Produktart">
             <xs:annotation>
                   <xs:documentation>Die Bestellproduktart aller in dieser Bestellung
enthaltenen Dokumente. Die Passproduktarten resultieren in verschieden
Bestellproduktarten, aus denen abgeleitet wird, welche Passdecke und welches
Produktionsverfahren, z.B. Express anzuwenden ist.</xs:documentation>
             </xs:annotation>
             <xs:restriction base="xs:string">
                   <xs:enumeration value="Europapass"/>
                   <xs:enumeration value="314"/>
                   <xs:enumeration value="327"/>
                   <xs:enumeration value="330"/>
                   <xs:enumeration value="356"/>
                   <xs:enumeration value="408"/>
                   <xs:enumeration value="424"/>
                   <xs:enumeration value="437"/>
                   <xs:enumeration value="453"/>
                    <xs:enumeration value="246"/>
```

```
<xs:enumeration value="547"/>
                   <xs:enumeration value="259"/>
                   <xs:enumeration value="550"/>
                   <xs:enumeration value="262"/>
                   <xs:enumeration value="563"/>
             </xs:restriction>
      </xs:simpleType>
      <xs:simpleType name="type.Erstellungszeitpunkt">
             <xs:annotation>
                   <xs:documentation>Zeitpunkt der Erstellung der
Nachricht</xs:documentation>
             </xs:annotation>
             <xs:restriction base="xs:dateTime"/>
      </xs:simpleType>
      <xs:simpleType name="type.Statusnummer">
             <xs:annotation>
                   <xs:documentation>Kennzeichen der Produktion ueber den
Produktionsstatus einer Bestellung</xs:documentation>
             </xs:annotation>
             <xs:restriction base="xs:integer">
                   <xs:minInclusive value="1"/>
                   <!-- type="xs:positiveInteger" -->
             </xs:restriction>
      </xs:simpleType>
      <xs:simpleType name="type.lfdnr">
             <xs:annotation>
                   <xs:documentation>In der Produktion vergebene laufende
Nummerierung der Bestellung. Die Kombination aus bestellnummer und lfdnr ist zu einem
Zeitpunkt in der Produktion eindeutig.</xs:documentation>
             </xs:annotation>
             <xs:restriction base="xs:integer">
                   <xs:minInclusive value="1"/>
                   <!-- type="xs:short" -->
             </xs:restriction>
      </xs:simpleType>
      <xs:simpleType name="type.SchluesselExtern">
             <xs:restriction base="xs:string">
                   <xs:maxLength value="100"/>
             </xs:restriction>
      </xs:simpleType>
```

```
</xs:schema>
```
#### **6.3 xpass\_common.xsd**

```
<?xml version="1.0" encoding="utf-8"?>
<xs:schema xmlns:xs="http://www.w3.org/2001/XMLSchema"
```

```
xmlns:xpass="http://xpass.bsi.bund.de/2006/03/xpass"
targetNamespace="http://xpass.bsi.bund.de/2006/03/xpass"
elementFormDefault="qualified" attributeFormDefault="unqualified">
      <xs:annotation>
             <xs:documentation>Common XPass Complex and SimpleTypes. Vokabular fuer
Nachrichten zwischen Passbehoerde und -lieferant zum Uebertragen der Bestelldaten,
incl. Antragsdaten</xs:documentation>
      </xs:annotation>
      <xs:include schemaLocation="xpass_version.xsd"/>
      <xs:include schemaLocation="xpass_header.xsd"/>
      <!-- Common Simple Types -->
      <xs:simpleType name="type.KGS">
             <xs:annotation>
                   <xs:documentation>Amtlicher Kreisgemeindeschluessel der
Behoerde</xs:documentation>
             </xs:annotation>
             <xs:restriction base="xs:string">
                   <xs:length value="8"/>
                   <xs:pattern value="\d*"/>
             </xs:restriction>
      </xs:simpleType>
      <xs:simpleType name="type.Aussenstelle">
             <xs:annotation>
                   <xs:documentation>Aussenstellennummer der Behoerde. In
Grossstaedten werden Passbestellungen nicht nur ueber die Hauptstelle abgewickelt,
sondern in Aussenstellen. Da jeder Antragsteller seinen Reisepass in seiner
Aussenstelle abholen moechte, ist es sinnvoll die Lieferung der Reisepaesse gleich an
diese Aussenstelle vorzunehmen. Zur Identifikation der Aussenstelle werden der KGS und
die Aussenstelle verwandt.</xs:documentation>
             </xs:annotation>
             <xs:restriction base="xs:string">
                   <xs:length value="2"/>
             </xs:restriction>
      </xs:simpleType>
      <xs:simpleType name="type.Anwenderkennung">
             <xs:annotation>
                   <xs:documentation>Die Anwenderkennung stellt Informationen ueber
die absendende Person zur Verfuegung und dient der Protokollierung.</xs:documentation>
             </xs:annotation>
             <xs:restriction base="xs:string"/>
      </xs:simpleType>
      <xs:simpleType name="type.Bestellnummer">
             <xs:restriction base="xpass:char.Seriennummer">
                   <xs:minLength value="8"/>
                   <xs:maxLength value="8"/>
             </xs:restriction>
```

```
</xs:simpleType>
<xs:simpleType name="type.Passhersteller">
      <xs:annotation>
             <xs:documentation>Name vom Hersteller.</xs:documentation>
      </xs:annotation>
      <xs:restriction base="xs:string"/>
</xs:simpleType>
<xs:simpleType name="type.AnzahlDokumente">
      <xs:restriction base="xs:short">
             <xs:minInclusive value="0"/>
             <xs:maxInclusive value="150"/>
      </xs:restriction>
</xs:simpleType>
<xs:simpleType name="type.Beschreibung">
      <xs:restriction base="xs:string">
             <xs:maxLength value="500"/>
      </xs:restriction>
</xs:simpleType>
<xs:simpleType name="type.Kurzbeschreibung">
      <xs:restriction base="xs:string">
             <xs:maxLength value="100"/>
      </xs:restriction>
</xs:simpleType>
<xs:simpleType name="type.Bearbeitungsnummer">
      <xs:restriction base="xs:long">
             <xs:minExclusive value="0"/>
             <xs:maxInclusive value="99999999999999"/>
      </xs:restriction>
</xs:simpleType>
<xs:simpleType name="type.BestellungInfo.Typ">
      <xs:restriction base="xs:string">
             <xs:enumeration value="Auftragsbestaetigung"/>
             <xs:enumeration value="Lieferinformation"/>
             <xs:enumeration value="LieferinformationNachlieferung"/>
             <xs:enumeration value="Teillieferung"/>
      </xs:restriction>
</xs:simpleType>
<xs:simpleType name="type.Fehlernummer">
      <xs:restriction base="xs:integer"/>
</xs:simpleType>
<xs:simpleType name="type.Fehlertext">
      <xs:restriction base="xs:string">
             <xs:maxLength value="250"/>
      </xs:restriction>
</xs:simpleType>
<xs:simpleType name="type.Reklamation.Klasse">
```

```
<xs:restriction base="xs:string">
             <xs:enumeration value="Chip"/>
             <xs:enumeration value="Daten"/>
             <xs:enumeration value="Material"/>
             <xs:enumeration value="Bild"/>
             <xs:enumeration value="Unterschrift"/>
             <xs:enumeration value="Sonstiges"/>
      </xs:restriction>
</xs:simpleType>
<xs:simpleType name="type.Reklamation.Verbleib">
      <xs:restriction base="xs:string">
             <xs:enumeration value="Dokument fehlt"/>
             <xs:enumeration value="Dokument mitgeschickt"/>
             <xs:enumeration value="von Behoerde vernichtet"/>
      </xs:restriction>
</xs:simpleType>
<xs:simpleType name="type.Reklamation.Info">
      <xs:restriction base="xs:string">
             <xs:maxLength value="250"/>
      </xs:restriction>
</xs:simpleType>
<xs:simpleType name="type.Seriennummer">
      <xs:restriction base="xpass:char.Seriennummer">
             <xs:minLength value="10"/>
             <xs:maxLength value="10"/>
      </xs:restriction>
</xs:simpleType>
<xs:simpleType name="type.Statustext">
      <xs:restriction base="xs:string">
             <xs:maxLength value="250"/>
      </xs:restriction>
</xs:simpleType>
<xs:simpleType name="type.Titel">
      <xs:restriction base="xs:string">
             <xs:enumeration value="1"/>
             <xs:enumeration value="2"/>
      </xs:restriction>
</xs:simpleType>
<xs:simpleType name="type.Verpackungsart">
      <xs:restriction base="xs:string">
             <xs:enumeration value="Einweg"/>
             <xs:enumeration value="Einweg Jiffy-Tasche"/>
             <xs:enumeration value="Einweg Karton"/>
             <xs:enumeration value="Einweg Karton Grossmenge"/>
             <xs:enumeration value="0"/>
             <xs:enumeration value="10"/>
```

```
<xs:enumeration value="11"/>
             <xs:enumeration value="14"/>
      </xs:restriction>
</xs:simpleType>
<xs:simpleType name="type.Zeilennummer1.6">
      <xs:restriction base="xs:short">
             <xs:minInclusive value="1"/>
             <xs:maxInclusive value="6"/>
      </xs:restriction>
</xs:simpleType>
<xs:simpleType name="type.Zeilennummer1.2">
      <xs:restriction base="xs:short">
             <xs:minInclusive value="1"/>
             <xs:maxInclusive value="2"/>
      </xs:restriction>
</xs:simpleType>
<xs:simpleType name="type.Zeilennummer1.3">
      <xs:restriction base="xs:short">
             <xs:minInclusive value="1"/>
             <xs:maxInclusive value="3"/>
      </xs:restriction>
</xs:simpleType>
<xs:simpleType name="type.Zeilennummer1.4">
      <xs:restriction base="xs:short">
             <xs:minInclusive value="1"/>
             <xs:maxInclusive value="4"/>
      </xs:restriction>
</xs:simpleType>
<!-- Nutzdaten -->
<xs:simpleType name="type.Wohnort">
      <xs:restriction base="xpass:char.LA8Passport">
             <xs:maxLength value="55"/>
      </xs:restriction>
</xs:simpleType>
<xs:simpleType name="type.Visabeschriftung">
      <xs:restriction base="xpass:char.LA8Passport">
             <xs:maxLength value="55"/>
      </xs:restriction>
</xs:simpleType>
<xs:simpleType name="type.Wohnort.pa">
      <xs:restriction base="xpass:char.LA8Passport">
             <xs:maxLength value="33"/>
      </xs:restriction>
</xs:simpleType>
<!-- Merkmale, Personalien -->
<xs:simpleType name="type.Geburtsdatum">
```

```
<xs:annotation>
                   <xs:documentation>Er wird fuer das Geburtsdatum der Passinhaber
benutzt. Es kann sein, dass bei manchen Personen der Jahr, Tag (manchmal auch der
Monat) des Geburtsdatums umbekannt ist. Deshalb wurde nicht der Schema-Datentyp
xs:date genutzt. Statt dessen wurde das Geburtsdatum als String definiert in der
Repraesentation YYYY-MM-DD. Ein Geburtsdatum mit unbekannten Tag wird dargestellt als
YYYY-MM-XX.</xs:documentation>
             </xs:annotation>
             <xs:restriction base="xs:string">
                   <xs:pattern value="(\d{4}|XXXX)-(\d{2}|XX)-(\d{2}|XX)"/>
             </xs:restriction>
      </xs:simpleType>
      <xs:simpleType name="type.Geschlecht">
             <xs:annotation>
                   <xs:documentation>Geschlecht des Antragstellers. F fuer
Female/Frau und M fuer Male/Mann.</xs:documentation>
             </xs:annotation>
             <xs:restriction base="xs:string">
                   <xs:enumeration value="F"/>
                   <xs:enumeration value="M"/>
             </xs:restriction>
      </xs:simpleType>
      <xs:simpleType name="type.Groesse">
             <xs:restriction base="xs:string">
                   <xs:pattern value="[0-9]{3}|---"/>
             </xs:restriction>
      </xs:simpleType>
      <xs:simpleType name="type.Typkennzeichen.Bild">
             <xs:restriction base="xs:string">
                   <xs:enumeration value="PH-FF"/>
                   <xs:enumeration value="FP-1"/>
                   <xs:enumeration value="FP-2"/>
                   <xs:enumeration value="SIG"/>
                   <!-- Foto -->
                   <!-- Fingerabdruck linker Zeigefinger -->
                   <!-- Fingerabdruck rechter Zeigefinger -->
                   <!-- Unterschrift -->
             </xs:restriction>
      </xs:simpleType>
      <xs:simpleType name="type.Bildformat">
             <xs:annotation>
                   <xs:documentation>JPG - JPEG JPG2000 - JPEG 2000 XML - XML-
Elemt/Datei (xs:any) CBEFF/WSQ-Fingerprint CBEFF/JPG - JPEG-Bild mit CBEFF
CBEFF/JPG2000 - JPEG2000-Bild mit CBEFF MD5/CBEFF/WSQ - Fingerprint mit CBEFF und
Hashcode MD5/CBEFF/JPG2000 - JPEG2000-Bild mit CBEFF und Hashcode</xs:documentation>
             </xs:annotation>
```
<xs:restriction base="xs:string">

```
<xs:enumeration value="JPG"/>
```

```
<xs:enumeration value="JPG2000"/>
```

```
<xs:enumeration value="XML"/>
```

```
<xs:enumeration value="CBEFF/WSQ"/>
```

```
<xs:enumeration value="CBEFF/JPG"/>
```

```
<xs:enumeration value="CBEFF/JPG2000"/>
```

```
<xs:enumeration value="MD5/CBEFF/WSQ"/>
```

```
<xs:enumeration value="MD5/CBEFF/JPG2000"/>
```

```
</xs:restriction>
```
 $\langle x \rangle$  </xs: simpleType>

<!-- Character-Sets -->

<xs:simpleType name="char.LA8Passport">

<xs:annotation>

<xs:documentation>Es sind nur die Zeichen des LA8Passport-

Zeichensatz erlaubt.</xs:documentation>

</xs:annotation>

<xs:restriction base="xs:string">

<xs:pattern

value="[
 ! " # \$ % & ' &#x002 8; ) \* + , - . / 0 1 2 &#x0 033; 4 5 6 7 8 9 : &#x003B; < &#x003D; &# x003E; ? @ A B C D E F G H IJKLMNOPQR&#x005 3;  $\frac{1}{2}$  ( $\frac{1}{2}$   $\frac{1}{2}$   $\frac{1}{2}$ 

\_`abcdefgh&#x0068 9;jklmnopqrs&#x0 074; u v w x y z { | } À &# x00C1;ÂÃÄÅÆÇÈÉÊË ÌÍÎÏÐÑÒÓÔÕ&#x00DD 6; Ø Ù Ú Û Ü Ý Þ ß à á &#x0 0E2; ã ä å æ ç è é ê ë ì &# x00ED; î ï ð ñ ò ó ô õ ö ø ùúûüýþÿĀāĂ&#x010 3; Ą ą Ć ć Ĉ ĉ Ċ ċ Č č &#x0 10E; ď Đ đ Ē ē Ĕ ĕ Ė ė Ę &# x0119;ĚěĜĝĞğĠġĢģ ĤĥĦħĨĩĪīĬĭ&#x012 E; į İ ı Ĵ ĵ Ķ ķ Ĺ ĺ Ļ &#x0 13C; Ľ ľ Ł ł Ń ń Ņ ņ Ň ň &# x014A;ŋŌōŎŏŐőŒœŔ ŕŖŗŘřŚśŜŝŞ&#x015 F; Š š Ţ ţ Ť ť Ŧ ŧ Ũ ũ &#x0 16A; ū Ŭ ŭ Ů ů Ű ű Ų ų Ŵ &# x0175;ŶŷŸŹźŻżŽžƇ ƈƠơƯưǍǎǏǐǑ&#x01D
```
2; \&# \times 01D3; \&# \times 01D4; \&# \times 01E6; \&# \times 01E7; \&# \times 01F5; \&# \times 0212; \&# \times 0213; \&# \times 1E20; \&# \times 1E21; \&# \times 1E24; ḥ Ḱ ḱ Ṅ ṅ Ṡ ṡ Ṣ ṣ Ẅ &#
x1E85;ẎẏẐẑẒẓẠạẪẫ
\&x1EBC;\&x#x1EBD;\&x +x1EC4;\&x1EC5;\&x +x1ECA;\&x +x1ECB;\&x +x1ECC;\&x +x1ECD;\&x +x1ED6;\&x +x1ED7;\&x +x1EE
4; x1EE5; x#x1EF2; x #x1EF3; x #x1EF8; x #x1EF9; x #x0080; x #x0132; x #x0133; x #x013F; x #x0140; x #x0
149; Ə Ʒ DŽ Dž dž LJ Lj lj NJ Nj &#
x01CC; \&#x01DE; \&#x01E1; \&#x01E4; \&#x01E8; \&#x01E9; \&#x01E4; \&#x01E8; \&#x01E0; \&#x01E0; \&#x01E9;
\&# \times 01EE; \&# \times 01F1; \&# \times 01F2; \&# \times 01F3; \&# \times 01F4; \&# \times 01F6; \&# \times 01F0; \&# \times 01F1; \&# \times 01F1; \&# \times 01F1F; Ș ș Ț ț Ȟ ȟ Ȫ ȫ Ȭ ȭ &#x0
22E; ȯ Ȱ ȱ Ȳ ȳ ə ʒ Ḑ ḑ Ḧ &#
x1E27;ẀẁẂẃẌẍỎỏ}*"/>
            </xs:restriction>
      </xs:simpleType>
      <xs:simpleType name="type.Nationalitaet">
            <xs:restriction base="xs:string">
                  <xs:maxLength value="3"/>
            </xs:restriction>
      </xs:simpleType>
      <xs:simpleType name="type.QSWert">
            <xs:restriction base="xs:double"/>
      </xs:simpleType>
      <xs:simpleType name="type.Name.und.Version.der.Teilkomponenten">
            <xs:annotation>
                  <xs:documentation>Name und Version der verwendeten Komponenten und
Teilkomponenten.</xs:documentation>
            </xs:annotation>
            <xs:restriction base="xs:string"/>
      </xs:simpleType>
      <xs:simpleType name="type.Version">
            <xs:restriction base="xs:string"/>
      </xs:simpleType>
      <xs:simpleType name="type.Bezeichner">
            <xs:restriction base="xs:string"/>
      </xs:simpleType>
      <xs:simpleType name="type.QS.Gesamtergebnis">
            <xs:restriction base="xs:boolean"/>
      </xs:simpleType>
      <xs:simpleType name="type.Nr.Aufnahme">
            <xs:restriction base="xs:integer">
                  <xs:minInclusive value="1"/>
                  <xs:maxInclusive value="3"/>
            </xs:restriction>
      </xs:simpleType>
      <xs:simpleType name="type.Aufgenommener.Finger">
            <xs:annotation>
                  <xs:documentation>Nummer des Fingers nach ICAO (0 kein Finger, 1
```

```
re. Daumen, 2 re. Zeigefinger ..., 6 li. Daumen, 7 li. Zeigefinger)</xs:documentation>
             </xs:annotation>
             <xs:restriction base="xs:integer">
                   <xs:minInclusive value="0"/>
                   <xs:maxInclusive value="10"/>
             </xs:restriction>
      </xs:simpleType>
      <xs:simpleType name="type.Ausgewaehlte.Aufnahme">
             <xs:restriction base="xpass:type.Nr.Aufnahme"/>
      </xs:simpleType>
      <xs:simpleType name="type.Kommentar">
             <xs:restriction base="xs:string"/>
      </xs:simpleType>
      <xs:simpleType name="type.Zeitstempel.der.QS">
             <xs:restriction base="xs:dateTime"/>
      </xs:simpleType>
      <xs:simpleType name="type.Typ.des.Biometriedatums.Fingerprint.oder.Photo">
             <xs:restriction base="xs:string">
                   <xs:enumeration value="FP"/>
                   <xs:enumeration value="PH"/>
             </xs:restriction>
      </xs:simpleType>
      <xs:simpleType name="type.Version.QS.Parameter.bzw.Sollwerte">
             <xs:restriction base="xpass:type.Version"/>
      </xs:simpleType>
      <xs:simpleType name="type.Bezeichner.Gesamt.QS.Bewertungsmodul">
             <xs:restriction base="xs:string"/>
      </xs:simpleType>
      <xs:simpleType name="type.Version.Gesamt.QS.Bewertungsmodul">
             <xs:restriction base="xpass:type.Version"/>
      </xs:simpleType>
      <xs:simpleType name="type.Name.und.Version.Aufnahme.Hardware">
             <xs:restriction base="xs:string"/>
      </xs:simpleType>
      <xs:simpleType name="type.Name.und.Version.Aufnahme.Software">
             <xs:restriction base="xs:string"/>
      </xs:simpleType>
      <xs:simpleType name="type.Name.Aufnahmekomponente">
             <xs:restriction base="xs:string"/>
      </xs:simpleType>
      <xs:simpleType name="type.Version.Aufnahmekomponente">
             <xs:restriction base="xs:string"/>
      </xs:simpleType>
      <xs:simpleType name="type.Aux.Aufnahmekomponente">
             <xs:restriction base="xs:string"/>
      </xs:simpleType>
```

```
<xs:complexType name="type.Aufnahmekomponente">
             <xs:sequence>
                   <xs:element name="name"
type="xpass:type.Name.Aufnahmekomponente"/>
                   <xs:element name="version"
type="xpass:type.Version.Aufnahmekomponente"/>
                   <xs:element name="aux" type="xpass:type.Aux.Aufnahmekomponente"
minOccurs="0"/>
             </xs:sequence>
      </xs:complexType>
      <xs:complexType name="type.Aufnahmekomponenten">
             <xs:sequence>
                   <xs:element name="hw" type="xpass:type.Aufnahmekomponente"/>
                   <xs:element name="sw" type="xpass:type.Aufnahmekomponente"/>
             </xs:sequence>
      </xs:complexType>
      <xs:simpleType name="type.Ergebnis.QS.oder.Matchscore">
             <xs:restriction base="xs:double"/>
      </xs:simpleType>
      <xs:simpleType name="type.Vergleichsaufnahme">
             <xs:restriction base="xpass:type.Nr.Aufnahme"/>
      </xs:simpleType>
      <xs:simpleType name="type.Typ.der.Werte.QS.oder.Matchscore">
             <xs:restriction base="xs:string">
                   <xs:enumeration value="Soll"/>
                   <xs:enumeration value="QS"/>
                   <xs:enumeration value="Match"/>
             </xs:restriction>
      </xs:simpleType>
      <xs:simpleType name="type.Identifier.oder.Index.eines.Kriteriums">
             <xs:restriction base="xs:string"/>
      </xs:simpleType>
      <xs:simpleType name="type.Minimum.Wertebereich">
             <xs:restriction base="xpass:type.Wertebereich"/>
      </xs:simpleType>
      <xs:simpleType name="type.Maximum.Wertebereich">
             <xs:restriction base="xpass:type.Wertebereich"/>
      </xs:simpleType>
      <xs:simpleType name="type.Minimum.Toleranzbereich">
             <xs:restriction base="xpass:type.Wertebereich"/>
      </xs:simpleType>
      <xs:simpleType name="type.Maximum.Toleranzbereich">
             <xs:restriction base="xpass:type.Wertebereich"/>
      </xs:simpleType>
      <xs:simpleType name="type.Wertebereich">
             <xs:annotation>
```

```
<xs:documentation>Buchstabe u fuer undefiniert oder float,
pattern: [u]|\d+(\.\d+)?</xs:documentation>
             </xs:annotation>
             <xs:union memberTypes="xpass:type.Undefiniert
xpass:type.Ergebnis.QS.oder.Matchscore"/>
      </xs:simpleType>
      <xs:simpleType name="type.Undefiniert">
             <xs:restriction base="xs:string">
                   <xs:enumeration value="u"/>
             </xs:restriction>
      </xs:simpleType>
      <xs:simpleType name="char.Seriennummer">
             <xs:restriction base="xs:string">
                   <xs:pattern value="[0-9CFGHJKLMNPRTVWXYZ]+"/>
             </xs:restriction>
      </xs:simpleType>
      <xs:simpleType name="type.LfdNummerInformation.GleicherStatus">
             <xs:restriction base="xs:integer">
                   <xs:maxInclusive value="99"/>
                   <xs:minInclusive value="1"/>
             </xs:restriction>
      </xs:simpleType>
      <xs:simpleType name="type.Lieferscheinnummer">
             <xs:restriction base="xs:string">
                   <xs:maxLength value="12"/>
                   <xs:pattern value="\d+"/>
             </xs:restriction>
      </xs:simpleType>
</xs:schema>
```
## **6.4 xpass\_data.xsd**

```
<?xml version="1.0" encoding="utf-8"?>
<xs:schema xmlns:xs="http://www.w3.org/2001/XMLSchema"
xmlns:xpass="http://xpass.bsi.bund.de/2006/03/xpass"
targetNamespace="http://xpass.bsi.bund.de/2006/03/xpass"
elementFormDefault="qualified" attributeFormDefault="unqualified">
      <xs:annotation>
             <xs:documentation>Vokabular fuer Nachrichten zwischen Passbehoerde und
-lieferant zum Uebertragen der Bestelldaten, incl. Antragsdaten</xs:documentation>
      </xs:annotation>
      <!-- Includes/Imports -->
      <xs:include schemaLocation="xpass_version.xsd"/>
      <xs:include schemaLocation="xpass_common.xsd"/>
      <!-- XPass Nutzdaten -->
      <xs:complexType name="type.Bild">
```

```
<xs:sequence>
                   <xs:element name="typkennzeichen"
type="xpass:type.Typkennzeichen.Bild"/>
                   <xs:element name="format" type="xpass:type.Bildformat"/>
                   <xs:element name="inhalt" type="xpass:type.Referenz_oder_Inhalt"/>
                   <xs:element name="beschreibung" type="xpass:type.Beschreibung"
minOccurs="0"/>
             </xs:sequence>
      </xs:complexType>
      <xs:complexType name="type.HardSoftware">
             <xs:sequence>
                   <xs:element name="software" type="xpass:type.Kurzbeschreibung"/>
                   <xs:element name="hardware" type="xpass:type.Kurzbeschreibung"/>
             </xs:sequence>
             <xs:attribute name="version" type="xpass:type.Kurzbeschreibung"/>
      </xs:complexType>
      <xs:complexType name="type.Fehlerbeschreibung">
             <xs:sequence>
                   <xs:element name="fehlernummer" type="xpass:type.Fehlernummer"/>
                   <xs:element name="fehlertext" type="xpass:type.Fehlertext"/>
             </xs:sequence>
      </xs:complexType>
      <xs:complexType name="type.Nachlieferungsdokument">
             <xs:sequence>
                   <xs:element name="seriennummer" type="xpass:type.Seriennummer"/>
             </xs:sequence>
      </xs:complexType>
      <xs:complexType name="type.GeliefertesDokument">
             <xs:sequence>
                   <xs:element name="seriennummer" type="xpass:type.Seriennummer"/>
             </xs:sequence>
      </xs:complexType>
      <xs:complexType name="type.Fehlerdokument">
             <xs:sequence>
                   <xs:element name="seriennummer" type="xpass:type.Seriennummer">
                          <xs:annotation>
                                 <xs:documentation>Wenn die Seriennummer nicht korrekt
erkannt wurde, wird sie durch die Antragsnummer dargestellt</xs:documentation>
                          </xs:annotation>
                   </xs:element>
                   <xs:element name="fehler" type="xpass:type.Fehlerbeschreibung"
maxOccurs="unbounded"/>
             </xs:sequence>
      </xs:complexType>
      <xs:complexType name="type.Geburtsort">
             <xs:simpleContent>
```

```
<xs:extension base="xpass:char.LA8Passport">
                          <xs:attribute name="zeile" type="xpass:type.Zeilennummer1.3"
use="required"/>
                   </xs:extension>
             </xs:simpleContent>
      </xs:complexType>
      <xs:complexType name="type.NamenszeileLA8.nummeriert">
             <xs:simpleContent>
                    <xs:extension base="xpass:char.LA8Passport">
                          <xs:attribute name="zeile" type="xpass:type.Zeilennummer1.3"
use="required"/>
                   </xs:extension>
             </xs:simpleContent>
      </xs:complexType>
      <xs:complexType name="type.PassUndAusweisbehoerde">
             <xs:simpleContent>
                   <xs:extension base="xpass:type.Behoerdenkennzahl">
                          <xs:attribute name="kgs" type="xpass:type.KGS"/>
                          <xs:attribute name="aussenstelle"
type="xpass:type.Aussenstelle"/>
                   </xs:extension>
             </xs:simpleContent>
      </xs:complexType>
      <xs:complexType name="type.Persodokument">
             <xs:sequence>
                   <xs:element name="antragsdatum" type="xs:date"/>
                   <xs:element name="abweichenderegelgueltigkeit" type="xs:date"
minOccurs="0"/>
                   <xs:element name="seriennummer" type="xpass:type.Seriennummer"/>
                   <xs:element name="hardsoftwareinfo" type="xpass:type.HardSoftware"
minOccurs="0"/>
                   <xs:element name="testantrag" type="xs:boolean" minOccurs="0"/>
                   <xs:element name="reklamation" type="xpass:type.Reklamation"
minOccurs="0">
                          <xs:annotation>
                                 <xs:documentation>Erweiterte Angaben zur
Reklamation</xs:documentation>
                          </xs:annotation>
                   </xs:element>
             </xs:sequence>
      </xs:complexType>
      <xs:complexType name="type.Referenz_oder_Inhalt">
             <xs:annotation>
                   <xs:documentation>Kennzeichnet einen Typ, indem entweder eine
Referenz auf eine externe Datei oder der Inhalt der Datei selbst in base64 enthalten
ist</xs:documentation>
```

```
</xs:annotation>
             <xs:choice>
                   <xs:annotation>
                          <xs:documentation>Es soll entweder (vorab) die Referenz auf
ein Dokument oder das Dokument selbst gespeichert werden.</xs:documentation>
                   </xs:annotation>
                   <xs:element name="referenz" type="xs:anyURI">
                          <xs:annotation>
                                 <xs:documentation>Ein Verweis auf eine extern
gespeicherte Datei. I.A. ist dieses Element nur voruebergenend vorgesehen. Im Laufe
der Verarbeitung soll die Referenz aufgeloest und die Datei im Dokument abgelegt
werden. Sh. Element Inline</xs:documentation>
                          </xs:annotation>
                   </xs:element>
                    <xs:element name="inline" type="xs:base64Binary"/>
             </xs:choice>
      </xs:complexType>
      <xs:complexType name="type.Reklamation">
             <xs:sequence>
                   <xs:element name="klasse" type="xpass:type.Reklamation.Klasse"/>
                   <xs:element name="information" type="xpass:type.Reklamation.Info"
minOccurs="0">
                          <xs:annotation>
                                 <xs:documentation>Fuer die Angabe eines Bearbeiters
oder aehnlichem bei Reklamationen vorgesehen. Bei Klaerungsbedarf sollte aus dieser
Information hervorgehen, mit wem die Klaerung vorzunehmen ist.</xs:documentation>
                          </xs:annotation>
                   </xs:element>
                    <xs:element name="seriennummer.reklamiert"
type="xpass:type.Seriennummer"/>
             </xs:sequence>
      </xs:complexType>
      <xs:complexType name="type.Zusatzinformationen">
             <xs:sequence>
                   <xs:element name="xinfo" type="xpass:type.Zusatzinformation"
maxOccurs="unbounded"/>
             </xs:sequence>
      </xs:complexType>
      <xs:complexType name="type.Zusatzinformation">
             <xs:sequence>
                   <xs:element name="komp" minOccurs="0" maxOccurs="unbounded">
                          <xs:complexType>
                                 <xs:attribute name="name"
type="xpass:type.Name.und.Version.der.Teilkomponenten" use="required"/>
                                 <xs:attribute name="version"
type="xpass:type.Name.und.Version.der.Teilkomponenten" use="optional">
```

```
<xs:annotation>
                                              <xs:documentation>Nicht alle Komponenten
liefern Versionsinformationen, fuer diesen Fall entfaellt das
Attribut</xs:documentation>
                                       </xs:annotation>
                                 </xs:attribute>
                          </xs:complexType>
                   </xs:element>
                   <xs:element name="matcher"
type="xpass:type.Name.und.Version.Matchingalgorithmus" minOccurs="0"/>
                   <xs:element name="bild"
type="xpass:type.Qualitaetswerte.oder.Matchscores" maxOccurs="2"/>
                   <xs:element name="zeit" type="xpass:type.Zeitstempel.der.QS"/>
                   <xs:element name="notiz" type="xpass:type.Kommentar"
minOccurs="0"/>
                   <xs:choice>
                          <xs:element name="hst" minOccurs="0">
                                 <xs:complexType>
                                       <xs:attribute name="sw"
type="xpass:type.Name.und.Version.Aufnahme.Software"/>
                                       <xs:attribute name="hw"
type="xpass:type.Name.und.Version.Aufnahme.Hardware"/>
                                 </xs:complexType>
                          </xs:element>
                          <xs:element name="hstinfo"
type="xpass:type.Aufnahmekomponenten"/>
                   </xs:choice>
             </xs:sequence>
             <xs:attribute name="typ"
type="xpass:type.Typ.des.Biometriedatums.Fingerprint.oder.Photo" use="required"/>
             <xs:attribute name="modul"
type="xpass:type.Bezeichner.Gesamt.QS.Bewertungsmodul" use="required"/>
             <xs:attribute name="version"
type="xpass:type.Version.Gesamt.QS.Bewertungsmodul" use="required"/>
             <xs:attribute name="soll"
type="xpass:type.Version.QS.Parameter.bzw.Sollwerte" use="required"/>
      </xs:complexType>
      <xs:complexType name="type.Name.und.Version.Matchingalgorithmus">
             <xs:attribute name="name" type="xpass:type.Bezeichner" use="required"/>
             <xs:attribute name="version" type="xpass:type.Version" use="required"/>
      </xs:complexType>
      <xs:complexType name="type.Qualitaetswerte.oder.Matchscores">
             <xs:sequence>
                   <xs:element name="qs"
type="xpass:type.Qualitaetswert.oder.Matchscore" nillable="true" minOccurs="0"
maxOccurs="unbounded"/>
```

```
</xs:sequence>
             <xs:attribute name="fc" type="xpass:type.Aufgenommener.Finger"
use="optional"/>
             <xs:attribute name="gesamt" type="xpass:type.QS.Gesamtergebnis"
use="required"/>
      </xs:complexType>
      <xs:complexType name="type.Qualitaetswert.oder.Matchscore">
             <xs:simpleContent>
                   <xs:extension base="xpass:type.Ergebnis.QS.oder.Matchscore">
                          <xs:attribute name="id"
type="xpass:type.Identifier.oder.Index.eines.Kriteriums" use="required"/>
                          <xs:attribute name="m"
type="xpass:type.Minimum.Wertebereich" use="required"/>
                          <xs:attribute name="M"
type="xpass:type.Maximum.Wertebereich" use="required"/>
                          <xs:attribute name="t"
type="xpass:type.Minimum.Toleranzbereich" use="required"/>
                          <xs:attribute name="T"
type="xpass:type.Maximum.Toleranzbereich" use="required"/>
                   </xs:extension>
             </xs:simpleContent>
      </xs:complexType>
      <xs:complexType name="type.Familienname">
             <xs:simpleContent>
                   <xs:extension base="xpass:char.LA8Passport">
                          <xs:attribute name="zeile" type="xpass:type.Zeilennummer1.4"
use="required"/>
                   </xs:extension>
             </xs:simpleContent>
      </xs:complexType>
      <xs:complexType name="type.Vorname">
             <xs:simpleContent>
                   <xs:extension base="xpass:char.LA8Passport">
                          <xs:attribute name="zeile" type="xpass:type.Zeilennummer1.3"
use="required"/>
                   </xs:extension>
             </xs:simpleContent>
      </xs:complexType>
</xs:schema>
```
## **6.5 xpass\_ra.xsd**

```
<?xml version="1.0" encoding="utf-8"?>
<xs:schema xmlns:xs="http://www.w3.org/2001/XMLSchema"
xmlns:xpass="http://xpass.bsi.bund.de/2006/03/xpass"
targetNamespace="http://xpass.bsi.bund.de/2006/03/xpass"
```

```
elementFormDefault="qualified" attributeFormDefault="unqualified">
      <xs:include schemaLocation="xpass_version.xsd"/>
      <xs:include schemaLocation="xpass_data.xsd"/>
      <xs:complexType name="type.Antragsdaten.Reiseausweis">
             <xs:sequence>
                   <xs:element name="persodokument" type="xpass:type.Persodokument"/>
                    <xs:element name="natuerlicheperson">
                          <xs:complexType>
                                 <xs:sequence>
                                       <xs:element name="namen">
                                              <xs:complexType>
                                                     <xs:sequence>
                                                           <xs:element name="titel"
type="xs:string" minOccurs="0"/>
                                                           <xs:element
name="familienname" maxOccurs="4">
                                                                  <xs:complexType>
      <xs:simpleContent>
      <xs:restriction base="xpass:type.Familienname">
      <xs:maxLength value="59"/>
      </xs:restriction>
      </xs:simpleContent>
                                                                  </xs:complexType>
                                                           </xs:element>
                                                           <xs:element
name="geburtsname" minOccurs="0" maxOccurs="3">
                                                                  <xs:complexType>
      <xs:simpleContent>
      <xs:restriction base="xpass:type.NamenszeileLA8.nummeriert">
      <xs:maxLength value="59"/>
      </xs:restriction>
      </xs:simpleContent>
                                                                  </xs:complexType>
                                                           </xs:element>
                                                           <xs:element name="vorname"
maxOccurs="3">
                                                                  <xs:complexType>
      <xs:simpleContent>
```

```
Schemadateien
```

```
<xs:restriction base="xpass:type.Vorname">
      <xs:maxLength value="59"/>
      </xs:restriction>
      </xs:simpleContent>
                                                                  </xs:complexType>
                                                           </xs:element>
                                                           <!-- <xs:element
name="kuenstlerordensname" type="xpass:type.Visabeschriftung" minOccurs="0"/> -->
                                                     </xs:sequence>
                                              </xs:complexType>
                                        </xs:element>
                                        <xs:element name="geburt">
                                              <xs:complexType>
                                                     <xs:sequence>
                                                           <xs:element
name="geburtsort" maxOccurs="3">
                                                                  <xs:complexType>
      <xs:simpleContent>
      <xs:restriction base="xpass:type.Geburtsort">
      <xs:maxLength value="45"/>
      </xs:restriction>
      </xs:simpleContent>
                                                                  </xs:complexType>
                                                           </xs:element>
                                                           <xs:element
name="geburtsdatum" type="xpass:type.Geburtsdatum"/>
                                                     </xs:sequence>
                                              </xs:complexType>
                                        </xs:element>
                                        <xs:element name="merkmale">
                                              <xs:complexType>
                                                     <xs:sequence>
                                                           <xs:element name="groesse"
type="xpass:type.Groesse"/>
                                                           <xs:element
name="augenfarbe" type="xpass:type.Visabeschriftung"/>
                                                           <xs:element
name="geschlecht" type="xpass:type.Geschlecht"/>
                                                     </xs:sequence>
```

```
</xs:complexType>
                                        </xs:element>
                                        <xs:element name="wohnort" maxOccurs="2">
                                              <xs:complexType>
                                                     <xs:simpleContent>
                                                            <xs:extension
base="xpass:type.Wohnort">
                                                                  <xs:attribute
name="zeile" type="xpass:type.Zeilennummer1.2" use="required"/>
                                                            </xs:extension>
                                                     </xs:simpleContent>
                                              </xs:complexType>
                                        </xs:element>
                                        <xs:element name="nationalitaet"
type="xpass:type.Nationalitaet"/>
                                 </xs:sequence>
                          </xs:complexType>
                    </xs:element>
                    <xs:element name="optionaleeintragungen" minOccurs="0">
                          <xs:complexType>
                                 <xs:sequence>
                                        <xs:choice>
                                              <xs:element name="land"
type="xpass:type.Nationalitaet" minOccurs="0" maxOccurs="84"/>
                                              <xs:element name="gueltigfueralle"
type="xs:boolean" minOccurs="0"/>
                                              <xs:element name="land_ausnahme"
type="xpass:type.Nationalitaet" minOccurs="0" maxOccurs="42"/>
                                        </xs:choice>
                                       <xs:element name="unterlagen" minOccurs="0"
maxOccurs="6">
                                              <xs:complexType>
                                                     <xs:simpleContent>
                                                            <xs:extension
base="xpass:type.Visabeschriftung">
                                                                  <xs:attribute
name="zeile" type="xpass:type.Zeilennummer1.6"/>
                                                            </xs:extension>
                                                     </xs:simpleContent>
                                              </xs:complexType>
                                        </xs:element>
                                        <xs:element name="optionaltext"
type="xs:string" minOccurs="0" maxOccurs="6"/>
                                 </xs:sequence>
                          </xs:complexType>
                    </xs:element>
```

```
<xs:element name="bild" type="xpass:type.Bild" minOccurs="0"
maxOccurs="unbounded"/>
                   <xs:element name="xinfos" type="xpass:type.Zusatzinformationen"
minOccurs="0"/>
             </xs:sequence>
             <xs:attribute name="nr" type="xpass:type.lfdnr" use="required"/>
      </xs:complexType>
</xs:schema>
```
## **6.6 xpass\_rp.xsd**

```
<?xml version="1.0" encoding="utf-8"?>
<xs:schema xmlns:xs="http://www.w3.org/2001/XMLSchema"
xmlns:xpass="http://xpass.bsi.bund.de/2006/03/xpass"
targetNamespace="http://xpass.bsi.bund.de/2006/03/xpass"
elementFormDefault="qualified" attributeFormDefault="unqualified">
      <xs:annotation>
             <xs:documentation>Vokabular fuer Nachrichten zwischen Passbehoerde und
-lieferant zum Uebertragen der Bestelldaten, incl. Antragsdaten</xs:documentation>
      </xs:annotation>
      <xs:include schemaLocation="xpass_version.xsd"/>
      <xs:include schemaLocation="xpass_data.xsd"/>
      <!-- XPass Defintionen Reisepass -->
      <xs:complexType name="type.Antragsdaten.Reisepass">
             <xs:sequence>
                   <xs:element name="persodokument" type="xpass:type.Persodokument"/>
                   <xs:element name="natuerlicheperson">
                          <xs:complexType>
                                 <xs:sequence>
                                       <xs:element name="namen">
                                              <xs:complexType>
                                                    <xs:sequence>
                                                           <xs:element name="titel"
type="xs:string" minOccurs="0"/>
                                                           <xs:element
name="familienname" maxOccurs="4">
                                                                  <xs:complexType>
      <xs:simpleContent>
      <xs:restriction base="xpass:type.Familienname">
      <xs:maxLength value="59"/>
      </xs:restriction>
      </xs:simpleContent>
```

```
</xs:complexType>
                                                            </xs:element>
                                                            <xs:element
name="geburtsname" minOccurs="0" maxOccurs="3">
                                                                  <xs:complexType>
      <xs:simpleContent>
      <xs:restriction base="xpass:type.NamenszeileLA8.nummeriert">
      <xs:maxLength value="59"/>
      </xs:restriction>
      </xs:simpleContent>
                                                                  </xs:complexType>
                                                            </xs:element>
                                                            <xs:element name="vorname"
maxOccurs="3">
                                                                  <xs:complexType>
      <xs:simpleContent>
      <xs:restriction base="xpass:type.Vorname">
      <xs:maxLength value="59"/>
      </xs:restriction>
      </xs:simpleContent>
                                                                  </xs:complexType>
                                                            </xs:element>
                                                           <xs:element
name="kuenstlerordensname" type="xpass:type.Visabeschriftung" minOccurs="0"/>
                                                     </xs:sequence>
                                              </xs:complexType>
                                       </xs:element>
                                       <xs:element name="geburt">
                                              <xs:complexType>
                                                     <xs:sequence>
                                                            <xs:element
name="geburtsort" maxOccurs="3">
                                                                  <xs:complexType>
      <xs:simpleContent>
      <xs:restriction base="xpass:type.Geburtsort">
      <xs:maxLength value="45"/>
```

```
</xs:restriction>
      </xs:simpleContent>
                                                                  </xs:complexType>
                                                            </xs:element>
                                                            <xs:element
name="geburtsdatum" type="xpass:type.Geburtsdatum"/>
                                                     </xs:sequence>
                                              </xs:complexType>
                                        </xs:element>
                                        <xs:element name="merkmale">
                                              <xs:complexType>
                                                     <xs:sequence>
                                                            <xs:element name="groesse"
type="xpass:type.Groesse"/>
                                                            <xs:element
name="augenfarbe" type="xpass:type.Visabeschriftung"/>
                                                            <xs:element
name="geschlecht" type="xpass:type.Geschlecht"/>
                                                     </xs:sequence>
                                              </xs:complexType>
                                        </xs:element>
                                        <xs:choice>
                                              <xs:element name="wohnort"
maxOccurs="2">
                                                     <xs:complexType>
                                                            <xs:simpleContent>
                                                                  <xs:extension
base="xpass:type.Wohnort">
                                                                         <xs:attribute
name="zeile" type="xpass:type.Zeilennummer1.2" use="required"/>
                                                                  </xs:extension>
                                                            </xs:simpleContent>
                                                     </xs:complexType>
                                              </xs:element>
                                              <xs:element name="dienstinfo"
maxOccurs="6">
                                                     <xs:complexType>
                                                            <xs:simpleContent>
                                                                  <xs:extension
base="xpass:type.Visabeschriftung">
                                                                         <xs:attribute
name="zeile" type="xpass:type.Zeilennummer1.6" use="required"/>
                                                                  </xs:extension>
                                                            </xs:simpleContent>
                                                     </xs:complexType>
```

```
</xs:element>
                                       </xs:choice>
                                       <xs:element name="nationalitaet"
type="xpass:type.Nationalitaet" minOccurs="0"/>
                                 </xs:sequence>
                          </xs:complexType>
                    </xs:element>
                    <xs:element name="bild" type="xpass:type.Bild" minOccurs="0"
maxOccurs="unbounded">
                          <xs:annotation>
                                 <xs:documentation>Damit sind Fotos, Unterschriften,
Fingerabdruecke und andere Binaerdaten gemeint.</xs:documentation>
                          </xs:annotation>
                    </xs:element>
                    <xs:element name="xinfos" type="xpass:type.Zusatzinformationen"
minOccurs="0"/>
             </xs:sequence>
             <xs:attribute name="nr" type="xpass:type.lfdnr" use="required"/>
      </xs:complexType>
</xs:schema>
```
## **6.7 xpass\_version.xsd**

```
<?xml version="1.0" encoding="utf-8"?>
<xs:schema xmlns:xs="http://www.w3.org/2001/XMLSchema"
targetNamespace="http://xpass.bsi.bund.de/2006/03/xpass"
elementFormDefault="qualified" attributeFormDefault="unqualified" version="2.1.5"/>
```